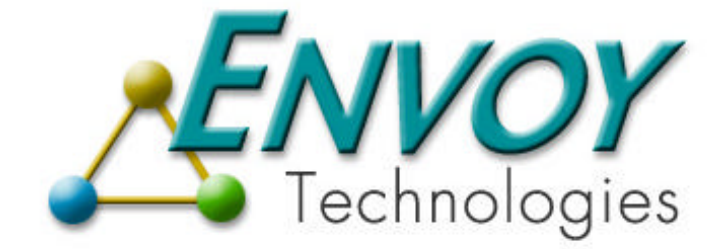

# **Envoy XIPC**

**Version 3.4.0**

**MOMSYS REFERENCE MANUAL**

**Envoy Technologies Inc.**

555 Route 1 South Iselin, NJ 08830

http://www.envoytech.com

Copyright © 2004 Envoy Technologies Inc. All rights reserved

This document and the software supplied with this document are the property of Envoy Technologies Inc. and are furnished under a licensing agreement. Neither the software nor this document may be copied or transferred by any means, electronic or mechanical, except as provided in the licensing agreement. The information in this document is subject to change without prior notice and does not represent a commitment by Envoy Technologies Inc. Systems or it's representatives.

Printed in United States of America

Envoy Technologies, Envoy XIPC, XIPC are either tradmarks or registered trademarks of Envoy Technologies Inc. Other product and company names mentioned herein might be the trademarks of their respective owners.

# $X \triangle$  IPC VERSION 3.4.0

# **MOMSYS**

# **REFERENCE MANUAL**

### **Table of Contents**

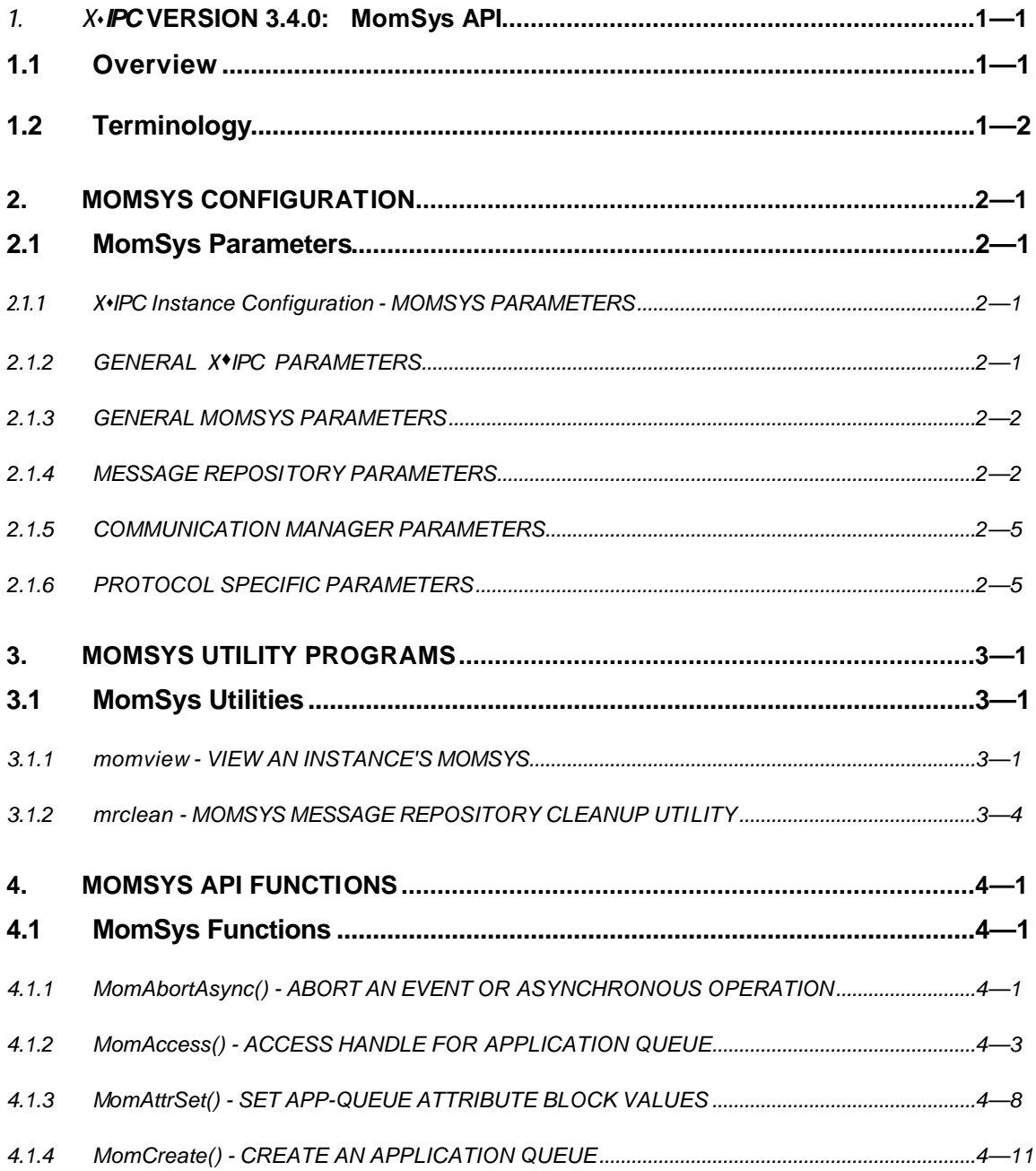

*X*s*IPC* Version 3.4.0: MomSys Reference Manual II

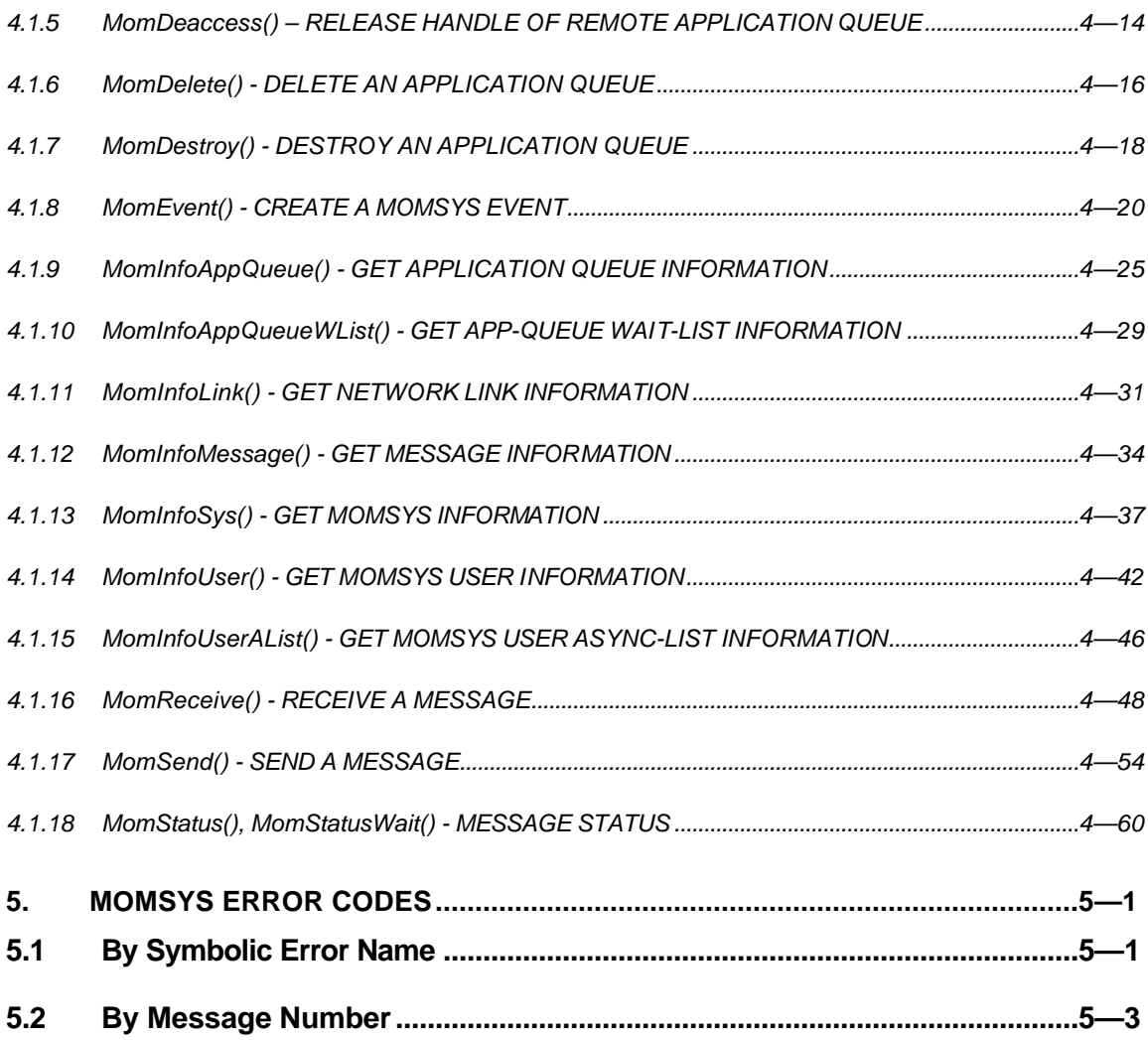

# **1.** *X*s*IPC* **VERSION 3.4.0: MomSys API**

# **1.1 Overview**

The table below lists the utility commands and API verbs that are employed for building MomSys applications. Included are definitions of all *X*s*IPC* and MomSys verbs necessary for using the MomSys subsystem. The Xipc*Xxx*() verbs are detailed in the *X*\*/PC Version 3.4.0 User Guide and Reference Manual. Please refer to those documents for the relevant information.

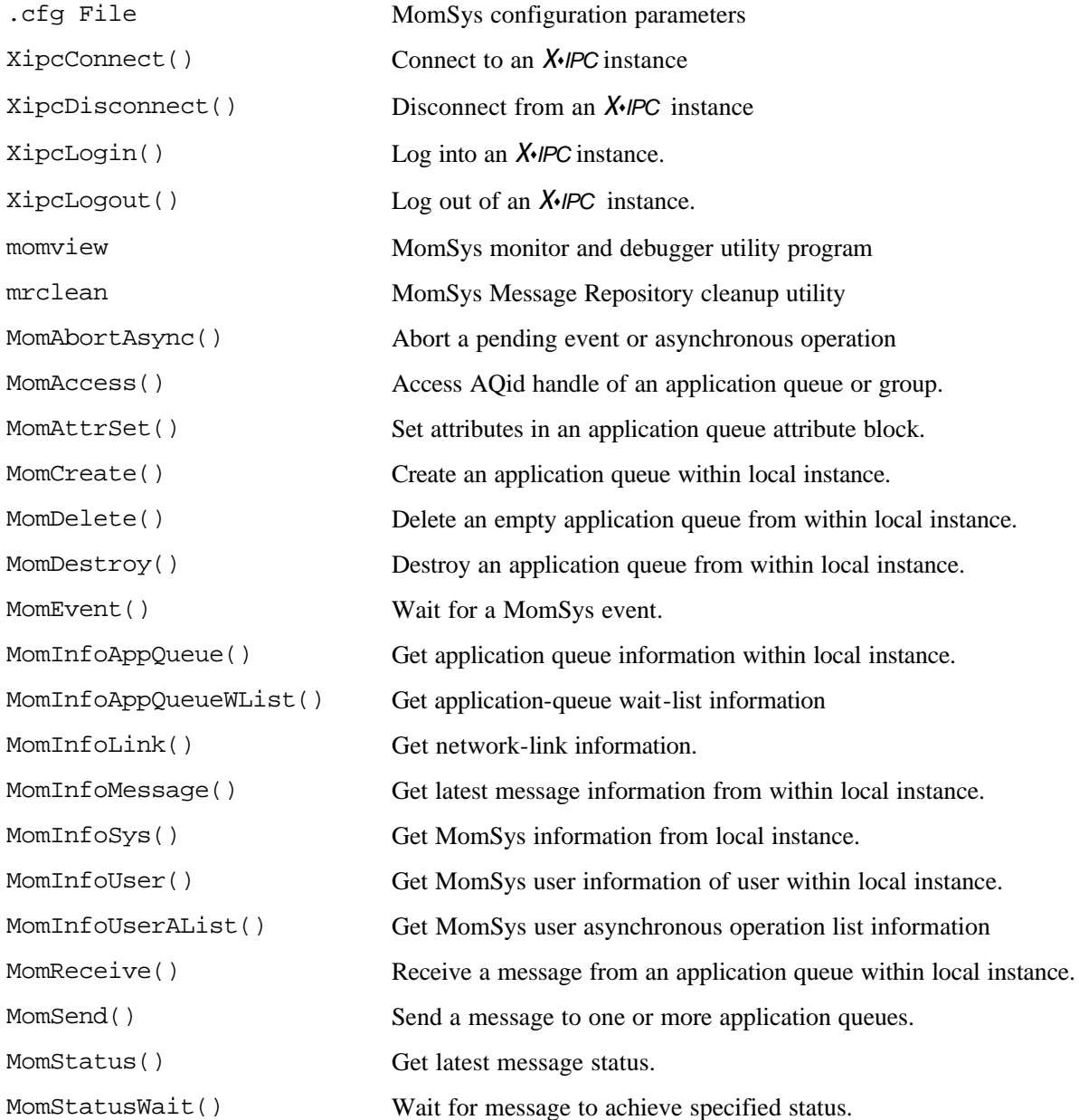

# **1.2 Terminology**

Throughout the following Reference Manual pages certain terms are employed interchangeably to describe various aspects of the MomSys subsystem and its API. Some are synonyms, others are short-hand abbreviations. The following is a list of these terms:

- *Program, Application, Process, Thread* are terms used to describe an executing body of code that is performing MomSys functions. Except where denoted, these terms are interchangeable from the perspective of the following *X*s*IPC* manual pages.
- *X*s*IPC Catalog Namespace, X*s*IPC Catalog, X*s*IPC Namespace, Namespace* are terms that are interchangeably used to describe a single *X*s*IPC* Namespace.
- *X*s*IPC Application Queue, Application Queue, App-Queue* are terms that are used interchangeably to describe a queue of application messages.
- *Message Tracking Level, Message Track Level, Tracking Level* are terms that are used interchangeably to describe the degree to which a message is tracked as it moves between sender and receiver programs.
- *Message Identification Integer Handle, Message-Id, Message Handle, MsgId* are terms used interchangeably to describe the opaque value that is assigned to a MomSys message when it is sent, and for subsequent message tracking.
- *AppQueue Id, AppQid, AQid* are terms used interchangeably to describe the integer value that is associated with an app-queue when it is created by MomCreate(), or referenced by MomAccess().

Note as well that function arguments that are to be set with return values ("output arguments") during the execution of the function are generally named **RetXxx** to indicate that they are return variables..

# **2. MOMSYS CONFIGURATION**

## **2.1 MomSys Parameters**

# *2.1.1 X*s*IPC Instance Configuration - MOMSYS PARAMETERS*

#### **NAME**

*X*s*IPC* **Instance Configuration** - MomSys parameter definitions for .cfg files

### **SYNTAX**

#### **[XIPC]**

*… General XIPC section parameters related to MomSys, defined below …*

#### **[MOMSYS]**

- *… General MomSys parameters, defined below …*
- *… Message Repository parameters, defined below …*
- *… Communication Manager parameters, defined below …*

#### **[MOMSYS.***protocol***]**

*… Protocol-specific MomSys parameters, defined below …*

#### **PARAMETERS**

This section defines the instance configuration parameters that relate to the MomSys subsystem. The parameters will be presented in the following categories, each addressing a different aspect of MomSys:

- General *X*•*IPC* parameters
- General MomSys parameters
- Message Repository parameters
- Communication Manager parameters
- Protocol-specific parameters

*Note that if multiple MomSys instances are to be started on a single platform, each instance must have its configuration file in a separate directory because MomSys generates files in that directory that will conflict with one another.*

# *2.1.2 GENERAL X*s*IPC PARAMETERS*

The table below lists the general instance configuration parameters, i.e., parameters that go within the [XIPC] section of the instance configuration file in support of the MomSys programming model. Each parameter is presented with its name, description and default value. The order that parameters appear within the [XIPC] section of the configuration is not significant.

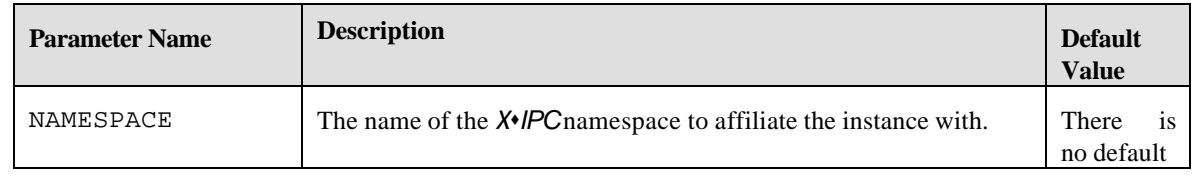

# *2.1.3 GENERAL MOMSYS PARAMETERS*

The table below lists the general MomSys configuration parameters. Each parameter is presented with its name, description and default value. The order that parameters appear within the [MOMSYS] section of the configuration is not significant. The default values shown do *not* represent limits for the values that any particular user may require.

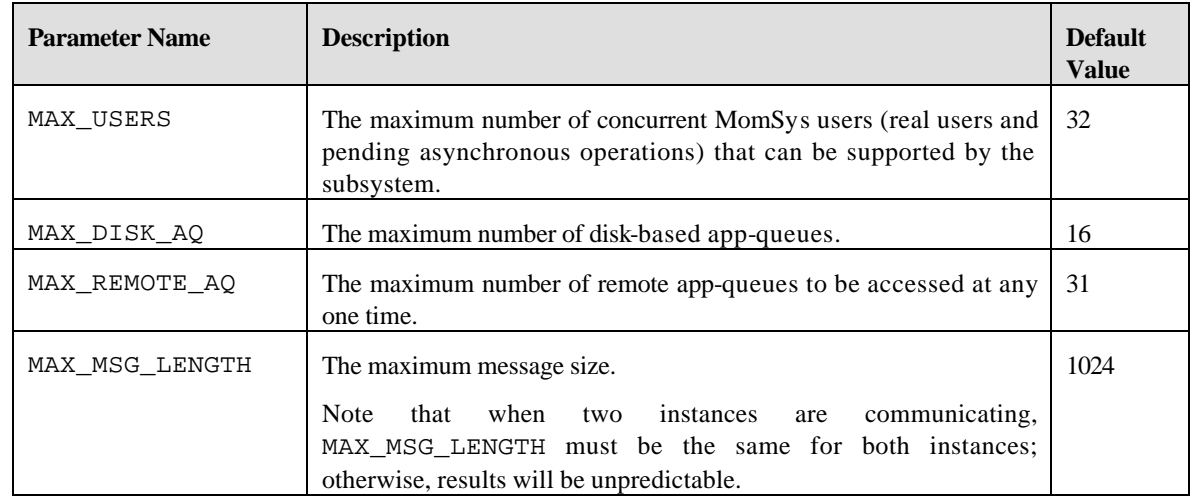

# *2.1.4 MESSAGE REPOSITORY PARAMETERS*

The table below lists the message repository configuration parameters. They too are part of the [MOMSYS] section within an instance configuration file. Each parameter is presented with its name, description and default value. The order that parameters appear within the [MOMSYS] section of the configuration is not significant.

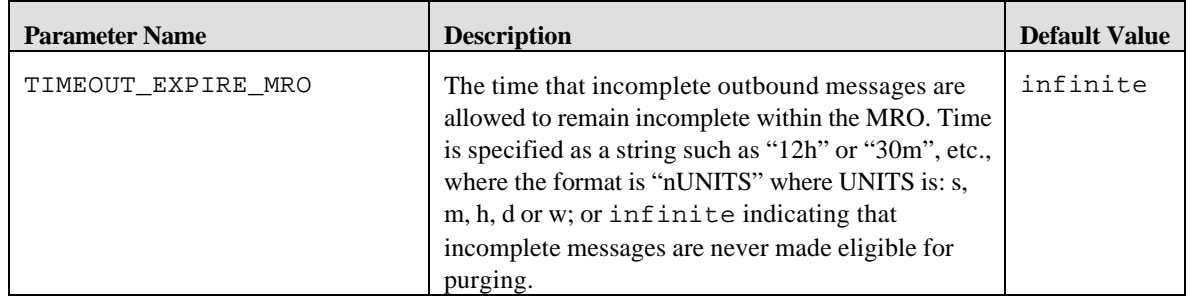

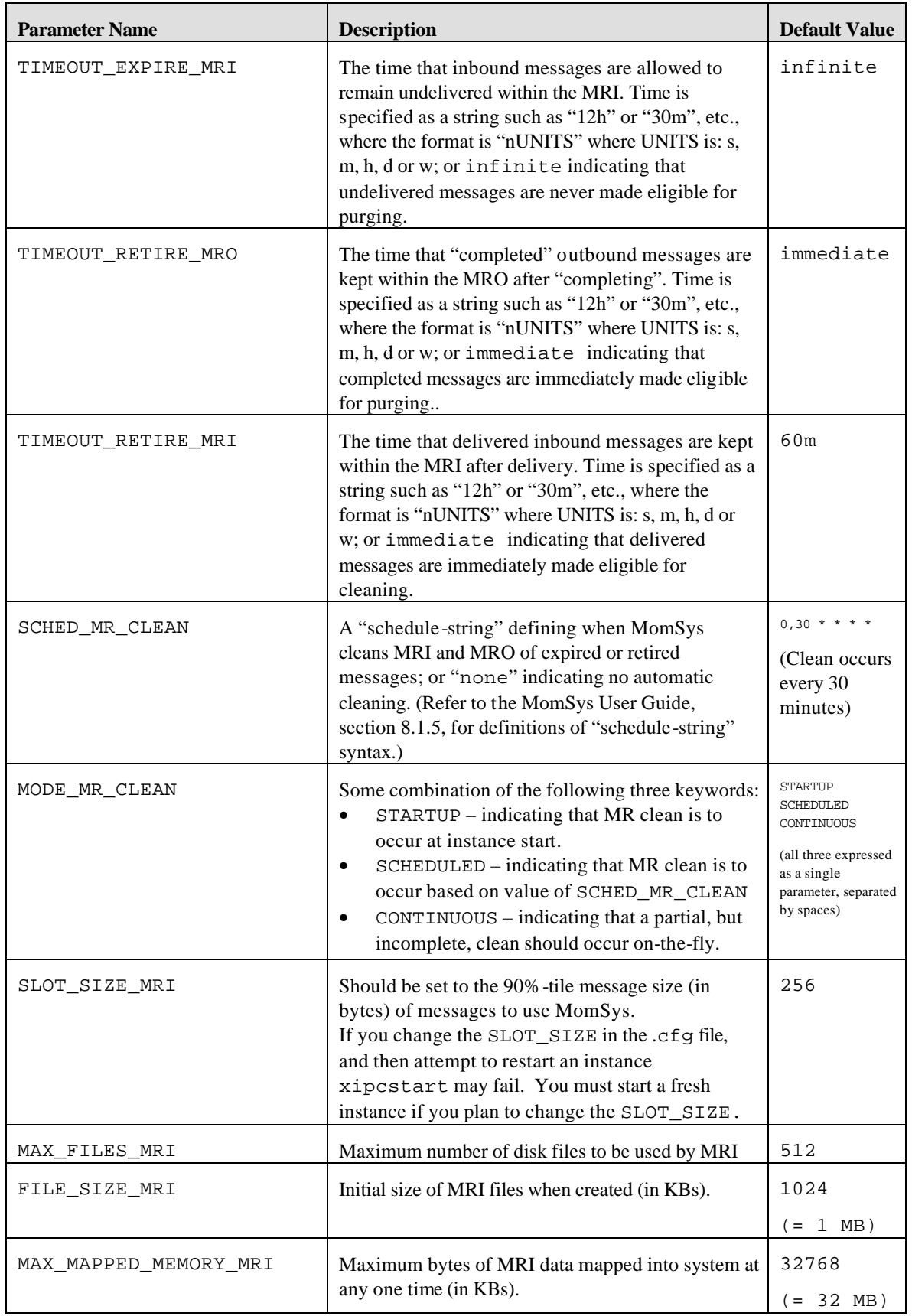

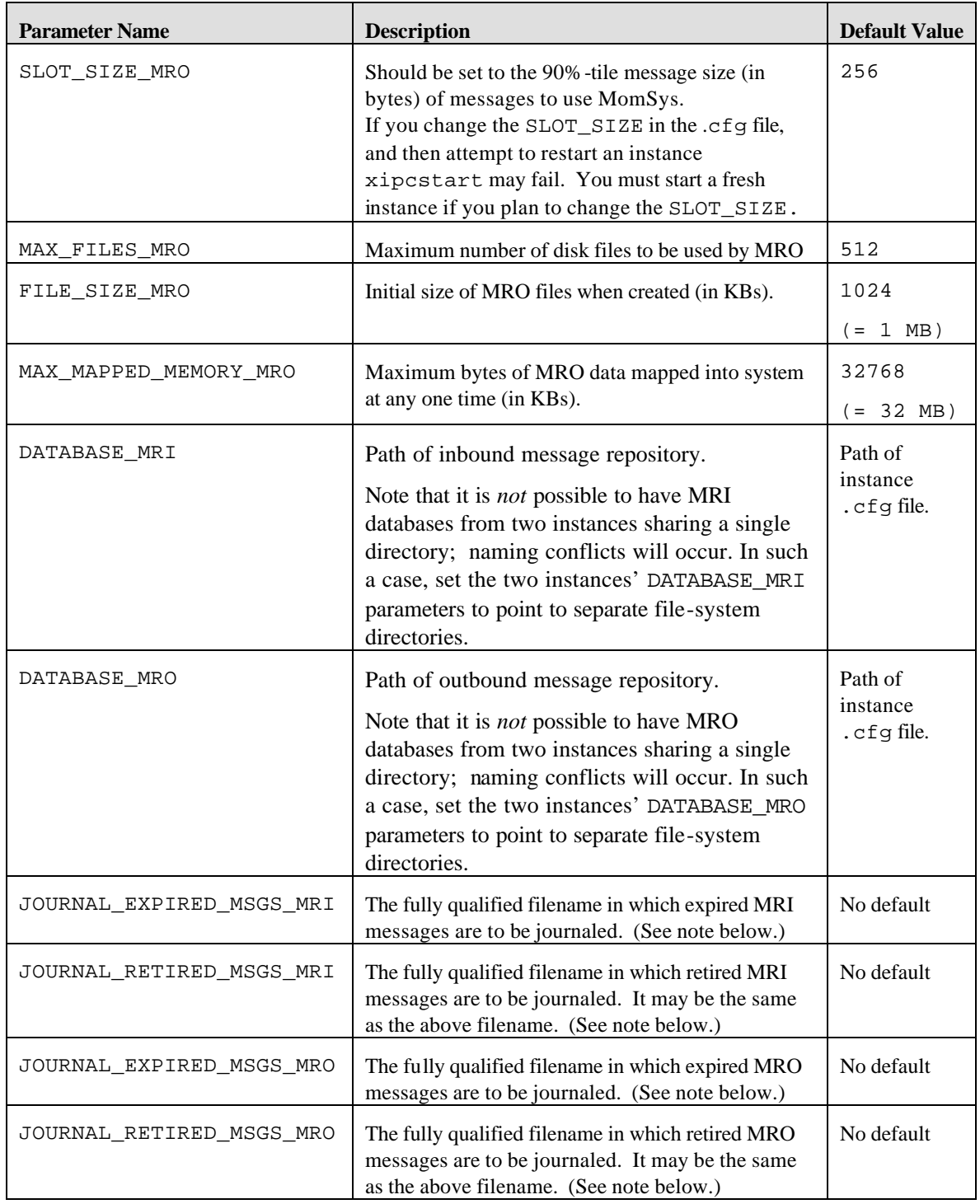

NOTE: If any journal parameter is not specified, no journaling occurs for that message class. The two MRI journal filenames may both refer to the same file, as may the two MRO filenames, but no one file may be specified as the journal file for both MRI and MRO messages. For example, JOURNAL\_EXPIRED\_MSGS\_MRI and JOURNAL\_EXPIRED\_MSGS\_MRO must be distinct if they are both specified. There is no default journal file.

# *2.1.5 COMMUNICATION MANAGER PARAMETERS*

The table below lists the general instance configuration parameters. They too are part of the [MOMSYS] section within an instance configuration file. Each parameter is presented with its name, description and default value. The order that parameters appear within the section of the configuration is not significant.

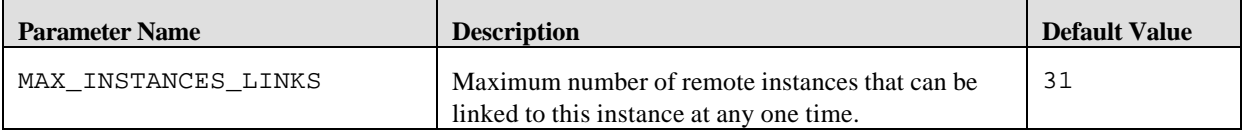

# *2.1.6 PROTOCOL SPECIFIC PARAMETERS*

The table below lists the protocol-specific instance configuration parameters. Each parameter is presented with its name, description and default value.

A protocol-specific section having a section header of the form [MOMSYS.*protocol*] is required for each protocol to be supported by the instance being configured. The only value for *protocol* currently supported is tcpip. The order that parameters appear within the [MOMSYS.*protocol*] section is not significant.

The following is the list of protocol-specific MomSys configuration parameters.

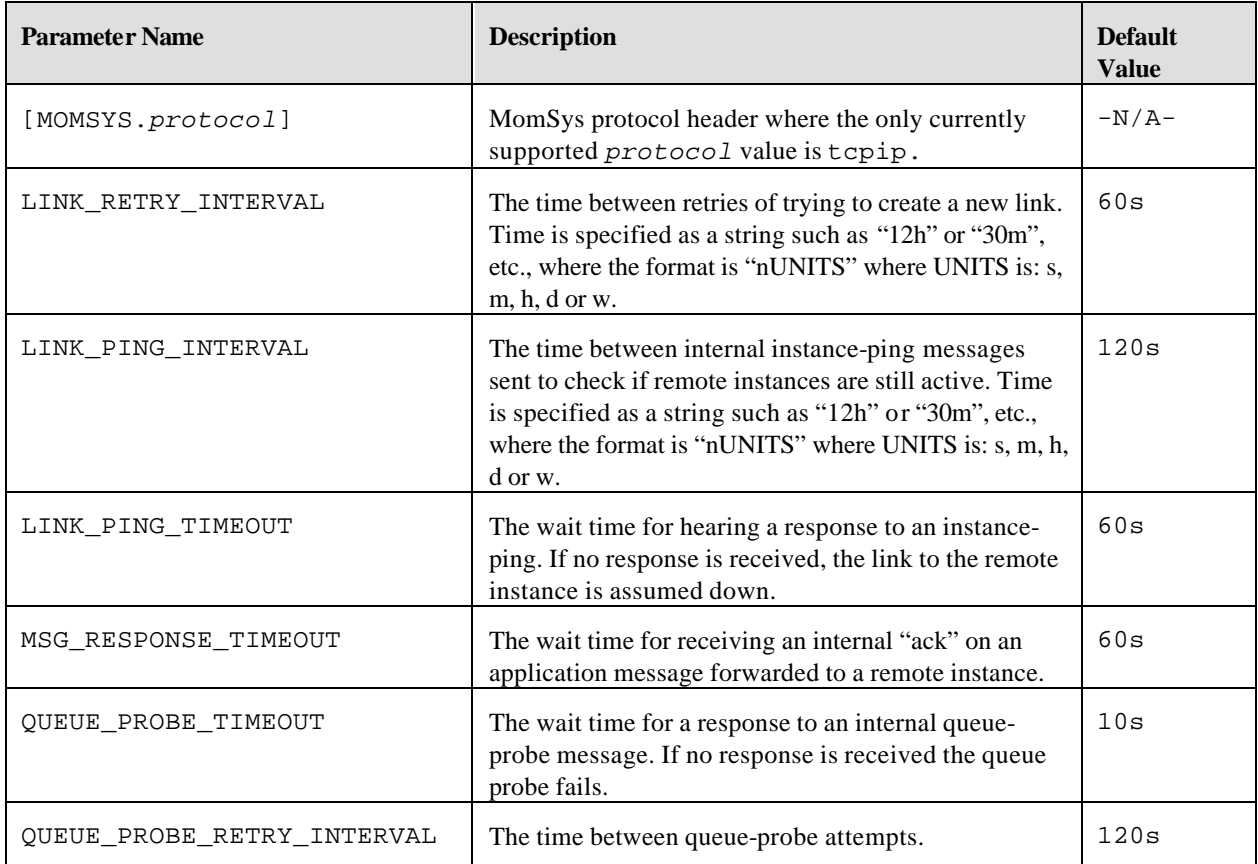

# **3. MOMSYS UTILITY PROGRAMS**

# **3.1 MomSys Utilities**

# *3.1.1 momview - VIEW AN INSTANCE'S MOMSYS*

#### **NAME**

**momview** - View an Instance's MomSys

#### **SYNTAX**

momview [*Interval*] [*InstName*]

#### **PARAMETERS**

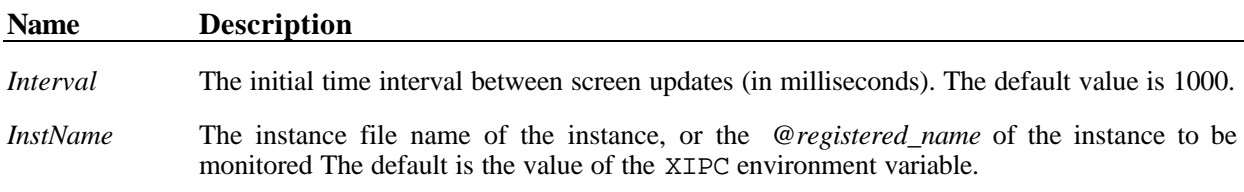

#### **RETURNS**

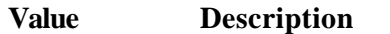

No return value.

#### **DESCRIPTION**

The momview utility is used for real-time monitoring of the activities occurring within an instance's MomSys. The specified *InstName* identifies the instance to be monitored. If *InstName* is not specified, the value of the XIPC environment variable is used to identify the instance to be monitored.

While momview is running, it is possible to control its operation by entering commands. The "command key" is operating system dependent and is defined in the respective Platform Notes. (E.g., on Windows NT this is the Ctrl-C key; on most UNIX platforms this is the terminal's "interrupt" key )

At the 'Command>' prompt, one of the following commands can be entered (text in **bold** is are to be typed in as specified; items in *italics* represents values are to be provided by the user):

#### *Main Window Commands:*

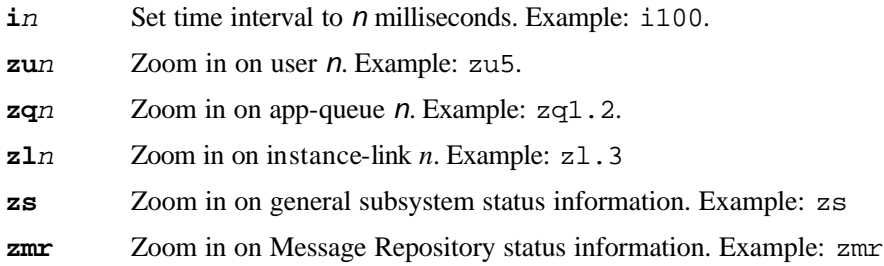

- **zmri** Zoom in on detailed Message Repository input (MRI) information. Example: zmri
- **zmro** Zoom in on detailed Message Repository output (MRO) information. Example: zmro
- **u** Un-zoom, close the zoom window.
- **lq** View local app-queues (this is the startup mode)
- **rq** View remote app-queues
- **pu***n* Pan view to user *n*. Example: pu3
- **pq***n* Pan view to queue *n*. Example: pq1.4
- **po** Pan view to 'origin', (i.e., first app-queue, first user)
- **l** Open the "Links" window to view the status of instance-links. Refer to the Links Window Commands below for the list of commands that can be performed from within the Links window.
- **b***n* Open the 'Browse" window to browse the contents messages on queue *n*, following the natural sequence. (Example: b2.4 opens the browse window on app-queue 2.4.) Refer to the Browse Window Commands below for the list of commands that can be performed from within the Browse window.
- **q** Quit. Exit the monitor

#### *Links Window Commands:*

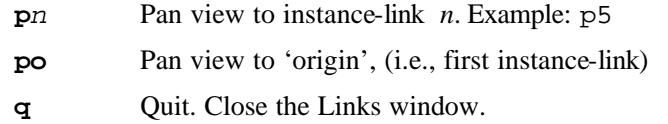

#### *Browse Window Commands:*

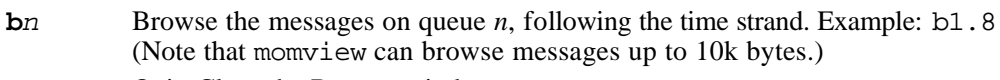

**q** Quit. Close the Browse window.

*Navigating on an App-Queue:*

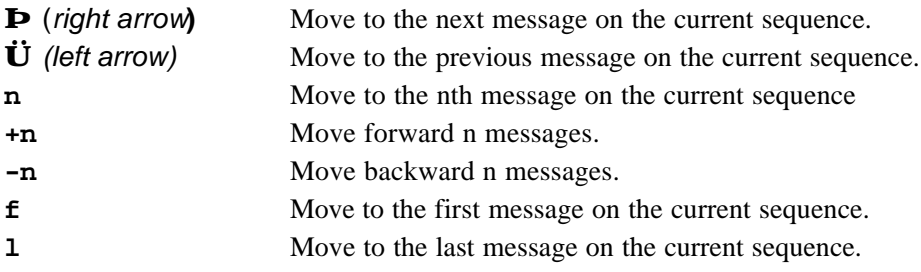

*Navigating within a message:*

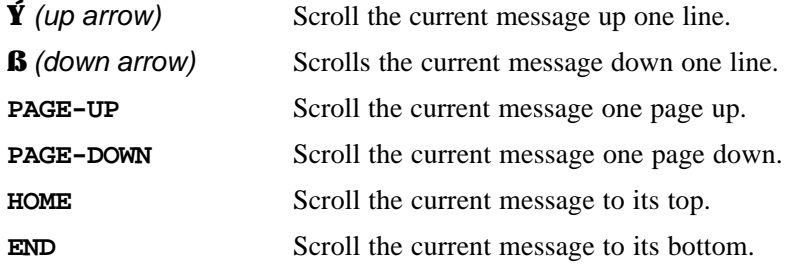

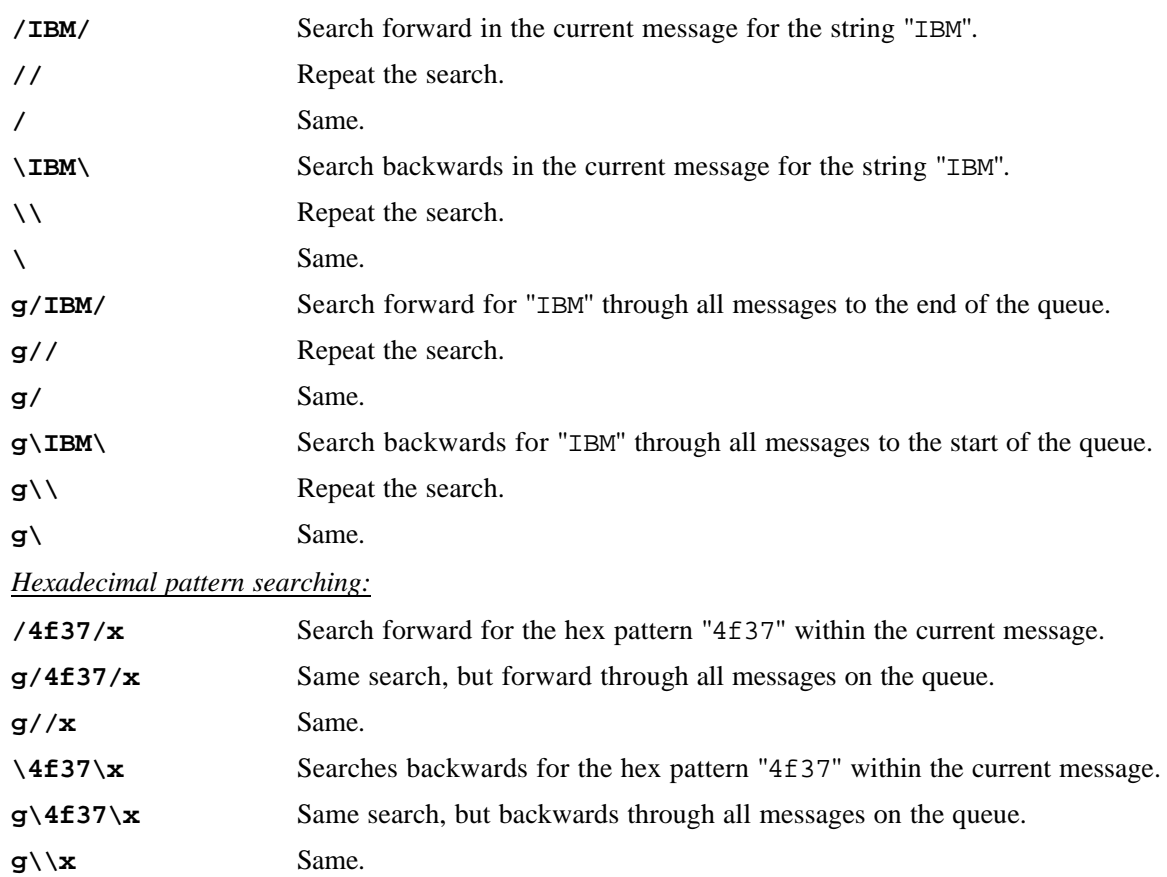

#### *String pattern searching:*

#### **ERRORS**

Display messages.

## *3.1.2 mrclean - MOMSYS MESSAGE REPOSITORY CLEANUP UTILITY*

#### **NAME**

**mrclean**- MomSys Message Repository Cleanup Utility

#### **SYNTAX**

mrclean [*InstName*]

#### **PARAMETERS**

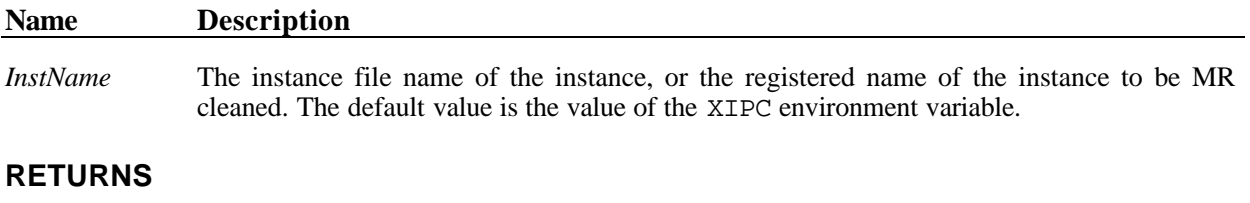

#### **Value Description**

No return value.

#### **DESCRIPTION**

mrclean is a utility program that may be run by the MomSys user for manually removing "retired" and "expired" messages from the specified instance's message repository.

Retired and expired messages are either journaled or deleted depending on the instance's message repository configuration parameters. Instance configuration (i.e., the SCHED\_MR\_CLEAN parameter) also allows userspecification of times when *automatic* MR cleaning is to occur. Refer to the MomSys Configuration Parameter man-page in this Reference Manual for the definitions of these parameters.

The mrclean utility is provided as a method of *manually* performing the message repository clean operation. Note that mrclean can only be run after the targeted instance has been started, and is currently up.

#### **ERRORS**

Display messages.

# **4. MOMSYS API FUNCTIONS**

# **4.1 MomSys Functions**

# *4.1.1 MomAbortAsync() - ABORT AN EVENT OR ASYNCHRONOUS OPERATION*

#### **NAME**

**MomAbortAsync()**- Abort an Event or Asynchronous Operation

#### **SYNTAX**

```
#include "xipc.h"
```
XINT MomAbortAsync( XINT AUid*)*

#### **PARAMETERS**

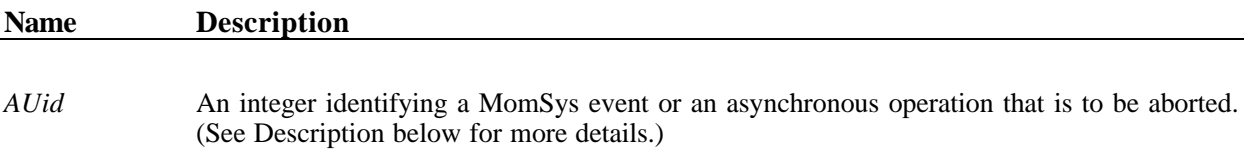

#### **RETURNS**

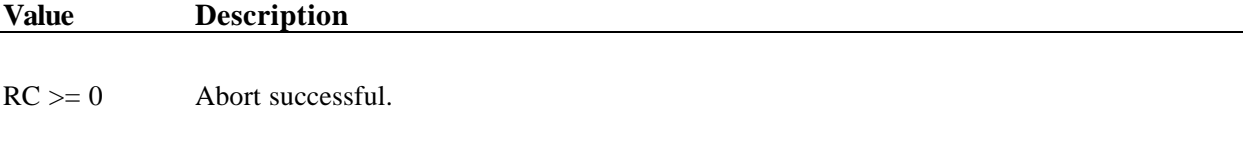

RC < 0 Error (see error codes below).

#### **DESCRIPTION**

MomAbortAsync() aborts a pending MomSys event or asynchronous operation. The *AUid* argument passed to MomAbortAsync() was returned by *X*s*IPC* to the program that created the event (via a call to MomEvent()), or that initiated the asynchronous operation within the Asynchronous Control Block (ACB) data structure that was specified as part of that original call. In particular, the ACB's AUid field was set by *X*s*IPC* at the time of the original call. Refer to the "Asynchronous Operations" section of the *X*s*IPC* User Guide for details on this topic.

#### *X*s*IPC* Version 3.4.0: MomSys Reference Manual 4—2

If the aborted asynchronous operation was originally issued by the same *X*s*IPC* user now calling MomAbortAsync(), the *BlockOpt* of the aborted operation is ignored and the Asynchronous Result Control Block (ACB) is not set.

If the aborted operation was issued by a different user, a return code of MOM\_ER\_ASYNCABORT is placed in the *RetCode* field of the aborted operation's ACB and the action specified in the *BlockOpt* of the operation is carried out, e.g., a callback routine is invoked.

#### **ERRORS**

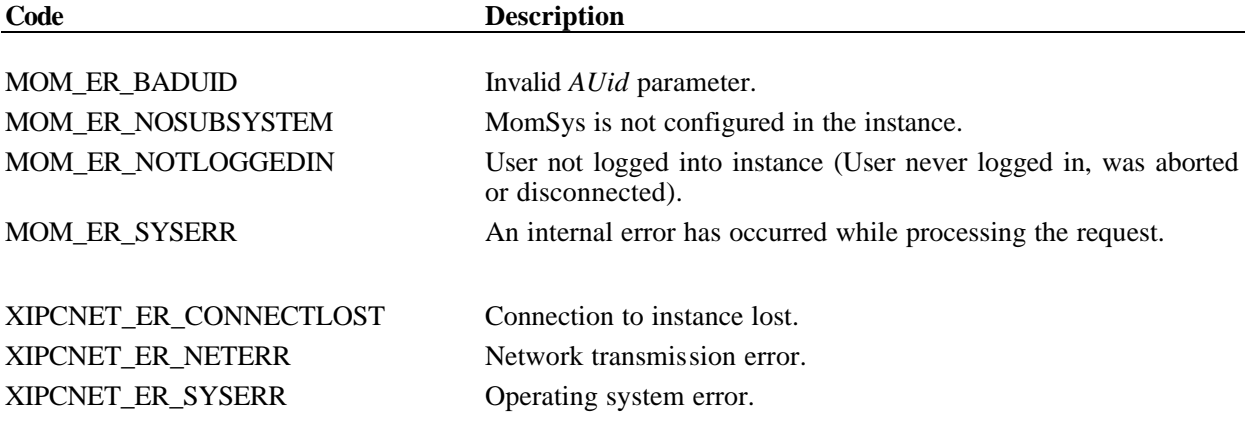

#### **INTERACTIVE COMMAND**

#### **Syntax**

momabortasync *AsyncUserId*

#### **ARGUMENTS**

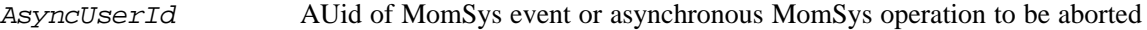

#### **EXAMPLES**

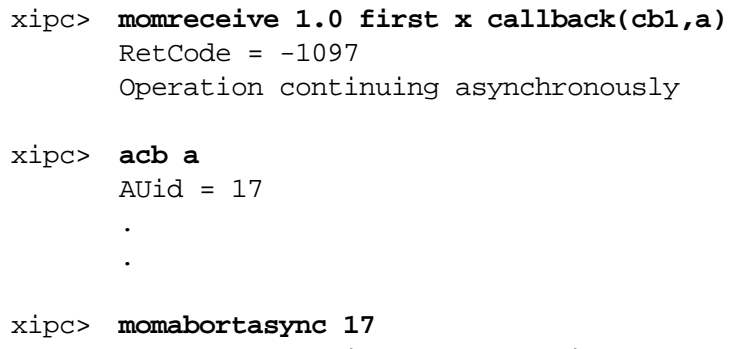

Callback function CB1 executing ...  $RetCode = -1098$ Asynchronous operation aborted

# *4.1.2 MomAccess() - ACCESS HANDLE FOR APPLICATION QUEUE*

#### **NAME**

**MomAccess()** - Access AQid handle for an application queue

### **SYNTAX**

```
#include "xipc.h"
```

```
XTNT
MomAccess(
        CHAR *Name)
```
### **PARAMETERS**

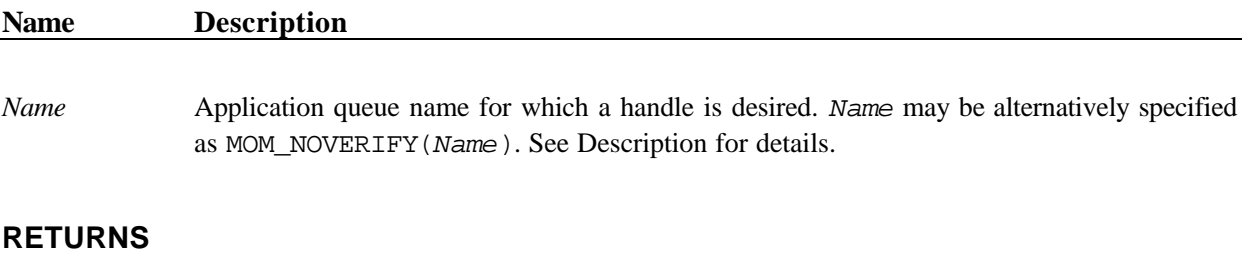

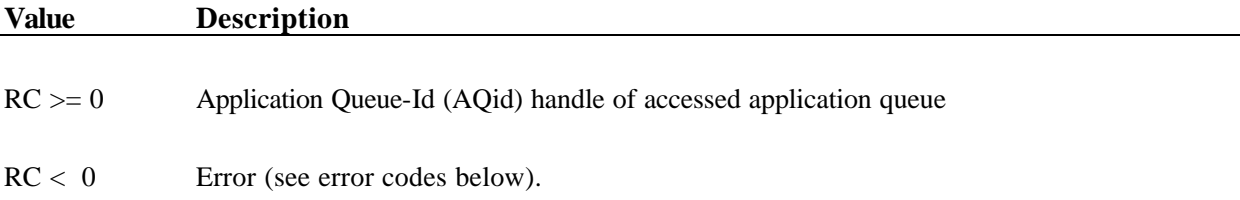

#### **DESCRIPTION**

MomAccess() is used for accessing an AQid handle of an app-queue. The returned AQid is then passed to other verbs for manipulating that app-queue. Examples include: MomSend() and MomReceive() for sending and receiving messages to/from app-queues; MomDelete() and MomDestroy() for administering app-queue contents; or MomInfoAppQueue() for monitoring app-queue statistics.

The AQid handle returned by MomAccess() is central to working with an app-queue. The degree that a process can manipulate and perform operations on an app-queue depends on the app-queue's location relative to i. Understanding what is meant by *'an app-queue's relative location to a user*" requires an appreciation of the MomSys programming model in general.

The following is a brief outline of the MomSys programming model and definitions that emerge. (Refer to the MomSys User Guide for a more detailed description of this topic.)

Consider the following diagram:

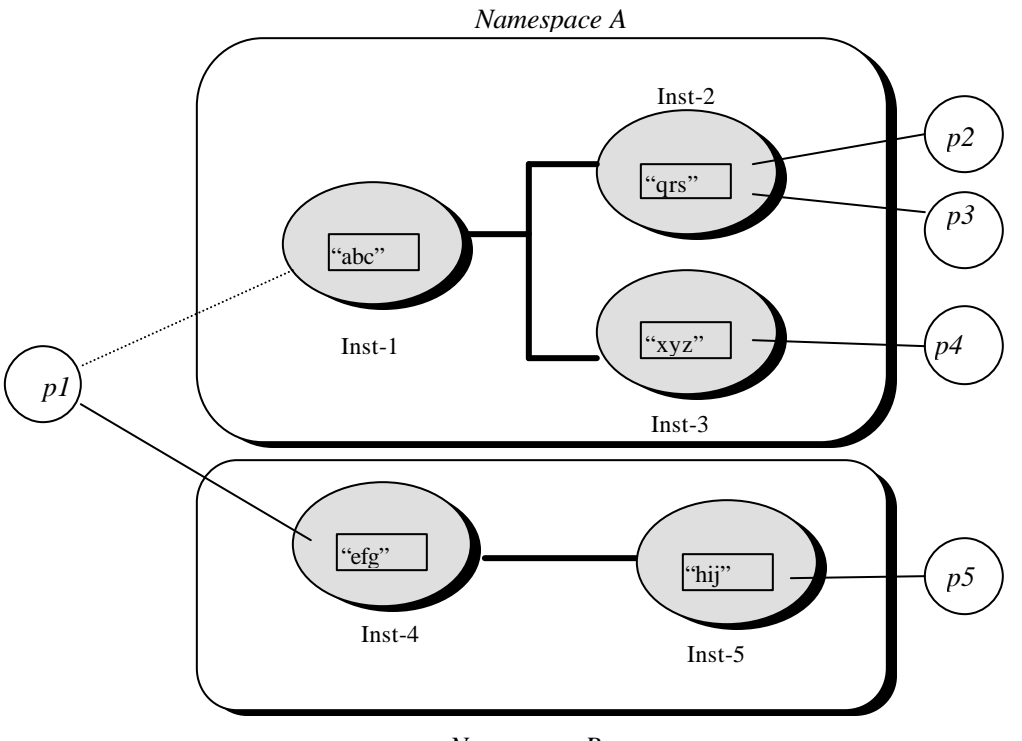

*Namespace B*

We see two **X***IPC* namespaces, A and B. There are three instances in namespace A. Three app-queues named "abc", "qrs" and "xyz" are situated in the three instances. Similarly, there are two instances, each containing an app-queue, in namespace B. The dashed and solid lines indicate user processes logged into instances. Dashed lines are logins that are not current. Processes p1 through p5 are logged into the various *X*s*IPC* instances.

The following definitions are pertinent:

#### Namespace

An *XIPC* namespace is a collection of *XIPC* instances. A namespace is managed by a catalog that is maintained on one or more platforms, for achieving redundancy. (Catalogs are not shown in the above diagram. Refer to the MomSys User Guide for a detailed discussion of *X*s*IPC* namespaces and catalog servers.)

#### Local Instance

A process must log into an *X*s*IPC* instance that is affiliated with a namespace before performing MomSys operations within that namespace. This instance is referred to as the process's local instance within that namespace. A process which is to work additionally within a second namespace can do so by logging into an instance within that namespace. Such a process is said to have two local instances, one per namespace. The instance to which a process is currently connected is the process's *Current Local Instance*. The corresponding namespace is the process's *Current Namespace.*

In the above diagram, process p1 is working within namespaces A and B and has, accordingly, logged into Inst-1 and Inst-4; these are p1's local instances. Similarly, p2, p3 and p4 are working within namespace A. Processes p2 and p3 are using Inst-2 as their local instance, and p4 is using Inst-3. Process p5, on the other hand, is working within namespace B; its local instance is Inst-5.

#### Remote Instance

As just described, when a process works within an **X**<sub>*IPC*</sub> namespace, the instance that it logs into within that namespace is that process's local instance within that namespace. All remaining instances within that namespace–those it is *not* logged into–are remote instances, relative to it. For example, Inst-2 and Inst-3 are p1's remote instances within namespace A. Inst-5 is a remote instance, relative to p1, within namespace B.

#### Local App-Queue

App-queues situated within a process's local instance are referred to as local app-queues relative to it. For example, app-queue "abc" in the above diagram is local relative to process p1. Similarly, app-queue "qrs" is local relative to processes p2 and p3.

A process may perform all forms of app-queue manipulation operations on local app-queues, including: MomSend(), MomReceive(), MomDelete(), MomDestroy() and MomInfoAppQueue().

#### Remote App-Queue

App-queues situated within a process's remote instances are referred to as remote app-queues relative to that process. For example, app-queue "qrs" is a remote app-queue relative to process p1. Similarly, app-queue "abc" is a remote app-queue relative to processes p2 and p3.

A process may only perform MomAccess(), MomSend() and MomInfoAppQueue() operations on remote app-queues.

#### **Specifying the MomAccess() App-Queue** *Name* **Argument**

With these definitions we can escribe the possible values of the *Name* argument passed to MomAccess():

#### Local app-queue names

A local app-queue is specified to MomAccess() using the string originally passed to the MomCreate() function when the app-queue was created within the calling process's local instance. Thus, the AQid handle of an app-queue that was created locally via MomCreate("foo", …) is accessed via MomAccess("foo").

MomAccess() specifying a local app-queue will fail if the app-queue does not exist within the local instance at the time of the call.

#### Remote app-queue names

A remote app-queue is specified to MomAccess() using a string starting with the '@' character. A number of variations are possible:

**@foo** - indicates that the app-queue name "foo" is located somewhere within the calling process's current namespace. When such a name is passed to MomAccess(),  $X$ *-IPC* resolves the location of the app-queue via the  $X$ *-IPC* namespace catalog. This allows processes to send messages to app-queues without knowing where the app-queues are located within the namespace.

**@SomeNode:SomeInstance:foo** - indicates that app-queue "foo" is to be found within instance "SomeInstance," where that instance is to be found on node "SomeNode."

The normal behavior of MomAccess() is to fail when the specified remote app-queue entity name is not currently registered within the calling process's current *X*s*IPC* namespace.

Specifying *Name* as MOM\_NOVERIFY(*Name*), one can force MomAccess() to succeed even if the named app-queue is not found at the time of the call. In such a case, the AQid handle returned by MomAccess() is a *virtual* app-queue handle. Messages sent using that handle are stored in the local message repository until an app-queue identified as *Name* is subsequently created and registered within the namespace. At that point, *X*•*IPC* forwards messages to that app-queue.

#### **ERRORS**

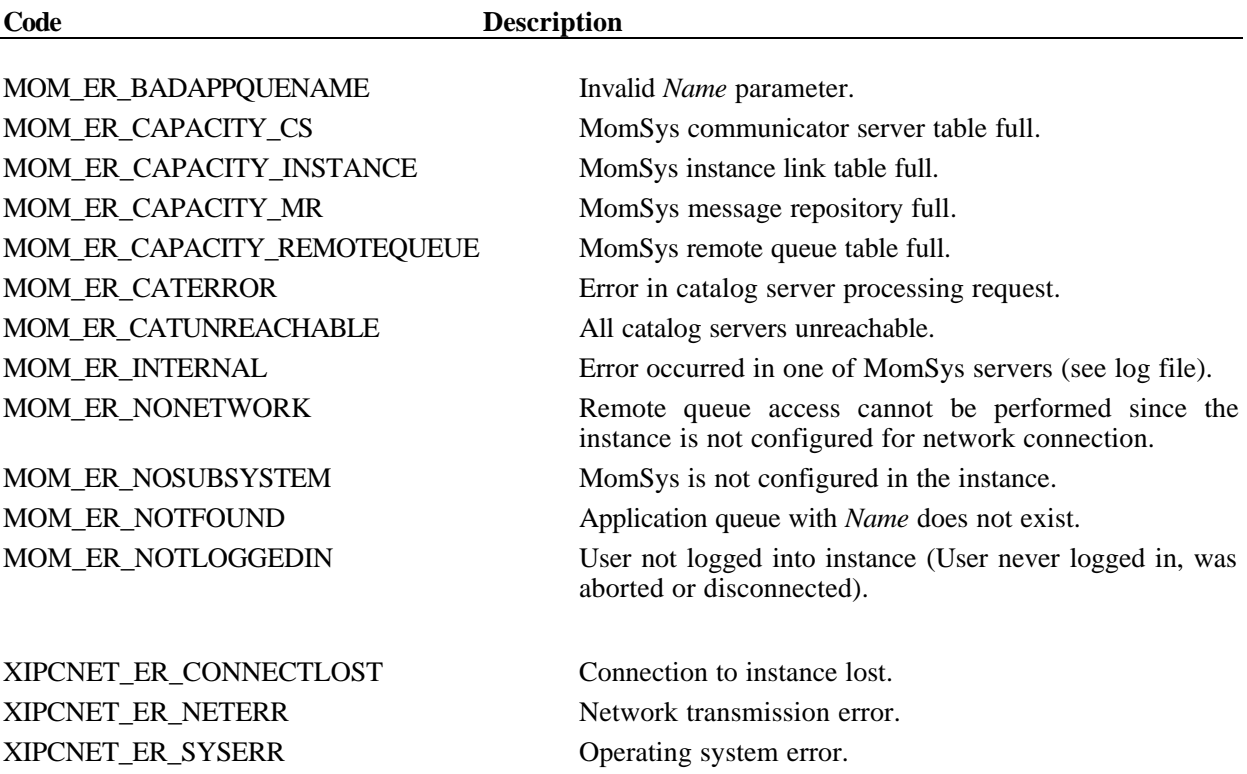

#### **INTERACTIVE COMMAND**

#### **SYNTAX**

momaccess *Name* [noverify]

#### **ARGUMENTS**

*Name* Name of app-queue to be accessed

[noverify] Option specifying that momaccess should succeed even if named app-queue is not found. In that case, returned handle is *virtual* in nature. Messages sent to appqueue will be held until app-queue with *Name* is subsequently registered within XIPC namespace.

#### **EXAMPLES**

# Access an app-queue that is within local instance.

xipc> **momaccess abc**  $AQid = 1.4$ 

# Access an app-queue that is within some remote instance # and that has been registered with the XIPC namespace.

xipc> **momaccess @xyz**  $AQid = 2.1$ 

# Access an app-queue that is within some remote instance # and that has been registered with the XIPC namespace.

xipc> **momaccess @abc noverify**  $AQid = 2.5$ 

# Access an app-queue by specifying its fully qualified # name, i.e., its node, instance and app-queue name.

xipc> **momaccess @somenode:someinstance:abc**  $AQid = 1.7$ 

# *4.1.3 MomAttrSet() - SET APP-QUEUE ATTRIBUTE BLOCK VALUES*

#### **NAME**

**MomAttrSet()** - Set app-queue attribute block values

#### **SYNTAX**

```
#include "xipc.h"
XINT
MomAttrSet(
       MOM_ATTRBLOCK_APPQUEUE *AttrBlock,
        ... AttrSetOption)
```
#### **PARAMETERS**

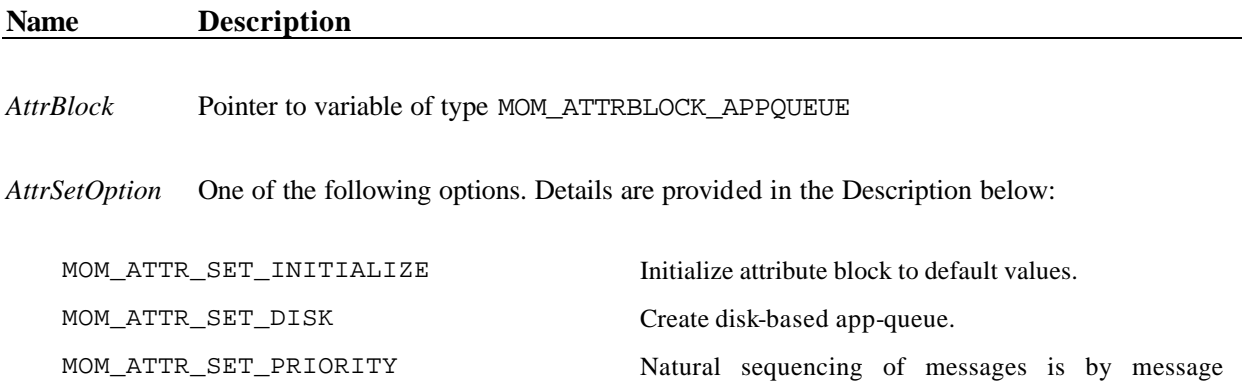

priority.

arrival.

queue is created.

registered app-queue.

Automatically change the registration information of a

MOM\_ATTR\_SET\_TIME Natural sequencing of messages is by time of message

MOM\_ATTR\_SET\_AUTO\_REGISTER Automatically register app-queue at catalog when app-

MOM\_ATTR\_SET\_AUTO\_REGISTER\_UPDAT  $\mathbf E$ 

### **RETURNS**

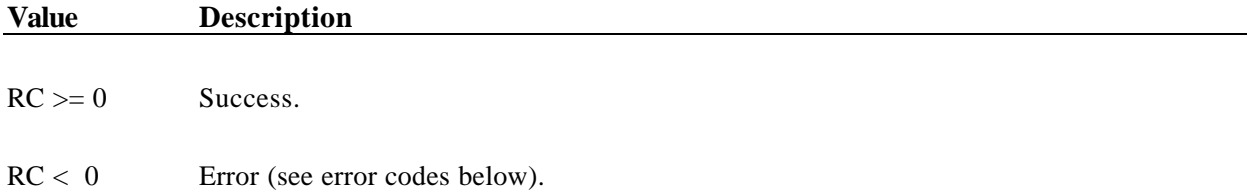

## **DESCRIPTION**

MomAttrSet() is used to set the attributes within an app-queue attribute block. The attribute block is then typically passed to MomCreate() to create an app-queue with the specified app-queue attributes.

Each call to MomAttrSet() sets *one* attribute within the specified block. Setting multiple attributes requires a separate call per attribute. An attribute block must initially be set with MOM\_ATTR\_SET\_INITIALIZE.

The following are descriptions of the possible app-queue attributes. Note that certain attributes are grouped within a vertical bracket, indicating that the grouped attributes are mutually *exclusive* (i.e., at most one attribute of the group may be specified). Within the marked groups:

- An asterisk appearing on *one* of the grouped attributes indicates that the marked attribute is the default value, if none is set.
- Where no attribute is marked, the group is optional and there is no default value.

#### **MOM\_ATTR\_SET\_INITIALIZE**

This attribute sets the block to default values. It should be the first attribute set.

#### **MOM\_ATTR\_SET\_DISK**

This attribute indicates that app-queues created using the given attribute block should move messages in a disk-based, non-volatile manner. This attribute supports asynchronous guaranteed message delivery of sent messages. This is the default attribute for app-queues that are created.

#### **\* MOM\_ATTR\_SET\_TIME**

This attribute indicates that app-queues created using the given attribute block should have a natural message sequencing that stores incoming messages in time order (i.e., oldest arriving message at the front).

#### **MOM\_ATTR\_SET\_PRIORITY**

This attribute indicates that app-queues created using the given attribute block should have a natural message sequencing that stores incoming messages in priority order (i.e., highest priority message at the front).

#### **MOM\_ATTR\_SET\_AUTO\_REGISTER**

This attribute indicates that app-queues created using the given attribute block should be automatically registered when created, and deregistered when destroyed. Registration occurs in the creating process's current *X*s*IPC* catalog namespace. By default, app-queues are *not* automatically deregistered.

#### **MOM\_ATTR\_SET\_AUTO\_REGISTER\_UPDATE**

This attribute updates an app-queue's registration data. It is typically used to relocate an app-queue from its current location to a new location and to have all programs that are currently sending messages to that appqueue have their messages subsequently be sent to the new location. (See the MomSys User Guide, Section 4.1.6 for further details.)

#### **MOM\_ATTRBLOCK\_APPQUEUE - Block Definition:**

MomAttrSet() sets the appropriate fields within the referenced attribute block based on the attribute setting that it is passed. Accordingly, MomAttrSet() should be viewed as a convenient tool for correctly populating attribute-block fields.

#### *X*s*IPC* Version 3.4.0: MomSys Reference Manual 4—10

The following is the definition of the MOM\_ATTRBLOCK\_APPQUEUE data structure, as well as descriptions of possible values for each fields. (Note that there are more fields present than are supported by the current Version 3.0 product. These fields should be avoided as they are reserved for use in future *X*\**IPC* releases.)

```
typedef struct _MOM_ATTRBLOCK_APPQUEUE
{
   XINT AttrBlockType; /* MOM_ATTR_TYPE_INITIALIZE */
    FLAG MemoryQueue; \sqrt{\frac{1}{\pi}} FALSE */
    XINT MemoryQueueByteLimit; /* RESERVED */
    XINT MemoryQueueMsgsLimit; /* RESERVED */
    FLAG PriorityQueue; /* TRUE if natural seq. is priority, or
                                  * FALSE if natural sequence is time */
   FLAG AutoRegister; \frac{1}{2} /* TRUE if app-queue is auto registered, or
                                  * FALSE if app-queue is not auto registered */
   XINT ExpireTime; /* RESERVED */
   XINT RetireTime;<br>XINT KeyType;
                                /* RESERVED */
   XINT KeyOffset; \overline{\hspace{1cm}} /* RESERVED */
   XINT KeySize; /* RESERVED */
   XINT TO; \angle /* RESERVED */
   XINT T1; \overline{X} /* RESERVED */
   FLAG UserAttached; \qquad \qquad \qquad /* RESERVED */
   XINT CatFilterType; \overline{y} /* RESERVED */
   CHAR CatGroupName[XIPC_LEN_XIPCNAME+1]; /* RESERVED */
   CHAR CatFilter[MOM_LEN_FILTER+1];/* RESERVED */
}
MOM_ATTRBLOCK_APPQUEUE;
```
A program may use the above definition for querying the attributes of a previously created app-queue. An example of this occurs when calling the MomInfoAppQueue() function for accessing information about an existing app-queue. The returned MOMINFOAPPQUEUE structure includes an embedded MOM\_ATTRBLOCK\_APPQUEUE block containing attribute data that was used when the referenced app-queue was created.

#### **ERRORS**

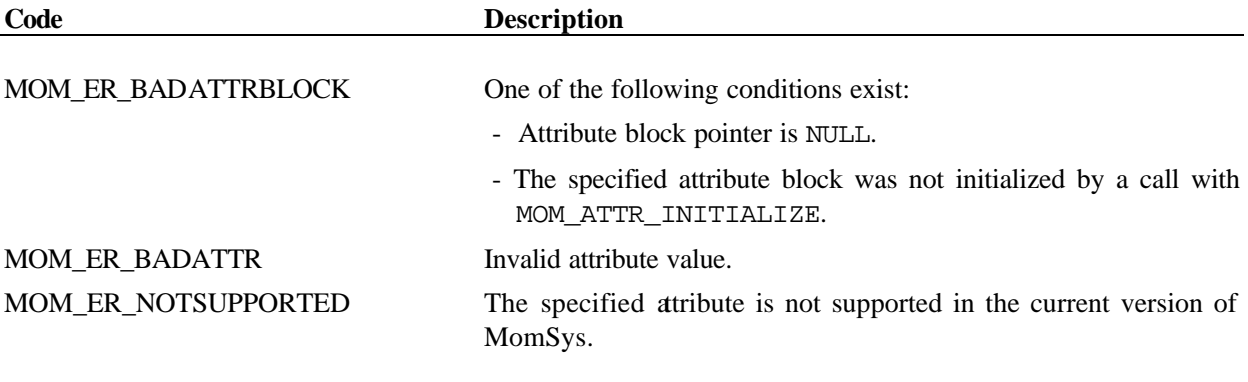

#### **INTERACTIVE COMMAND**

No interactive command. Function supported via MomCreate() verb.

# *4.1.4 MomCreate() - CREATE AN APPLICATION QUEUE*

#### **NAME**

**MomCreate()** - Create an application queue.

### **SYNTAX**

```
#include "xipc.h"
```

```
XTNT
MomCreate(
```

```
CHAR *AppQueName,
MOM_ATTRBLOCK_APPQUEUE *AttrBlock)
```
# **PARAMETERS**

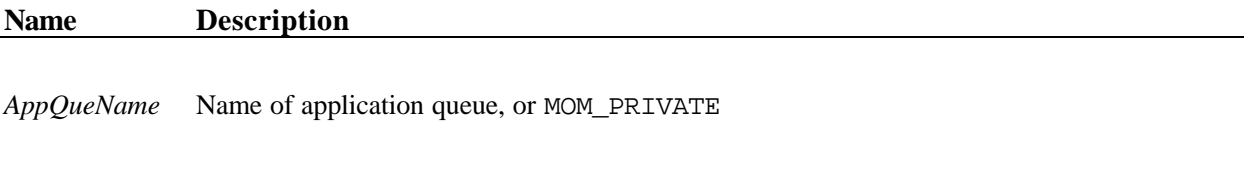

- *AttrBlock* Pointer to variable of type MOM\_ATTRBLOCK\_APPQUEUE, or one of the following predefined default attribute block definitions:
	- **MOM APPQUEUE DISK** a predefined attribute block for creating a disk app-queue with default settings (see Description).
	- **MOM APPQUEUE DISK REGISTER –** a predefined attribute block used for creating an app-queue that has default attribute settings, with the exception that the created app-queue is automatically registered within the caller's current namespace. (Auto-registration is not the default) It is an error to register an app-queue name that is already registered. (See Description).
	- **MOM\_APPQUEUE\_DISK\_REGISTER\_UPDATE**  a predefined attribute block used for creating an app-queue that has default attribute settings, with the exception that the created app-queue is automatically registered within the caller's current namespace. (Auto-registration is *not* the default) In case the appqueue already exists, its attributes are updated with the attributes passed in the current call. It is typically used to relocate an app-queue from its current location to a new location and to have all programs that are currently sending messages to that app-queue have their messages now be sent to the new location. (See the Description below and the MomSys User Guide, Section 4.1.6, for further details.)
	- [**Note**:If specifying one of the above default values, do *not* specify pointers to them; rather, specify them as is. They are defined as pointers to predefined attribute blocks of type MOM\_ATTRBLOCK\_APPQUEUE.]

#### **RETURNS**

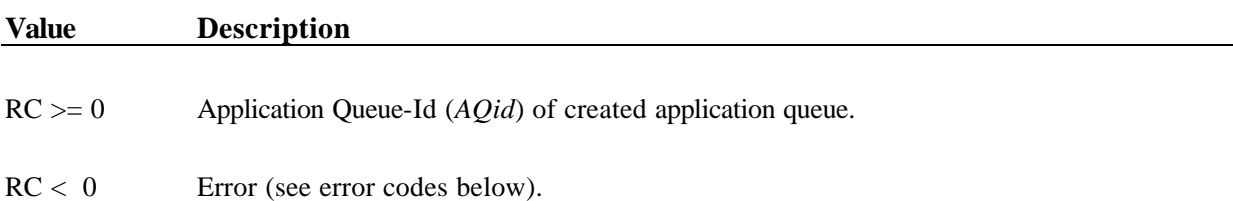

#### **DESCRIPTION**

MomCreate() creates an application queue within the calling user's local instance. MomCreate() returns an *AQid* app-queue handle that may be passed as an argument to other MomSys API functions for locally manipulating the created app-queue.

If the application queue is named (i.e., not MOM\_PRIVATE), its name must be unique within the calling process's local instance. Specifying MOM\_PRIVATE as *AppQueName* directs *X*s*IPC* to create an app-queue that will be inaccessible by name from any other *X*•*IPC* user. Such an app-queue is useful for designing a scalable client/server communication mechanism:

*In an architecture of this type, each client creates its own private app-queue (via MOM\_PRIVATE) for receiving response messages from servers. Client request messages are then sent to servers via MomSend(), including the specification of the client's private app-queue as the reply app-queue. Server programs receiving such messages from a population of clients can respond directly to the sending client's private response app-queue without needing to identify the app-queue by name.*

*Such an architecture allows for the "on the fly" addition of new clients into an already-running client/server application without concern for app-queue naming conflicts. This topic is discussed in the "Client/Server Interaction" section of the MomSys User Guide.*

The new app-queue is created having the set of attributes defined within the app-queue attribute block identified by *AttrBlock*. (Refer to MomAttrSet() for details on possible app-queue attributes.)

*AttrBlock* points to an app-queue attribute block (i.e., of type MOM\_ATTRBLOCK\_APPQUEUE) that was already initialized via calls to MomAttrSet(), or that is one of the predefined values provided by  $X \cdot$ *IPC*, namely:

- MOM\_APPQUEUE\_DISK Creates a disk app-queue with default settings.
- MOM\_APPQUEUE\_DISK\_PRIORITY Creates a disk app-queue with default settings, with the exception that the created app-queue is defined as a priority-based queue. (The default is time-based.)
- MOM APPQUEUE DISK REGISTER Creates a predefined attribute block used for creating an appqueue that has default attribute settings, with the exception that the created app-queue is automatically registered within the caller's current namespace. (Auto-registration is not the default.) It is an error to register an app-queue name that is already registered. (See Description).
- MOM APPQUEUE DISK PRIORITY REGISTER Creates a predefined attribute block used for creating an app-queue that has default attribute settings, with two exceptions: The created app-queue is automatically registered within the caller's current namespace–auto-registration is not the default–and the app-queue is delivered as a priority queue. (The default is time.) It is an error to register an app-queue name that is already registered. (See Description).
- MOM\_APPQUEUE\_DISK\_REGISTER\_UPDATE Creates an app-queue that has default attribute settings, with the exception that the created app-queue is automatically registered within the caller's current

namespace. (Auto-registration is *not* the default) In case the app-queue already exists, its attributes are updated with the attributes passed in the current call. It is typically used to relocate an app-queue from its current location to a new location and to have all programs that are currently sending messages to that app-queue have their messages now be sent to the new location. (See Section 4.1.6 in the MomSys User Guide for further details.)

If *AttrBlock* has the MOM\_ATTR\_SET\_AUTO\_REGISTER attribute set, then the call to MomCreate() will automatically update the caller's current *XIPC* namespace catalog appropriately. Refer to the description of MomAttrSet() for details on default attribute block settings.

#### **ERRORS**

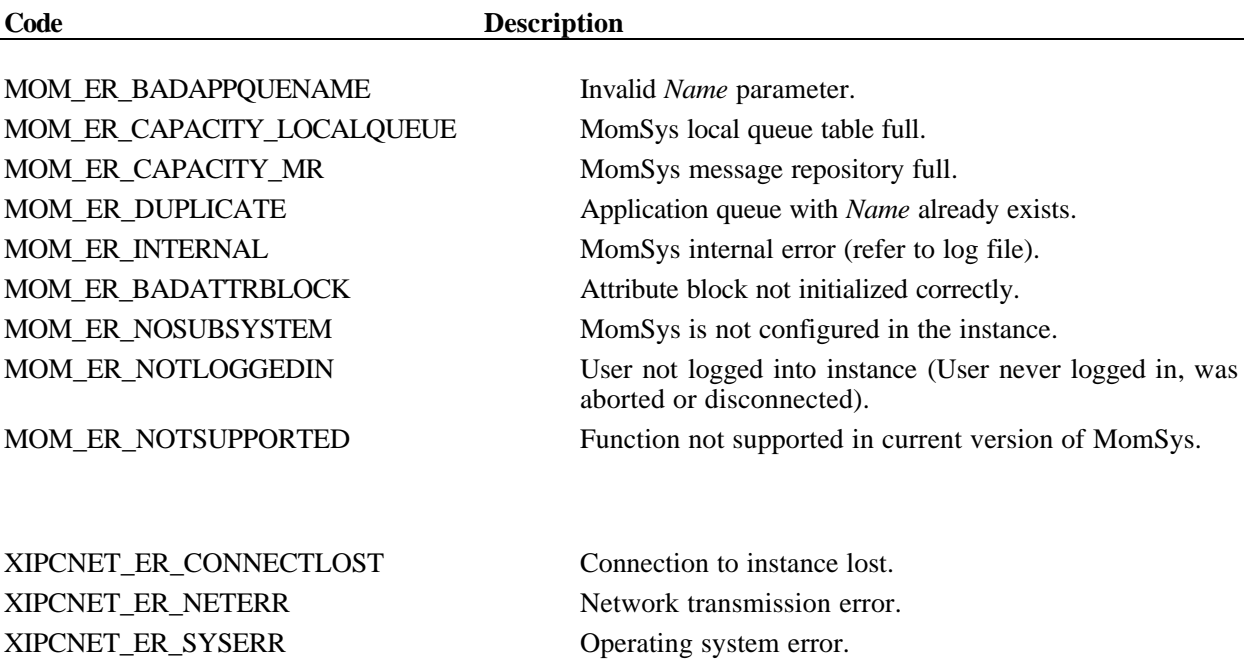

#### **INTERACTIVE COMMAND**

#### **SYNTAX**

momcreate {*Name* | @PRIVATE} [time | priority] [register | update]

#### **ARGUMENTS**

*Name* Name of app-queue to be created or @PRIVATE

#### **EXAMPLES**

xipc> **momcreate xyz autoregister**  $AQid = 1.0$ 

# *4.1.5 MomDeaccess() – RELEASE HANDLE OF REMOTE APPLICATION QUEUE*

#### **NAME**

**MomDeaccess()** – Release Handle of Remote Application Queue

#### **SYNTAX**

#include "xipc.h"

XINT MomDeaccess( XINT *AQid*)

#### **PARAMETERS**

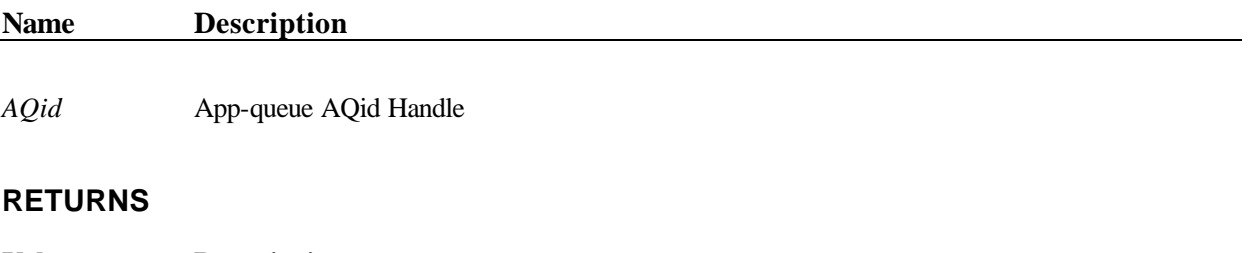

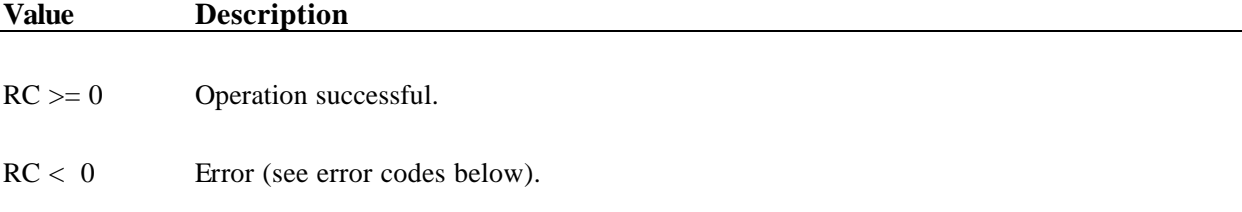

#### **DESCRIPTION**

The MomDeaccess() function frees the association of the user with the remote app-queue identified by *AQid.* MomSys keeps track of the number of local users accessing a remote app-queue. When the count drops to zero, MomSys frees the internal resources that supported the remote access.

*AQid* should reference a remote app-queue. If *AQid* represents a local app-queue, MomDeaccess() returns "success." This has no effect, however, on MomSys resources.

#### **ERRORS**

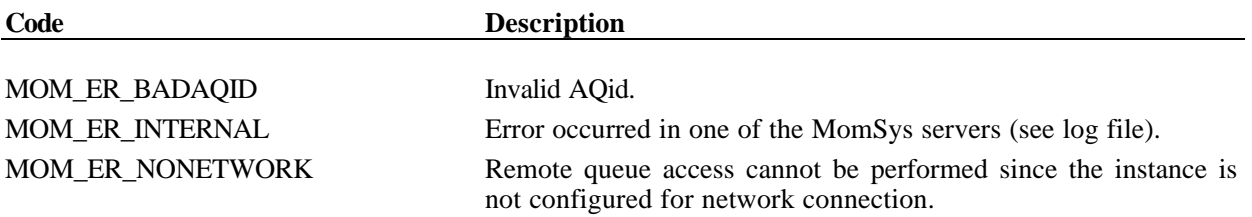

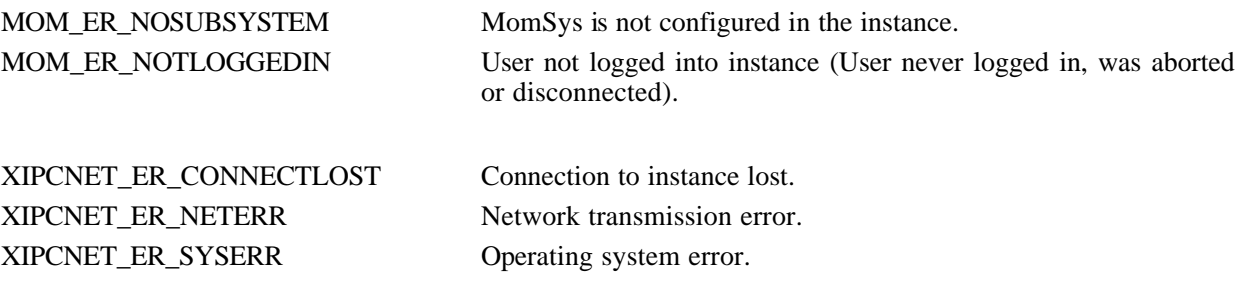

#### **INTERACTIVE COMMAND**

#### **SYNTAX**

momdeaccess *AQid*

#### **ARGUMENTS**

*AQid* App-queue-id of app-queue to deaccess

#### **EXAMPLES**

xipc> **momdeaccess 1.5** RetCode = 0

# *4.1.6 MomDelete() - DELETE AN APPLICATION QUEUE*

#### **NAME**

**MomDelete()** - Delete an Application Queue

#### **SYNTAX**

```
#include "xipc.h"
```
XINT MomDelete( XINT *AQid*)

#### **PARAMETERS**

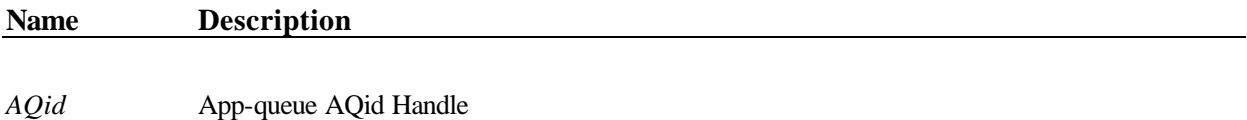

#### **RETURNS**

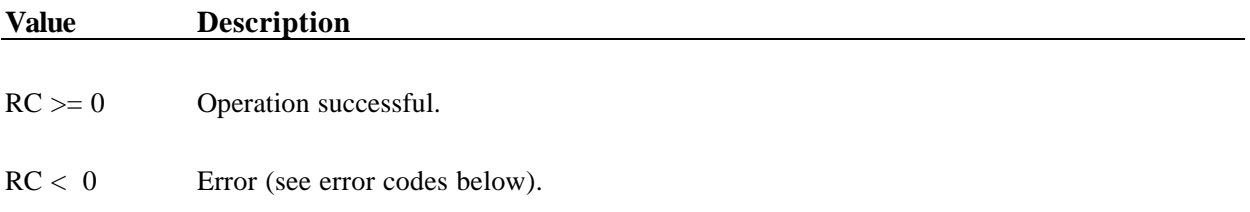

#### **DESCRIPTION**

The MomDelete() function deletes the app-queue identified by *AQid* from the caller's local instance. MomDelete() will fail if the specified app-queue is not empty or if any users are waiting to send or receive messages from it.

If the specified app-queue was created with the MOM\_ATTR\_AUTO\_REGISTER attribute set, then a successful deletion of the app-queue will additionally deregister the app-queue from the caller's current *X*<sup>*IPC*</sup> namespace.

*AQid* must reference an app-queue that is within the calling process's local instance.

#### **ERRORS**

**Code Description**

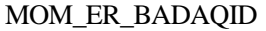

No application queue with *AQid*.

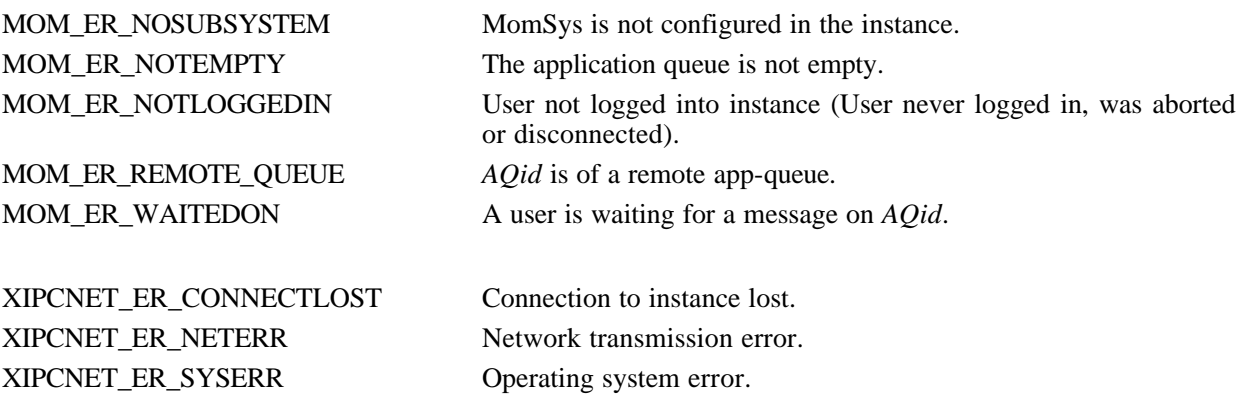

### **INTERACTIVE COMMAND**

### **SYNTAX**

momdelete *AQid*

#### **ARGUMENTS**

*AQid* App-queue-id of app-queue to delete

#### **EXAMPLES**

xipc> **momdelete 1.4** RetCode = 0

# *4.1.7 MomDestroy() - DESTROY AN APPLICATION QUEUE*

#### **NAME**

**MomDestroy()** - Destroy an Application Queue

#### **SYNTAX**

```
#include "xipc.h"
```
XINT MomDestroy( XINT *AQid* )

#### **PARAMETERS**

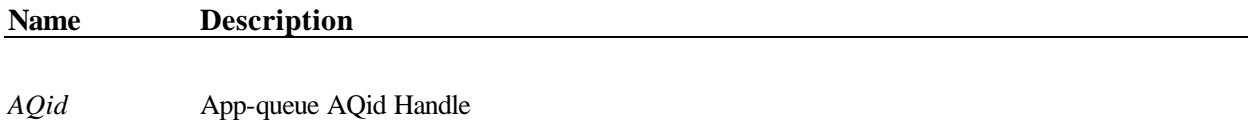

#### **RETURNS**

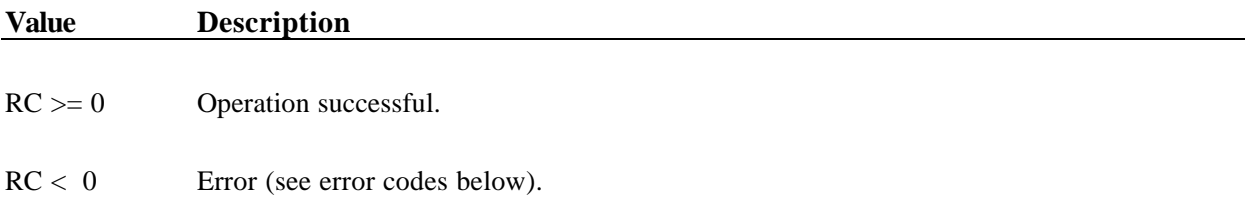

#### **DESCRIPTION**

The MomDestroy() function deletes the app-queue identified by *AQid* regardless of whether it has messages on it or has users waiting to send or receive messages from it.

If the specified app-queue was created with the MOM\_ATTR\_AUTO\_REGISTER attribute set, then a successful deletion of the app-queue will automatically deregister the app-queue from the caller's current *X*s*IPC* namespace.

*AQid* must reference an app-queue that is within calling process's local instance.

#### **ERRORS**

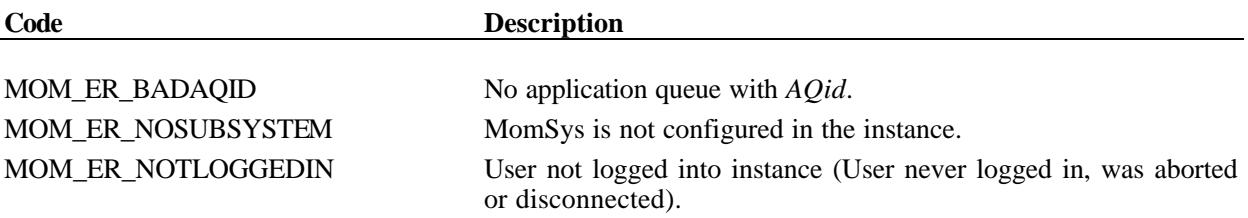

MOM\_ER\_REMOTE\_QUEUE *AQid* is of a remote app-queue.

XIPCNET\_ER\_CONNECTLOST Connection to instance lost. XIPCNET\_ER\_NETERR Network transmission error. XIPCNET\_ER\_SYSERR Operating system error.

#### **INTERACTIVE COMMAND**

#### **SYNTAX**

momdestroy *AQid*

#### **ARGUMENTS**

*AQid* App-queue-id of app-queue to destroy

#### **EXAMPLES**

xipc> **momdestroy 1.2** RetCode = 0

# *4.1.8 MomEvent() - CREATE A MOMSYS EVENT*

#### **NAME**

**MomEvent()** - Create a MomSys Event

#### **SYNTAX**

#include "xipc.h"

XINT MomEvent(

... *EventDescr*,

... *Notification*)

#### **PARAMETERS**

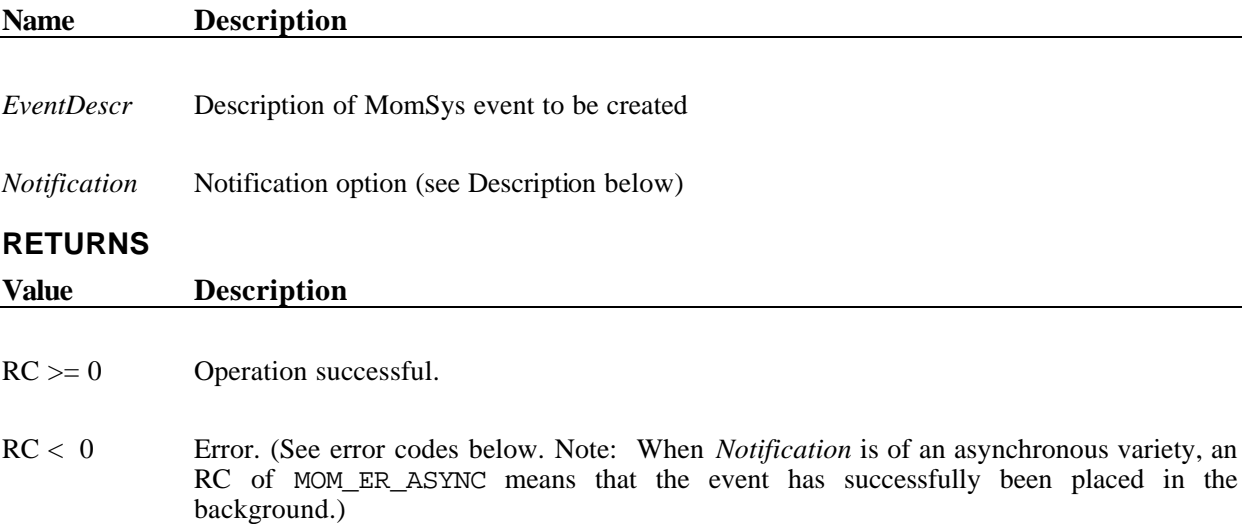

#### **DESCRIPTION**

The MomEvent() function is used to register interest in the occurrence of a MomSys event. If and when the event occurs, the appropriate notification response occurs according to the specified *Notification* argument.

The following table defines the events that can be specified as the *EventDescr* argument within the current version of the product:

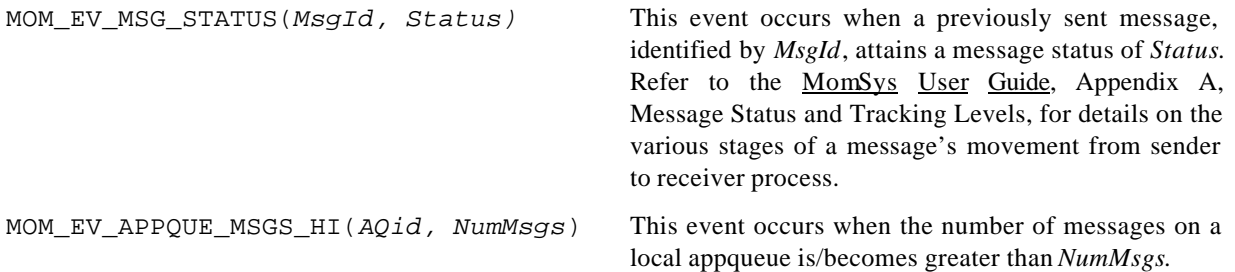

MOM\_EV\_APPQUE\_MSGS\_LOW(*AQid, NumMsgs*) This event occurs when the number of messages on a local appqueue is/becomes less than *NumMsgs*.

The *Notification* argument may be any of the following, where the occurrence of the event causes the specified notification:

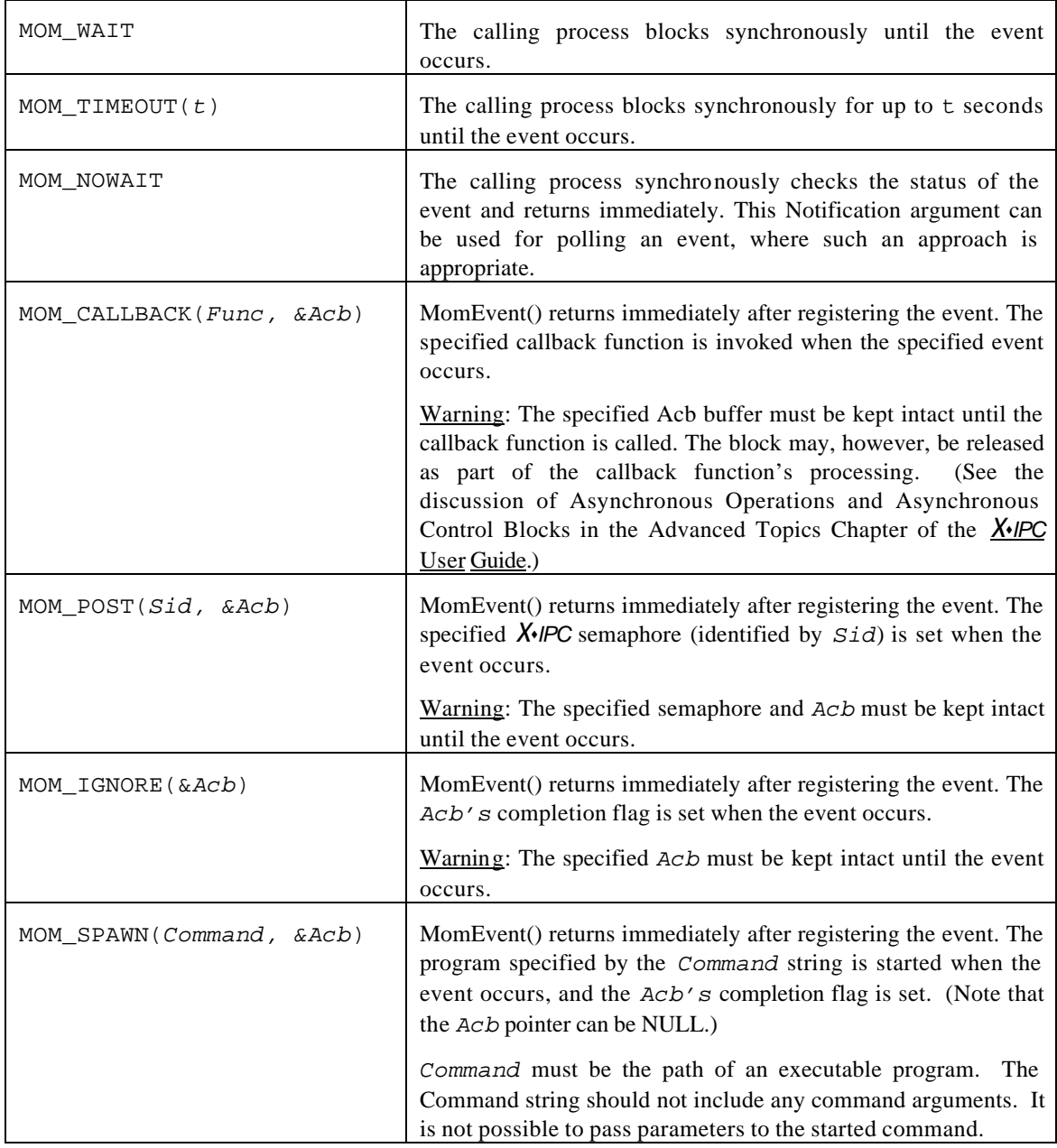

An optional MOM\_RETURN flag may be specified as part of the MomEvent() call. This is done by ORing it to left of the operation's *Notification* argument, as in the following example:

MomEvent(. . ., **MOM\_RETURN** | MOM\_CALLBACK(UserCallBack, &UserAcb)); .
The MOM\_RETURN flag––which is only valid when accompanying one of the three *asynchronous* blocking options, MOM\_CALLBACK, MOM\_POST or MOM\_IGNORE––directs *X*s*IPC* to complete the operation *synchronously* if there is no need to block, and to "go asynchronous" only if the operation cannot be completed immediately. This flag allows a user to issue a MomEvent() call for creating an asynchronous event handler only if the event state has not occurred. Otherwise the function call returns synchronously with a return code of 0 indicating that the event state has occurred.

Events created by MomEvent() are by default attached to the creating *X*s*IPC* user. This means that, when the user logs out, the event is deleted from the system. The user may override this by logically ORing the MOM\_EV\_DETACHED flag to the left of the *Notification* option, in which case the event is *not* associated with the creating user.

In such a case, the user may create the event and then log out and even terminate; even so, when the event occurs, the requested action will still take place.

Consider the following example:

```
/*
  * Set event to automatically start program "HeGotIt" when a sent message achieves
  * the status of MOM_STATUS_DELIVERED.
 *
  * MOM_EV_DETACHED flag allows user to log out and exit after sending the message
 * and creating the event.
  */
MOM_MSGID RetMsgId;
ASYNCRESULT Acb;
MomSend( SomeAQid, "hello world", 12L, MOM_PRIORITY_NORMAL, MOM_TRACK_DELIVERED,
              MOM_REPLY_NONE, &RetMsgId, MOM_WAIT);
MomEvent( 
    MOM_EV_MSG_STATUS(RetMsgId, MOM_TRACK_DELIVERED), /* Set event for msg */<br>MOM_EV_DETACHED | MOM_SPAWN("HeGotIt",&Acb)); /* Detach event from caller */
    MOM_EV_DETACHED | MOM_SPAWN("HeGotIt", &Acb));
                                                               /* Specify program to spawn */
XipcLogout();
exit();
```
By specifying the MOM EV DETACHED option, the user is able to log out and exit after creating the event, without the event being deleted. This option is only applicable when it is ORed to the left of a *Notification* option that does not require the caller's continued presence. Accordingly, the MOM\_EV\_DETACHED flag is only valid with the MOM\_SPAWN *Notification* option since it deals with an executable program which may exist independently of the creator process.

By contrast, it would be an error to specify MOM\_EV\_DETACHED with other *Notification* options. This is because it doesn't make sense, for example, to specify a user callback function as the *Notification* option and expect it to be invoked *after* the process has terminated.

When MOM\_EV\_DETACHED is specified with MOM\_SPAWN, the user's Acb will not be updated with completion information, even if the event occurs while the user is still logged in. Upon successful return from MomEvent(), the Acb will show an *AsyncStatus* of XIPC\_ASYNC\_DETACHED and the AUid of the associated

event; the status will never show up as "completed." The only notification that the event occurred will be the execution of the program specified to MOM\_SPAWN.

### **MomEvent() Event Semantics**

A MomSys event is defined to have occurred whenever the monitored entity is in the awaited state. Depending on the *Notification* argument specified, MomEvent() can be used to poll the *current* state of a MomSys entity, or to wait (synchronously or asynchronously) for the entity to enter a *future* state.

When MomEvent() is called to create a new event and the specified target is *already* in the awaited state, MomEvent() considers the event to have just occurred and the prescribed notification happens, with the qualification that the MOM\_RETURN option can cause asynchronous notifications to return synchronously, as described above.

#### **MomSys Event Monitoring**

Pending MomSys events are treated as ordinary asynchronous MomSys operations in that they are assigned an Asynchronous User ID (AUid) while they are pending. The major advantage of this is that all pending asynchronous MomEvent() operations may be monitored via MomInfoUser() function calls or on the momview monitor. Similarly, a MomSys event may be removed from the subsystem via a call to the MomAbortAsync() function. Refer to that function's description for details.

### **ERRORS**

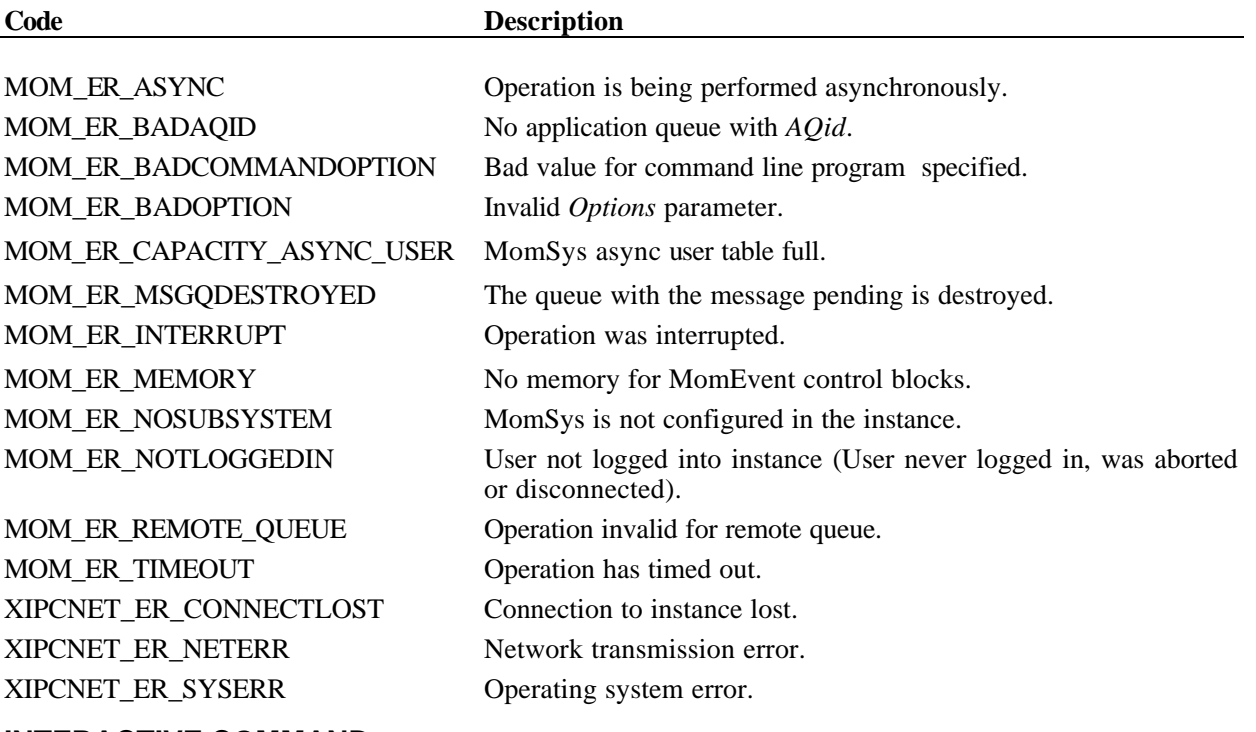

### **INTERACTIVE COMMAND**

#### **SYNTAX**

momevent *EventSpecifier EventParms BlockingOpt*

#### **ARGUMENTS**

*EventSpecifier* Event to be tracked; currently only msg\_status

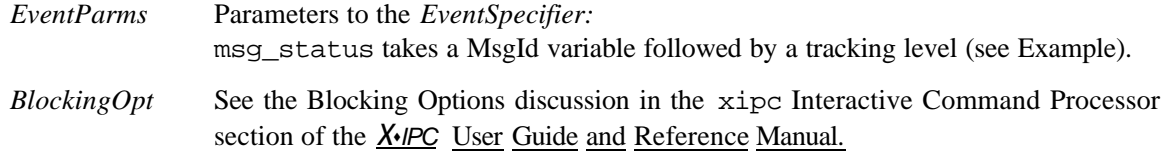

### **EXAMPLES**

# Initiate a momevent operation that waits until MomSys message # MsgId 'a' achieves a status of 'delivered'

xipc> **momevent msg\_status a delivered wait** RetCode = 0

# *4.1.9 MomInfoAppQueue() - GET APPLICATION QUEUE INFORMATION*

## **NAME**

**MomInfoAppQueue()** - Get application queue information.

## **SYNTAX**

```
#include "xipc.h"
```

```
XTNT
MomInfoAppQueue(
       XINT AQid, 
        MOMINFOAPPQUEUE *InfoAppQueue)
```
## **PARAMETERS**

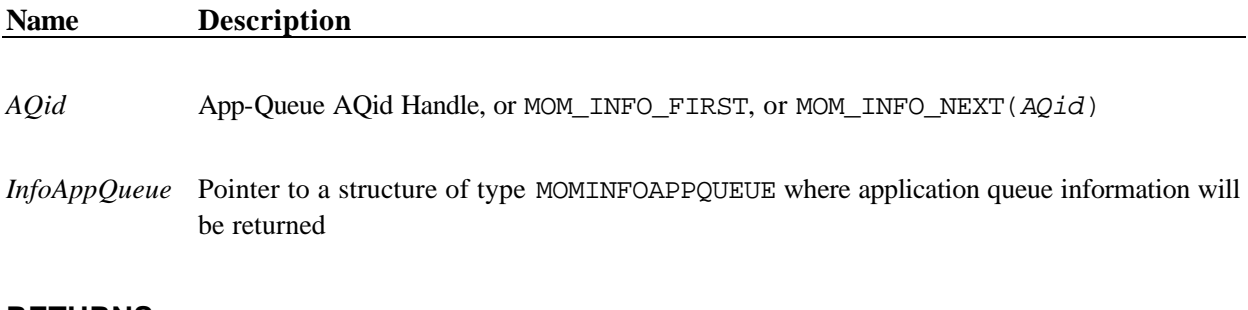

### **RETURNS**

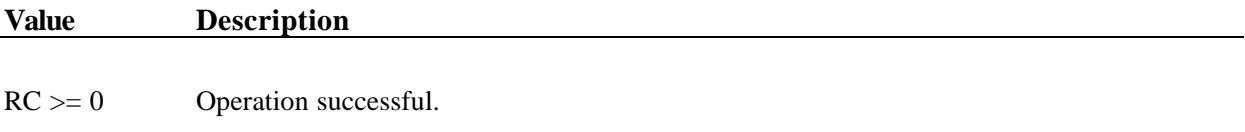

RC < 0 Error (see error codes below).

## **DESCRIPTION**

MomInfoAppQueue() may be used to query the status of an app-queue. The *AQid* argument may be specified as one of the following:

- *AQid* an app-queue ID identifying a specific app-queue
- MOM\_INFO\_FIRST identifies the first valid app-queue ID
- MOM\_INFO\_NEXT(*AQid*) identifies the next valid app-queue ID, following *AQid*

A program reviewing the status of all app-queues within an instance should call MomInfoAppQueue() specifying MOM\_INFO\_FIRST, followed by repeated calls to the function specifying MOM\_INFO\_NEXT until the MOM\_ER\_NOMORE error code is returned.

This function returns information regarding an application queue. The information is received in a structure of type MOMINFOAPPQUEUE. The structure is defined as follows. Note that fields marked as [L] are populated with valid data when referencing a Local *AQid*. Fields marked as [R] are populated with valid data when referencing a Remote *AQid*. Otherwise the fields are undefined.

```
typedef struct _MOMINFOAPPQUEUE
   MOM_ATTRBLOCK_APPQUEUE AttrBlock; /* [L,R] Attr block of app-queue */
                                         /* See MomAttrSet() for details */
   XINT AQid; /* [L,R] of AppQueue*/
   XINT CreateTime; /* [L,R] of creation on entry */
   UXINT CreateUid; / /* [L] Uid of creating user */
   XINT LocalRemote; /* [L,R] MOM_APPQUEUE_LOCAL or
                                                   MOM_APPQUEUE_REMOTE */
   XINT RemoteState; /* [R] State data re: remote app-queue:
                                                MOM_APPQUEUE_VERIFIED or
                                                  MOM_APPQUEUE_NOTVERIFIED */
   XINT CountMsgsIn; /* [L] Total num of msgs enqueued on queue */
   XINT CountMsgsOut; <br> \hspace{0.1cm} /* [L] Total num of msgs dequeued from queue */<br> XINT CountMsgsSentTo; <br> /* [R] Total num of msgs sent to remote queue *
                                       /* [R] Total num of msgs sent to remote queue */
   XINT NumMsgs; /* [L] Current number of msgs on app-queue */
    XINT NumBytes; /* [L] Current number of bytes on app-queue */
    XINT NumMsgsHWM; /* [L] Number of messages high water mark */
   XINT NumBytesHWM; /* [L] Number of bytes high water mark */
   XINT AttachedUid; /* [L] Uid of the attached user (if any) 
                                                  [This field is RESERVED for later
                                                 versions of XIPC]*/
   XINT WListTotalLength; \begin{array}{ccc} \gamma^* & [L] & \text{Number of items in app-queue's Whist *} / \end{array}<br>XINT WListInitialCursor; \begin{array}{ccc} \gamma^* & [L] & \text{Initial value for scanning Whist *} / \end{array}/* [L] Initial value for scanning WList *//* See MomInfoAppQueueWList() below. */
   MOM APPQUEUEWLISTITEM WListFirstItem;/* [L] Structure defined below */
   CHAR Name[XIPC_LEN_XIPCNAME+1]; /* [L,R] Name of application queue */ 
   CHAR InstName[XIPC_LEN_NETNAME+1]; /* [L,R] Instance name where app-queue is */
    CHAR NodeName[XIPC_LEN_HOSTNAME+1]; /* [L,R] Node name where app-queue is */
```
} MOMINFOAPPQUEUE;

{

```
typedef struct _MOM_APPQUEUEWLISTITEM
{
   XINT OpCode; /* MOM_OPCODE_SEND or MOM_OPCODE_RECEIVE */
   union
   {
       struct
       {
          XINT Uid; /* User (or AUid) blocked */
          XINT MsgSize; /* Sending Msg */
          XINT MsgPrio; /* Msg Priority (Combined Trip & Queue)*/
          XINT TrackingLevel; /* Tracking Level */
          UXINT Time; \frac{1}{2} /* When the MomSend() blocked */
       } Send;
       struct
       {
          XINT Uid; /* User (or AUid) blocked */
          XINT MsgSequence; /* See Advanced Msg Selection appendix ... */ 
          XINT MsgSelector; /* ... for possible values for these 2 fields */ 
          UXINT Time; \frac{1}{2} /* When the MomReceive() blocked */
       } Receive;
   } u;
```

```
} MOM_APPQUEUEWLISTITEM;
```
*AQid* may reference either a local or a remote app-queue, relative to the calling process. If *AQid* references a local app-queue, then the MOMINFOAPPQUEUE structure–or, more precisely, that part of it marked as [L] above–is populated with data about the app-queue. (The data is retrieved from the local instance.) If the appqueue referenced by *AQid* is remote, then the function fills in as much information about the remote appqueue as is known within the calling process's local instance at the time of the call.

A large part of data returned about the app-queue is returned within the *AttrBlock* element of the MOMINFOAPPQUEUE data structure. For a local app-queue, this block reflects the attribute block values that were passed to MomCreate() when the app-queue was originally created. For a remote app-queue this block is filled with whatever data is locally known about the remote app-queue. Refer to the MomAttrSet() function description for details about fields within the MOM\_ATTRBLOCK\_APPQUEUE data structure.

Refer to the MomSys User Guide section "Understanding MomSys Information Verbs" for sample programs.

## **ERRORS**

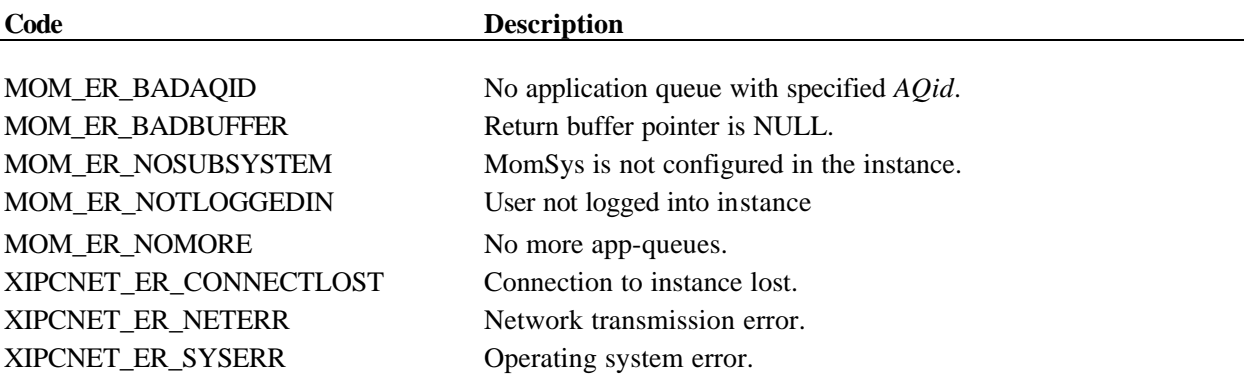

### **INTERACTIVE COMMAND**

### **SYNTAX**

mominfoappqueue *AQid* | all | first | next(*AQid*)

### **ARGUMENTS**

## **One of the following:**

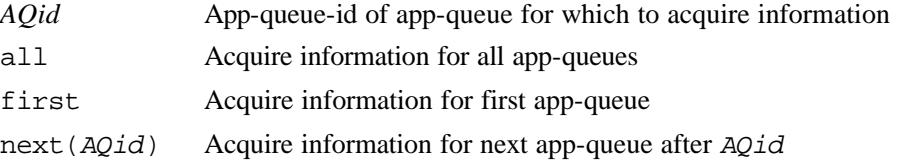

### **EXAMPLES**

xipc> **mominfoappqueue 1.2**  $AQid = 1.2$  Name =  $xyz$ Location = 'LOCALNODE:someinstance' AppQueue is LOCAL DISK Queue Natural Sequence is TIME App-queue is not AUTO Registered CreateTime: Fri Oct 25 12:02:47 2003 CreateUid = 3 CountMsgIn: 204 CountMsgOut: 200 NumMsgs: 4 NumBytes: 10240 NumMsgHWM: 380 NumBytesHWM: 90840 Retire Time: 0 Expire Time: 30 minutes

# *4.1.10 MomInfoAppQueueWList() - GET APP-QUEUE WAIT-LIST INFORMATION*

## **NAME**

**MomInfoAppQueueWList()** - Get app-queue Wait-List information.

## **SYNTAX**

```
#include "xipc.h"
```
XINT MomInfoAppQueueWList(

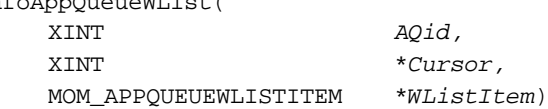

## **PARAMETERS**

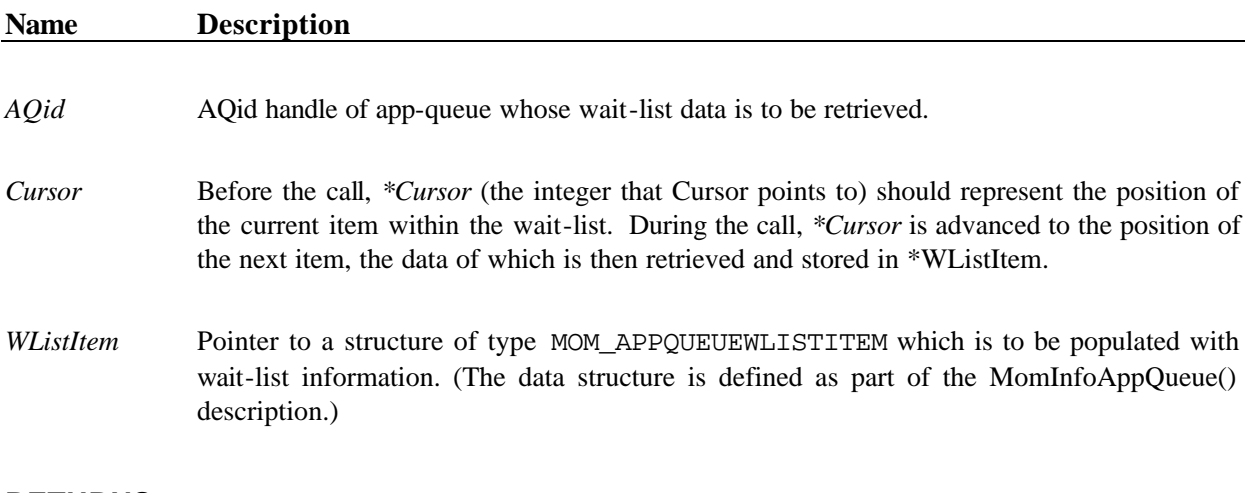

### **RETURNS**

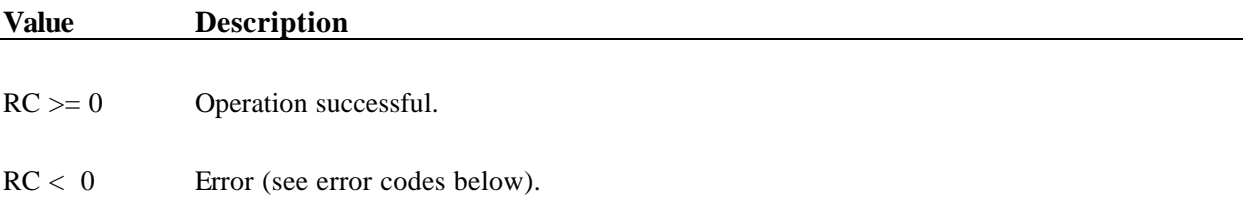

### **DESCRIPTION**

MomInfoAppQueueWList() may be used to traverse an app-queue's wait list. Note that MomInfoAppQueue() returns the *first* list item as part of the MOMINFOAPPQUEUE data that it retrieves. MomInfoAppQueue() additionally returns with the initial cursor value for referencing the first item. This cursor should be used as the starting point for using this function to traverse the remaining (2nd through last) WList items.

#### *X*s*IPC* Version 3.4.0: MomSys Reference Manual 4—30

A program reviewing the second through last wait-list items would make repeated calls to MomInfoAppQueueWList() using the cursor until the MOM\_ER\_NOMORE error code is returned. Note that *Cursor* is first moved to reference the next WList item as part of each such call. The MOM\_APPQUEUEWLISTITEM structure is defined as part of the MomInfoAppQueue() function description. Refer there for details.

Refer to the MomSys User Guide section "Understanding MomSys Information Verbs" for sample programs.

### **ERRORS**

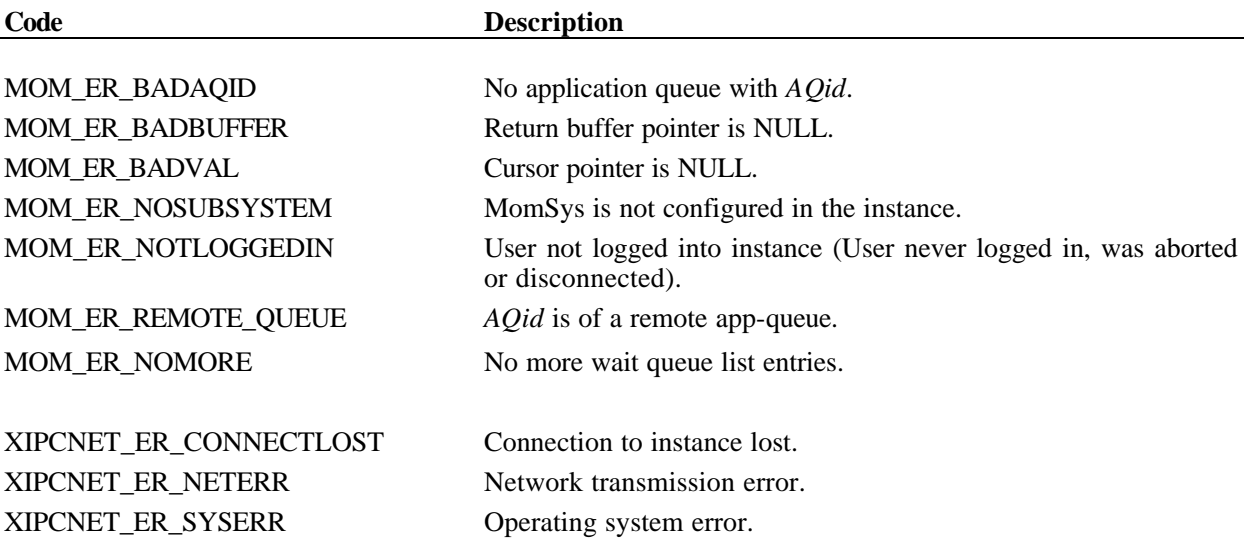

## **INTERACTIVE COMMAND**

Incorporated as part of the mominfoappqueue command

# *4.1.11 MomInfoLink() - GET NETWORK LINK INFORMATION*

## **NAME**

**MomInfoLink()** - Get network link information.

## **SYNTAX**

```
#include "xipc.h"
```

```
XINT
MomInfoLink(
        XINT LinkId, 
        MOMINFOLINK *InfoLink)
```
## **PARAMETERS**

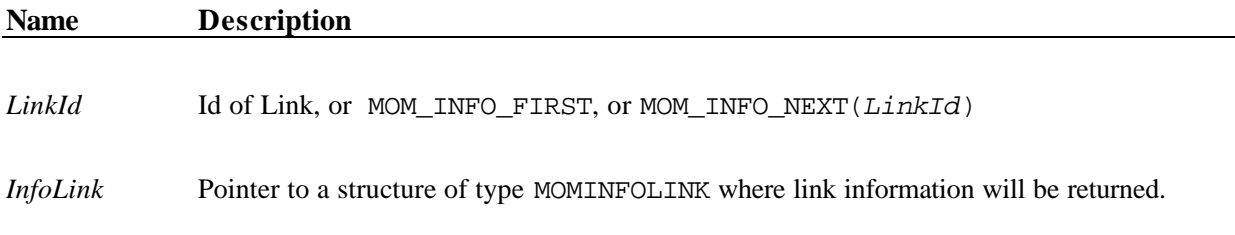

## **RETURNS**

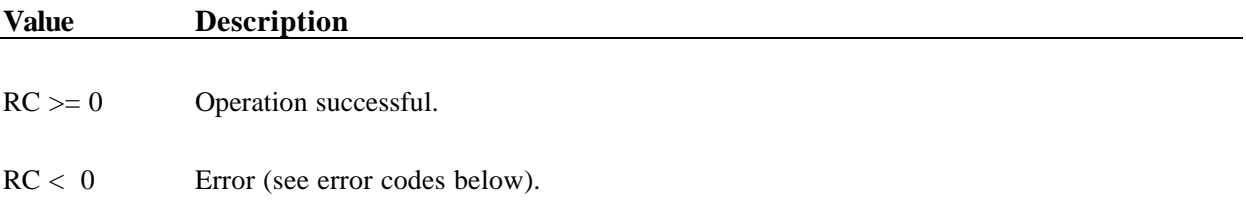

## **DESCRIPTION**

MomInfoLink() may be used to query the status of a network link connecting to a remote instance. The *LinkId* argument may be specified as one of the following values:

- *LinkId* an integer Link ID identifying a specific link
- MOM\_INFO\_FIRST identifying the first valid link-ID within the instance
- MOM\_INFO\_NEXT(*LinkId*) identifying the next valid link-ID, following *LinkId*

A program reviewing the status of all links within an instance would call MomInfoLink() specifying MOM\_INFO\_FIRST, followed by repeated calls to the function specifying MOM\_INFO\_NEXT until the MOM\_ER\_NOMORE error code is returned.

# *4.1.12 MomInfoMessage() - GET MESSAGE INFORMATION*

## **NAME**

**MomInfoMessage()** - Get message status and other information.

## **SYNTAX**

```
#include "xipc.h"
```

```
XTNT
MomInfoMessage(
        MOM_MSGID MsgId, 
        MOMINFOMESSAGE *InfoMessage)
```
## **PARAMETERS**

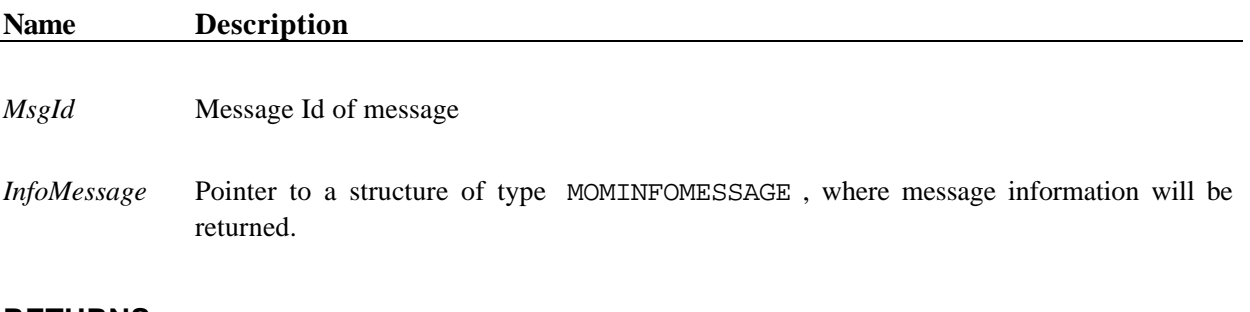

### **RETURNS**

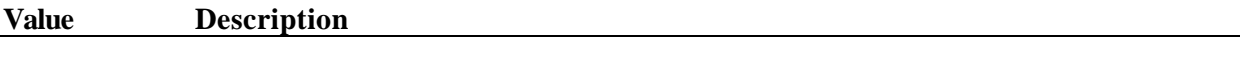

 $RC \ge 0$  Operation successful.

 $RC < 0$  Error (see error codes below).

### **DESCRIPTION**

MomInfoMessage() may be used to query status of a message from either the *sender* or *receiver* perspective.

- Calling MomInfoMessage() from the *sender* perspective is useful for tracking the status or recalling details about a previously sent message. From the sender perspective, the *MsgId* argument is the message-id that was returned by MomSend() for identifying the message sent. This message-id value is only valid within the context of the sending process's local instance.
- Calling MomInfoMessage() from the *receiver* perspective is useful for learning details about a previously received message. From the receiver perspective, the *MsgId* argument is the message-id that was returned by MomReceive() when the message was received. This message-id value is only valid within the context of the receiving process's local instance at the time of the MomReceive() call. **Note:**

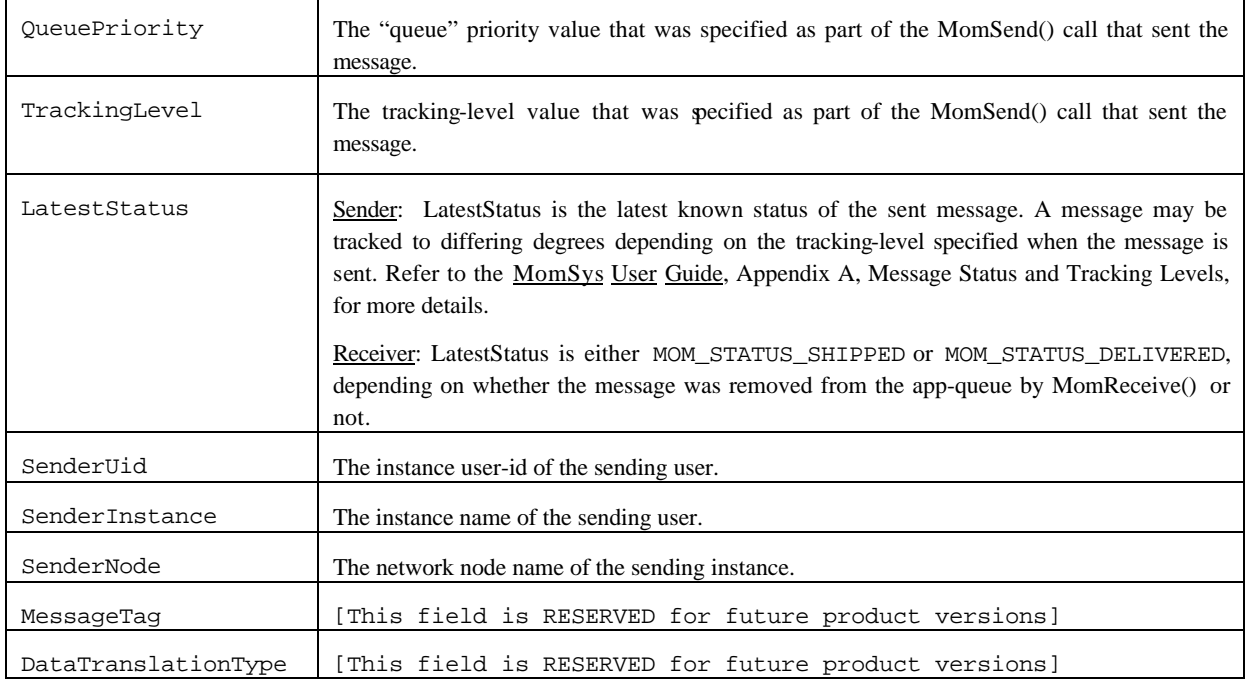

## **ERRORS**

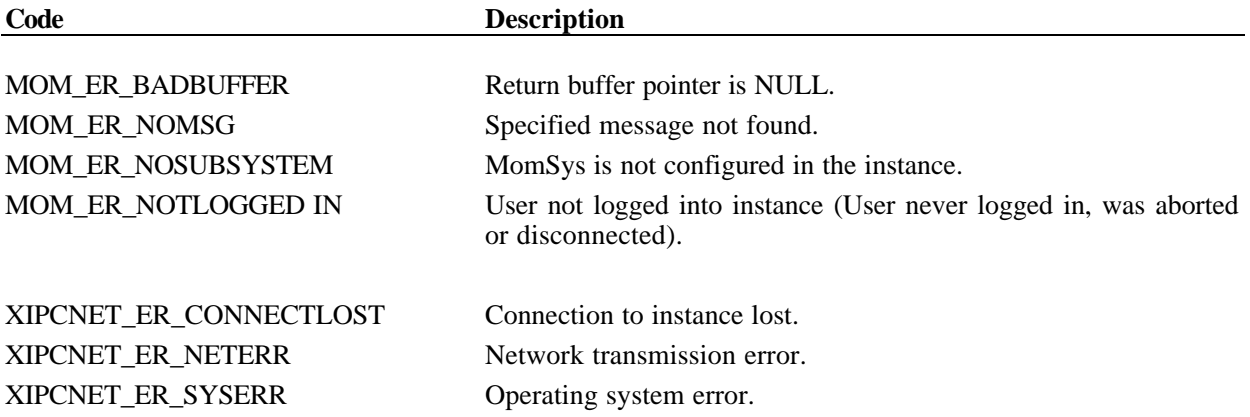

### **INTERACTIVE COMMAND**

### **SYNTAX**

mominfomessage *MsgId*

#### **ARGUMENTS**

*MsgId* Message-Id of message for which to acquire information.

### **EXAMPLES**

xipc> momsend 1.0 "This is another message" normal shipped c nowait

# **ERRORS**

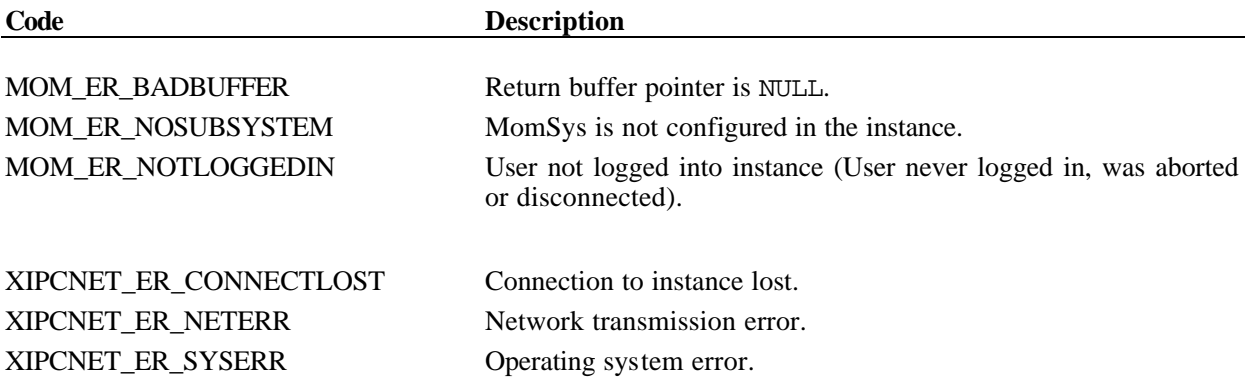

## **INTERACTIVE COMMAND**

### **SYNTAX**

mominfosys

### **ARGUMENTS**

*none*

# *4.1.14 MomInfoUser() - GET MOMSYS USER INFORMATION*

## **NAME**

**MomInfoUser()** - Get MomSys user information.

## **SYNTAX**

```
#include "xipc.h"
```

```
XINT
MomInfoUser(
       XINT Uid,
        MOMINFOUSER *InfoUser)
```
## **PARAMETERS**

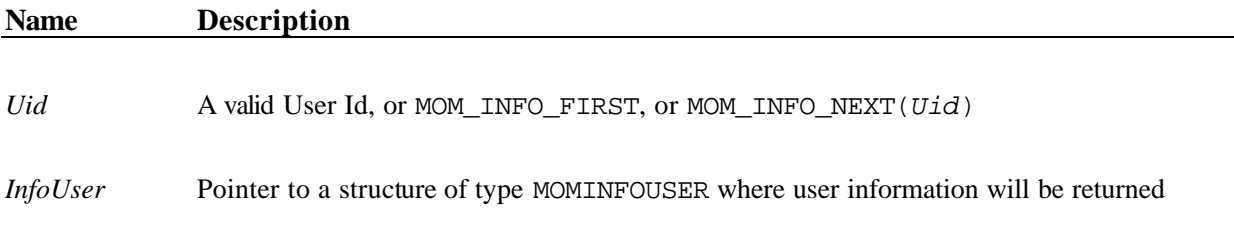

## **RETURNS**

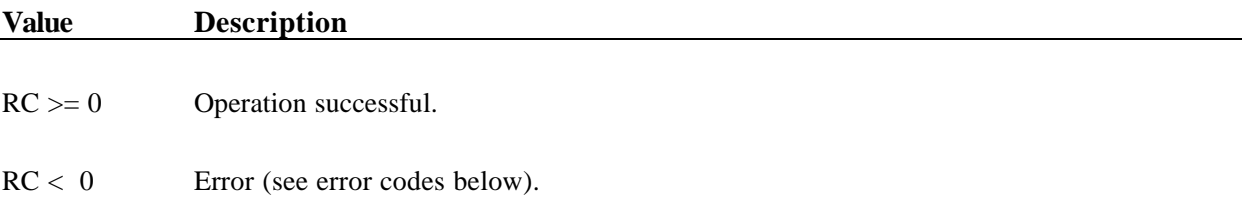

## **DESCRIPTION**

MomInfoUser() may be used to query the status of a MomSys user. The *Uid* argument may be specified as one of the following values:

- *Uid* an integer User ID identifying a specific user
- MOM\_INFO\_FIRST identifying the first valid User ID within the instance
- MOM\_INFO\_NEXT(*Uid*) identifying the next valid User ID, following *Uid*

A program reviewing the status of all users currently within an instance would call MomInfoUser() specifying MOM\_INFO\_FIRST, followed by repeated calls to the function specifying MOM\_INFO\_NEXT until the MOM\_ER\_NOMORE error code is returned.

#### *X*s*IPC* Version 3.4.0: MomSys Reference Manual 4—44

```
typedef struct _MOM_USERWLISTITEM
{
    XINT OpCode;/* MOM_OPCODE_SEND, MOM_OPCODE_RECEIVE, or MOM_OPCODE_EVENT */
    UXINT TimeOut; /* (UTC) Time that operation will time out */
    union
    {
        struct
        {
            XINT AQid; 4 \times \text{App-queue blocked} /* App-queue blocked */
             XINT MsgSize; /* Sending Msg */
             XINT MsgPrio; /* Msg Priority (combined) */
             XINT TrackingLevel; /* of sent message */
             UXINT Time; \frac{1}{2} /* that MomSend() blocked */
        }
        Send;
        struct
        {
                                        % App-queue blocked */<br>/* Natural */
            XINT AQid;<br>XINT MsgSequence;
            XINT MsgSelector;
            UXINT Time; \frac{1}{2} /* that MomReceive() blocked */
        }
        Receive;
        struct
        {
           XINT EventCode;<br>UXINT Time; The section to the Mome of the UXINT Time;
                                        \frac{1}{1} that MomEvent() blocked */
        }
        Event;
    }
    u;
} MOM_USERWLISTITEM;
typedef struct _MOM_USERALISTITEM
{
    XINT AUid; /* AUid of asynchronous operation */
}
MOM_USERALISTITEM;
```
Refer to the MomSys User Guide section "Understanding MomSys Information Verbs" for sample programs.

## **ERRORS**

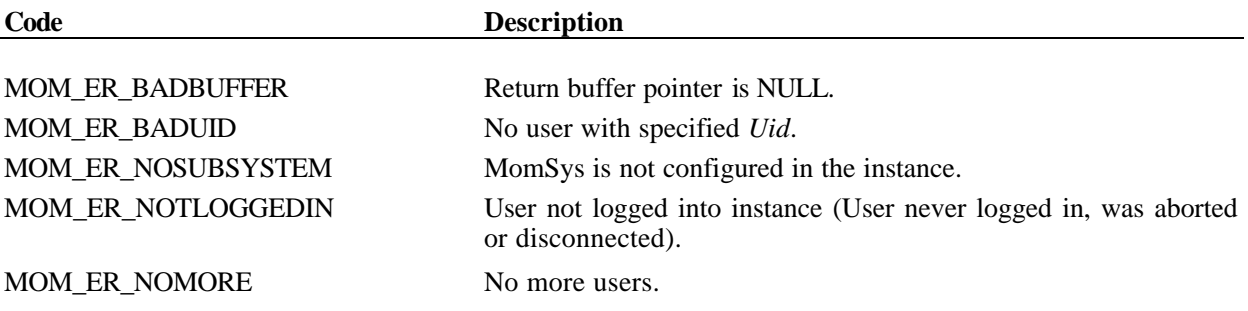

# *4.1.15 MomInfoUserAList() - GET MOMSYS USER ASYNC-LIST INFORMATION*

## **NAME**

**MomInfoUserAList()** - Get MomSys user Async-List information

## **SYNTAX**

```
#include "xipc.h"
XINT
MomInfoUserAList(
     XINT Uid,
      XINT *Cursor,
      MOM_USERALISTITEM *AListItem)
```
## **PARAMETERS**

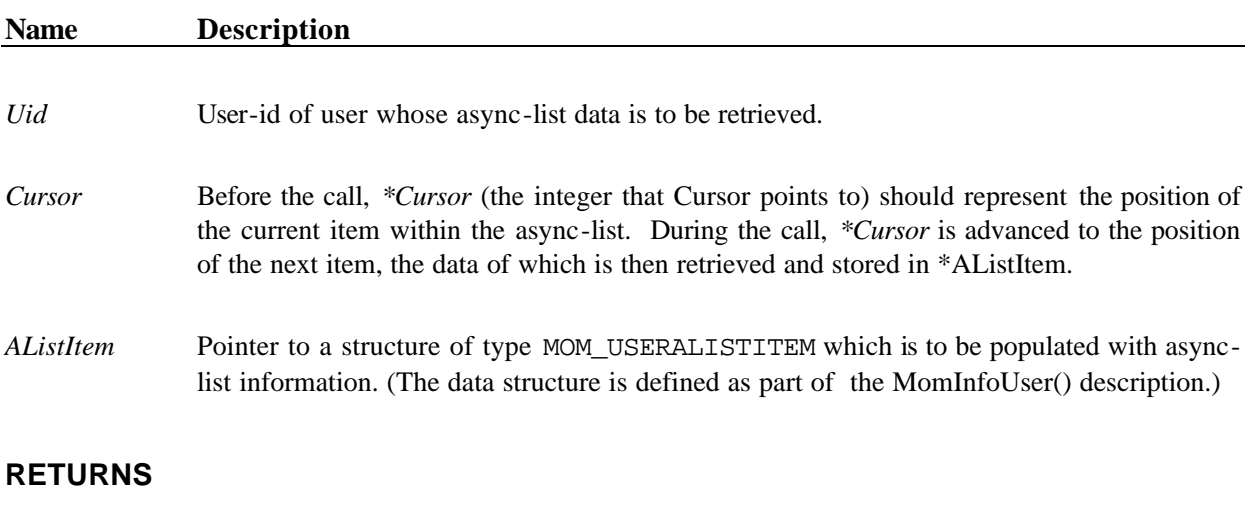

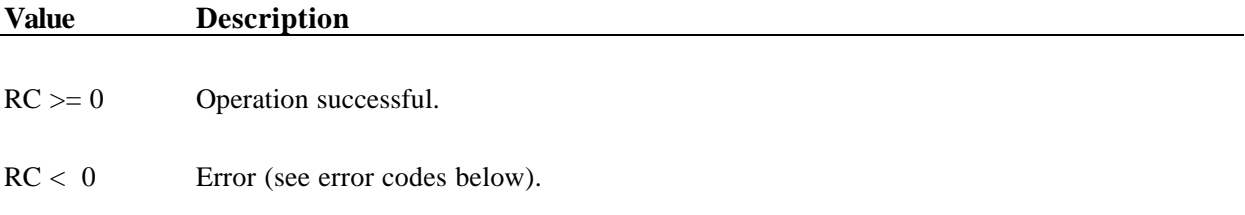

### **DESCRIPTION**

MomInfoUserAList() may be used to traverse a MomSys user's AList of asynchronous operations. Note that MomInfoUser() returns the *first* list item as part of the MOMINFOUSER data that it retrieves. MomInfoUser() additionally returns with the initial cursor value for referencing the first item. This cursor should be used as the starting point for using this function to traverse the remaining (2nd through last) AList items.

A program reviewing the second through last asynchronous operations pending for a user would make repeated calls to MomInfoUserAList() until the MOM\_ER\_NOMORE error code is returned. Note that *Cursor* is first moved to reference the next AList item as part of each call.

The MOM\_USERALISTITEM structure is defined as part of the MomInfoUser() function description. Refer there for details.

Refer to the MomSys User Guide section "Understanding MomSys Information Verbs" for sample programs.

## **ERRORS**

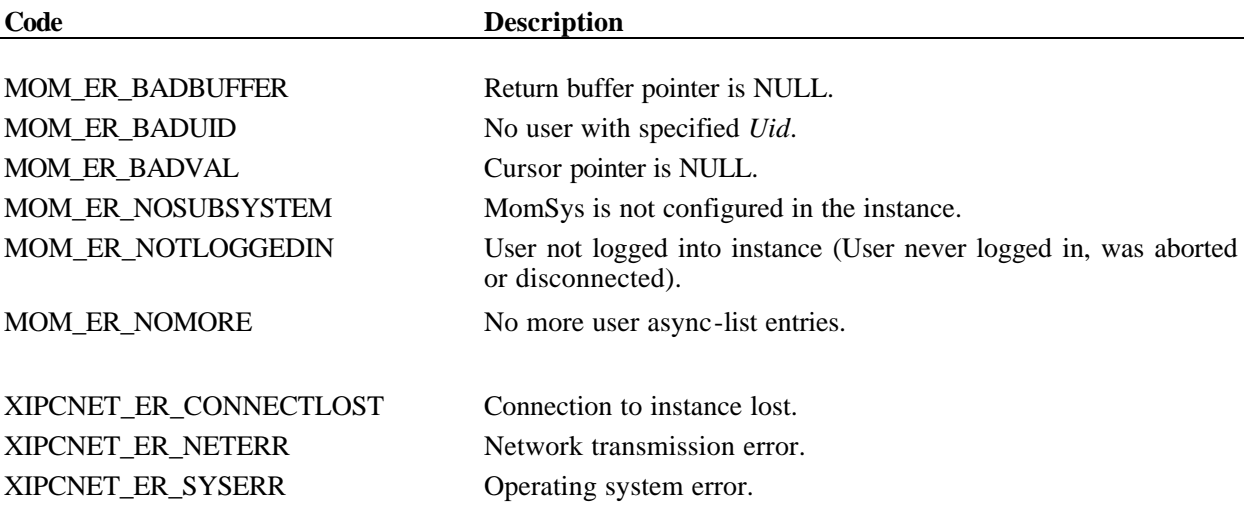

### **INTERACTIVE COMMAND**

Information is provided as part of the mominfouser interactive command.

# *4.1.16 MomReceive() - RECEIVE A MESSAGE*

## **NAME**

**MomReceive()** - Receive a message from an Application Queue

## **SYNTAX**

```
#include "xipc.h"
XINT
MomReceive(
       XINT SourceAQid,
       XANY *MsgBuf, 
       XINT MsgBufLen,
        ... MsgSpecifier,
       XINT *RetReplyAQid, 
       MOM_MSGID *RetMsgId, 
       MOMINFOMESSAGE *RetInfoMessage,
        ... BlockOpt)
```
## **PARAMETERS**

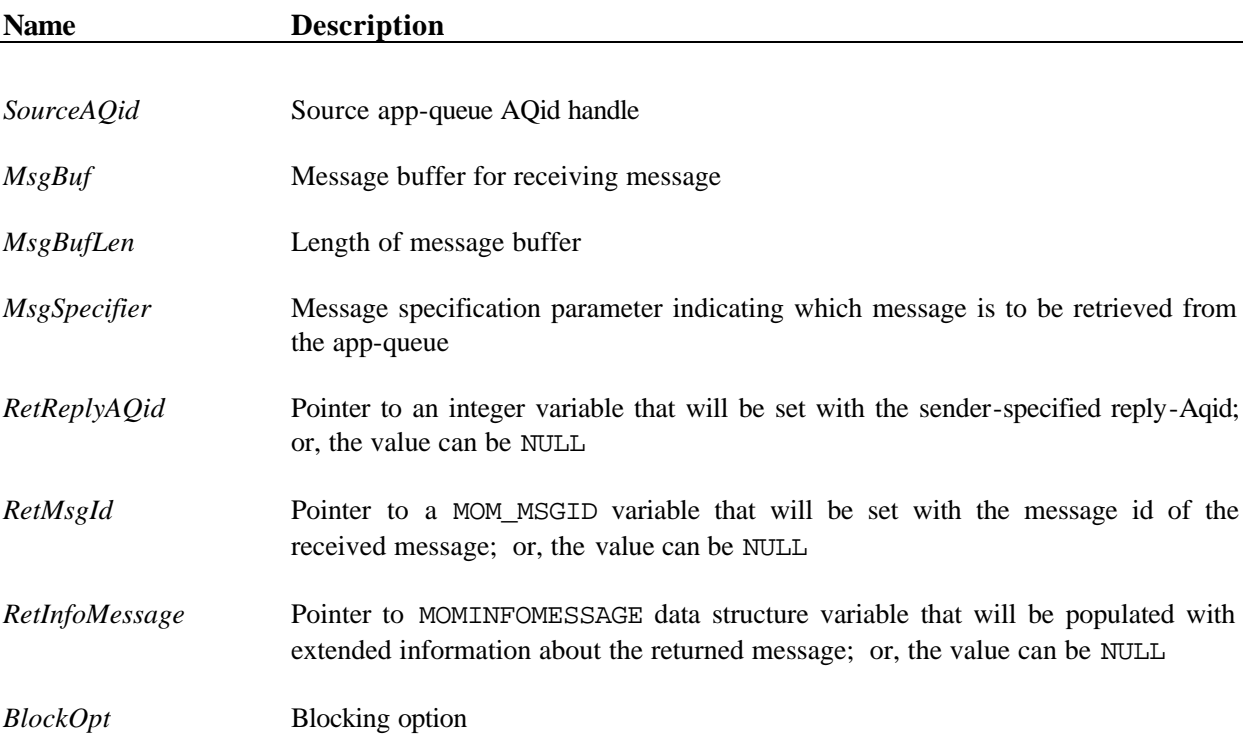

## **RETURNS**

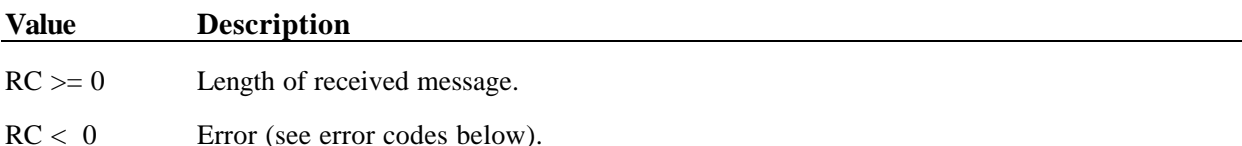

# **DESCRIPTION**

The MomReceive() function is used to receive a message from an application queue. The receiving application identifies the source application queue via the *SourceAQid* argument. The *SourceAQid* handle will have typically been acquired via a prior call to MomCreate() or MomAccess(). *SourceAQid* must reference an app-queue that is within the calling process's current local instance. Note, however, that when a specified MsgId is on an AQid other than the AQid specified (i.e., the AQid associated with the MsgId), the message will still be retrieved.

*MsgBuf* and *MsgBufLen* define the location and length of the receiving buffer. If the incoming message is larger than *MsgBufLen* bytes, an error code is returned and the message is not retrieved. The macro MOM\_TRUNCATE(*MsgBufLen*) can be specified instead to request truncation of the message if it exceeds *MsgBufLen* bytes in size. In such a case, the first *MsgBufLen* bytes of the message are copied into *MsgBuf*, the remaining bytes are lost and no error is returned.

It is also possible to retrieve the length of a message prior to the actual MomReceive() so that space can be allocated for receipt of the entire message, if needed and desired. This is achieved by doing a MomReceive() with the MOM\_TRUNCATE(*1*)and MOM\_NOREMOVE options, followed by a MomInfoMessage(*of the message*). This returns the message length, allowing the user to allocate space, if appropriate, prior to doing a MomReceive() for the message itself.

Message specification is accomplished via the *MsgSpecifier* argument to MomReceive(). *MsgSpecifier* identifies which message is to be retrieved from *SourceAQid*. Proper utilization of this argument requires a basic understanding of how messages reside on an app-queue.

When an app-queue is created, one of its defining attributes specifies the *natural* sequencing of messages on that app-queue. (Refer to MomAttrSet() for details on app-queue attribute specification.) An app-queue has one of the following attributes: natural sequencing by *Time* or natural sequencing by *Priority*.

Message specification semantics can differ depending on the natural sequencing of messages on an app-queue. For example, specifying the "first" message on an app-queue means the "oldest" message if the natural sequencing is by *Time*; it means the "highest" priority message if the natural sequencing is by *Priority*.

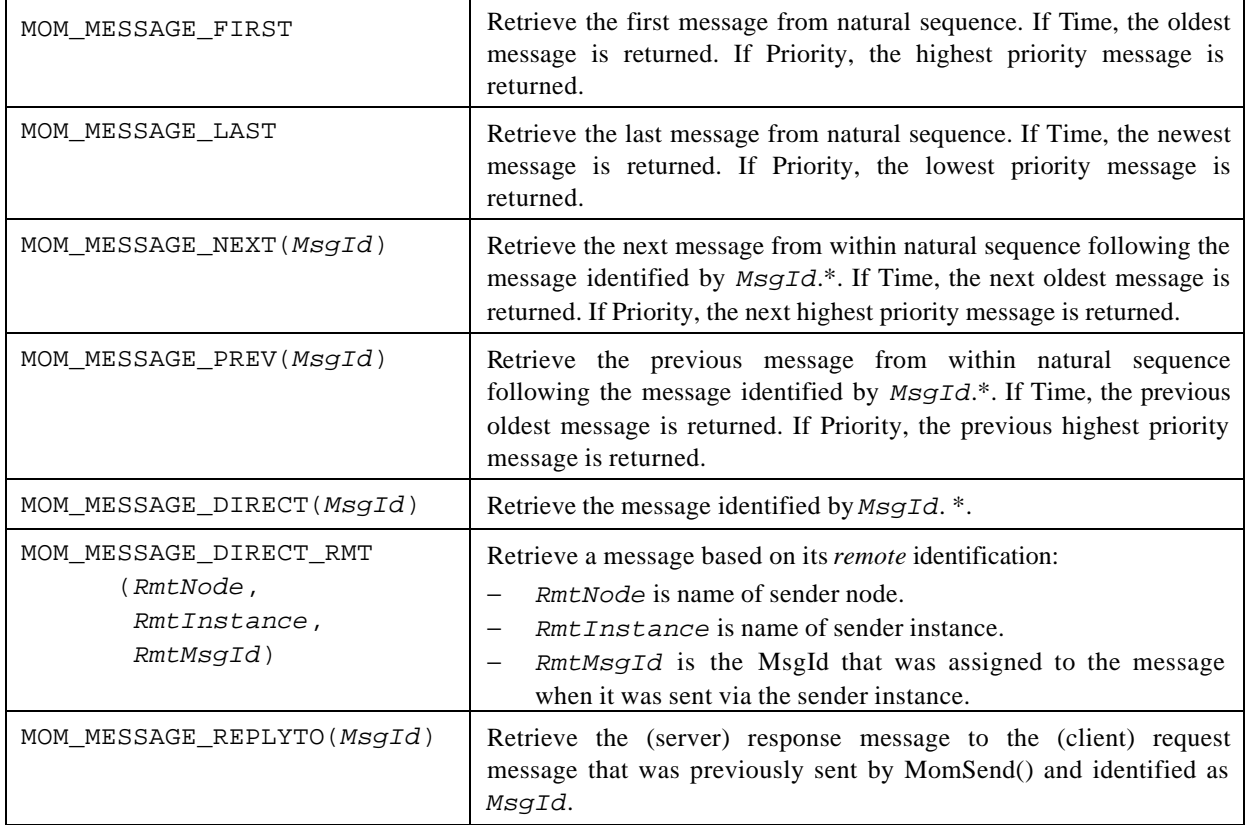

The following are possible values for *MsgSpecifier* :

*\* Note: The message represented by MsgId, where indicated with an asterisk, must still be on the app-queue at the time of the MomReceive() call. This is typically accomplished by having performed an earlier call to MomReceive() in which the MOM\_NOREMOVE flag was set. The MsgId returned from that call can serve as the "cursor" for subsequent MomReceive() calls.*

The above listed values for *MsgSpecifier* are actually macros that are based on a more general syntax of message specification. Refer to the MomSys User Guide, Appendix C, Message Specification In MomReceive(), for details of this syntax.

The following information is returned with a message, following a successful call to MomReceive():

- The **message length** is returned as the function's return value.
- A **reply AQid** that was set by the sender program in its call to MomSend() when it sent the message, indicating where a response message should be sent, or MOM\_REPLY\_NONE if no reply AQid was stipulated when the message was sent. This value is returned within the integer variable pointed at by the *RetReplyAQid* argument. Specifying NULL causes no value to be returned.
- A **message-ID** that uniquely identifies the message within the local instance is returned within the MOM\_MSGID variable pointed at by the *RetMsgId* argument. The message-ID can be used to send a reply regarding it via MomSend(). Specifying NULL causes no such value to be returned.
- An extensive set of **extended information** about the retrieved message is returned within the MOMINFOMESSAGE data structure pointed at by *RetInfoMessage*. The information returned is identical to the data provided by the MomInfoMessage() function. Refer to that function's description for details. Specifying NULL causes no such data to be returned.

Blocking options for MomReceive() govern how the function behaves when the specified message is not present on the source app-queue at the time of the MomReceive() call. The following blocking options are available:

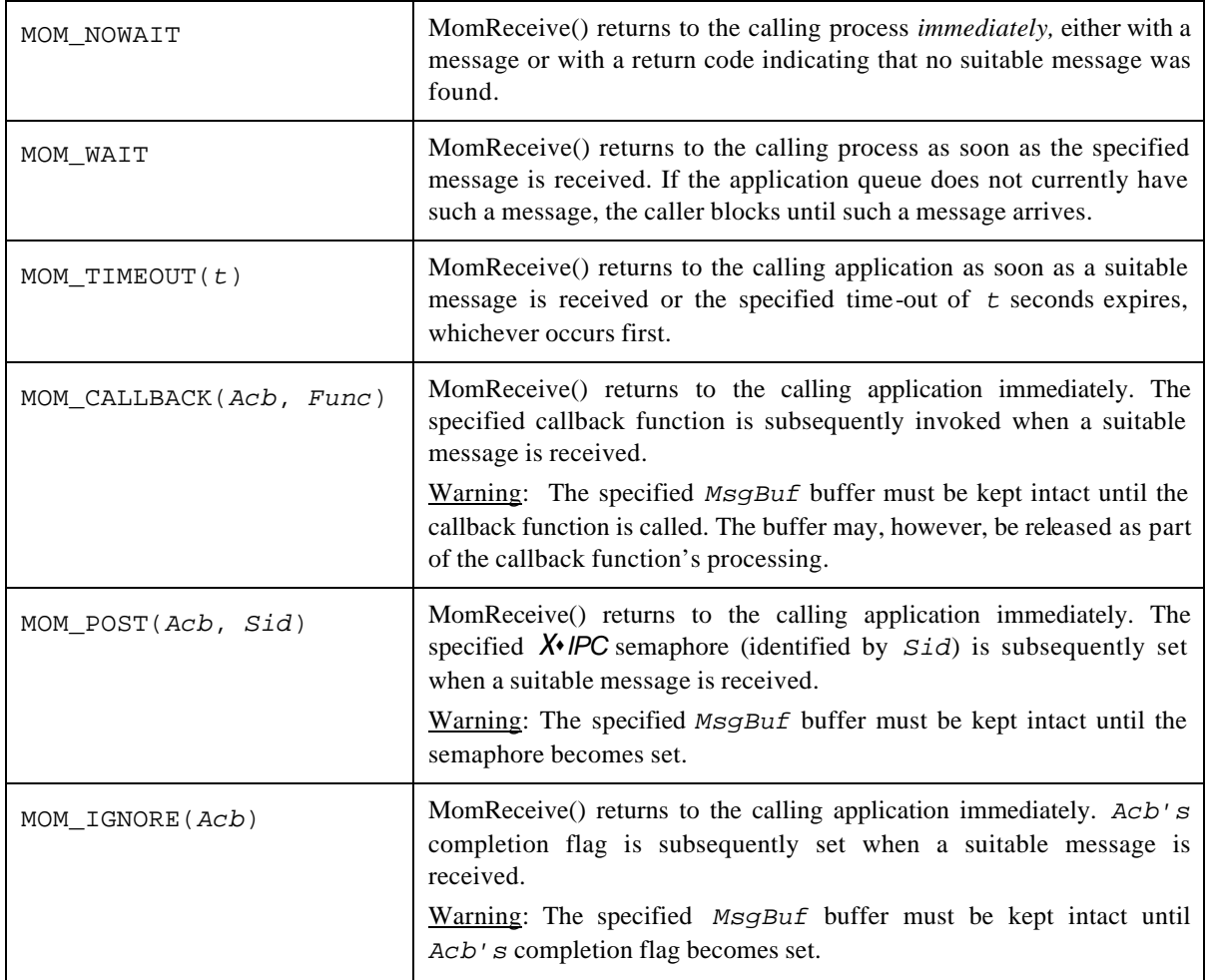

Two flags may be specified as part of the call to MomReceive(). This is done by ORing them to the left of the operation's *BlockOpt* argument, as follows: MomReceive(..., MOM\_NOREMOVE | MOM\_WAIT).

Possible flags are:

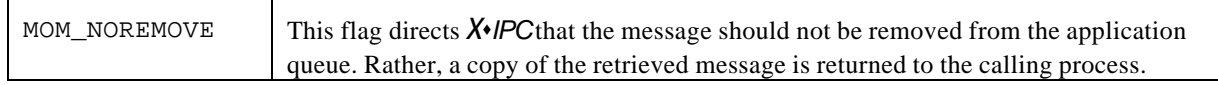

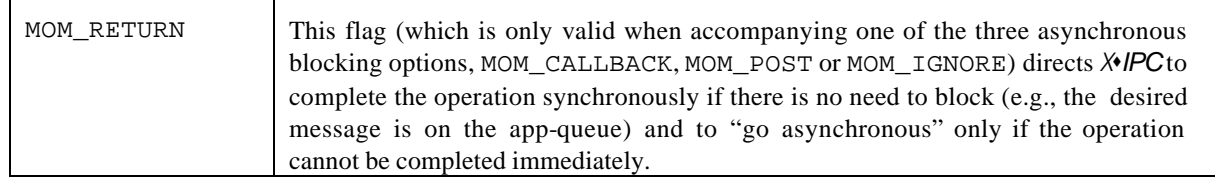

Note that it is possible to interrupt MomReceive() with a signal.

# **ERRORS**

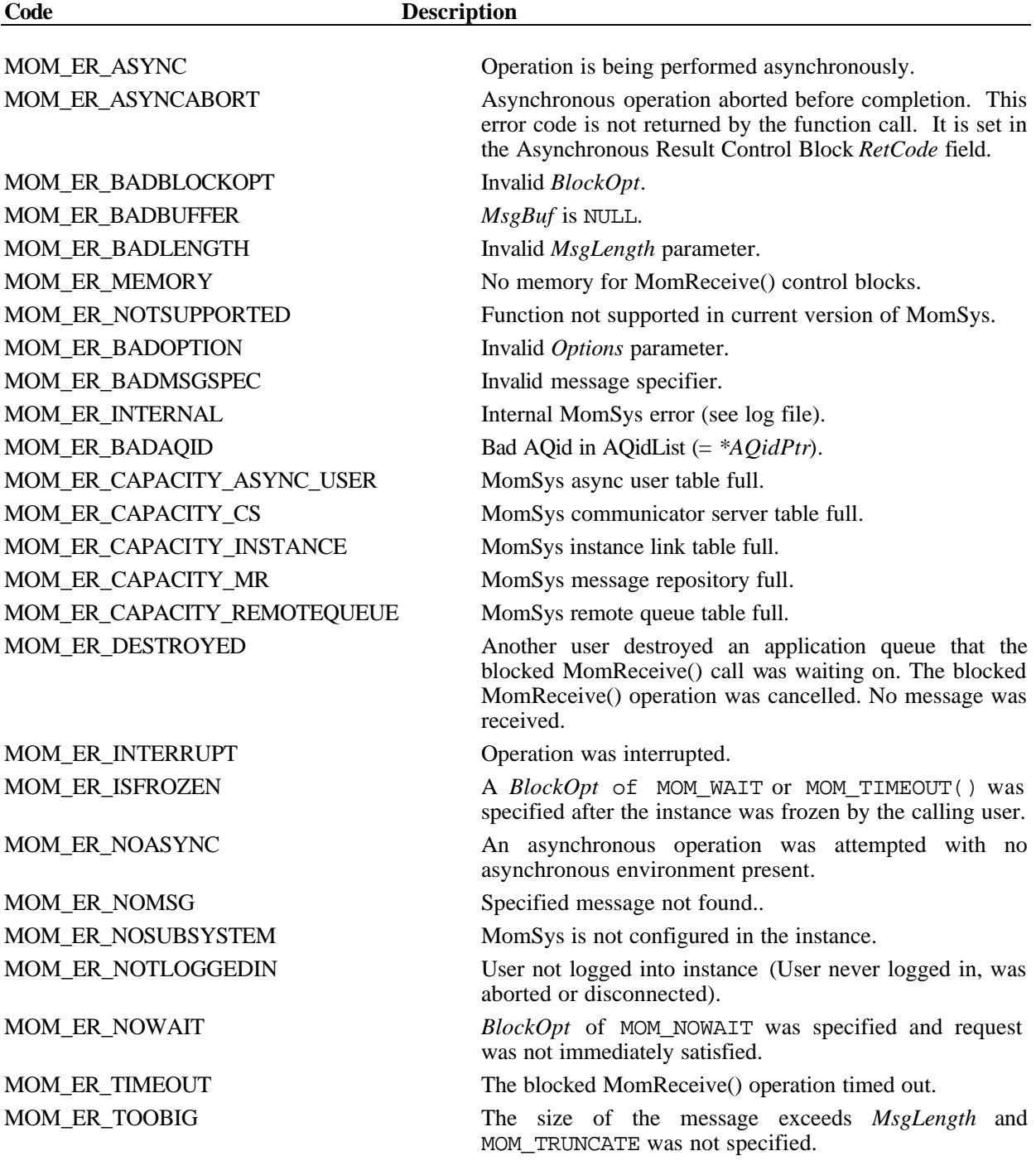

XIPCNET\_ER\_CONNECTLOST Connection to instance lost. XIPCNET\_ER\_NETERR Network transmission error. XIPCNET\_ER\_SYSERR Operating system error.

XIPCNET\_ER\_TOOBIG Message text exceeds instance's size limit.

### **INTERACTIVE COMMAND**

### **SYNTAX**

momreceive *AQid MsgSpecifier RetMsgId* [noremove,] [return,] *BlockingOpt*

### **ARGUMENTS**

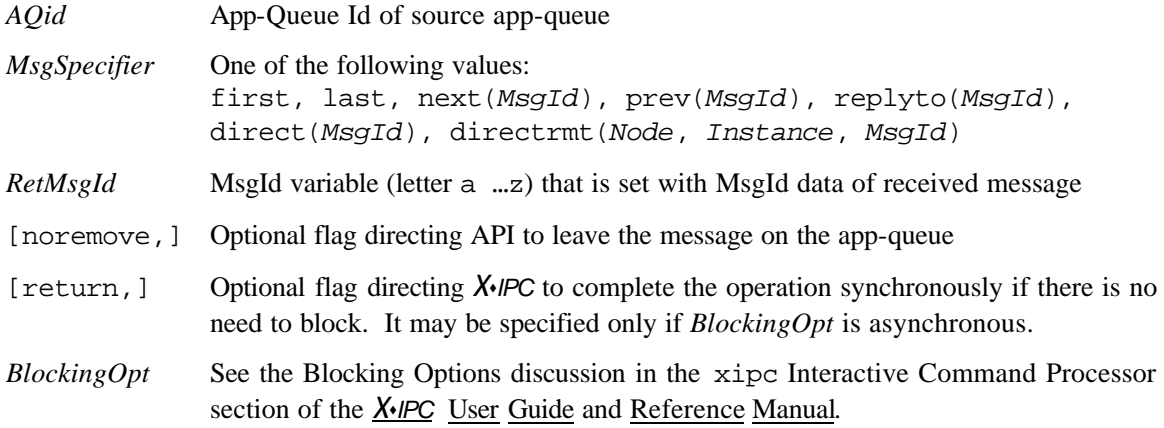

### **EXAMPLES**

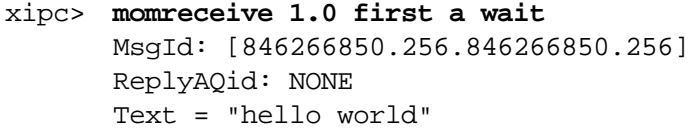

xipc> **momreceive 1.0 first a noremove,wait** MsgId: [850146338.1536.850146282.1281] ReplyAQid: 1.1 Text = "some other message text"

# *4.1.17 MomSend() - SEND A MESSAGE*

# **NAME**

**MomSend()** - Send a Message

## **SYNTAX**

```
#include "xipc.h"
XINT
MomSend(
       XINT TargetAQid, 
       XANY *MsgBuf,
        XINT MsgLen,
        UXINT Priority,
       XINT TrackingLevel,
       XINT ReplyAQid, 
        MOM_MSGID *RetMsgId,
        [... Optional Args ]
        ... BlockOpt)
```
## **PARAMETERS**

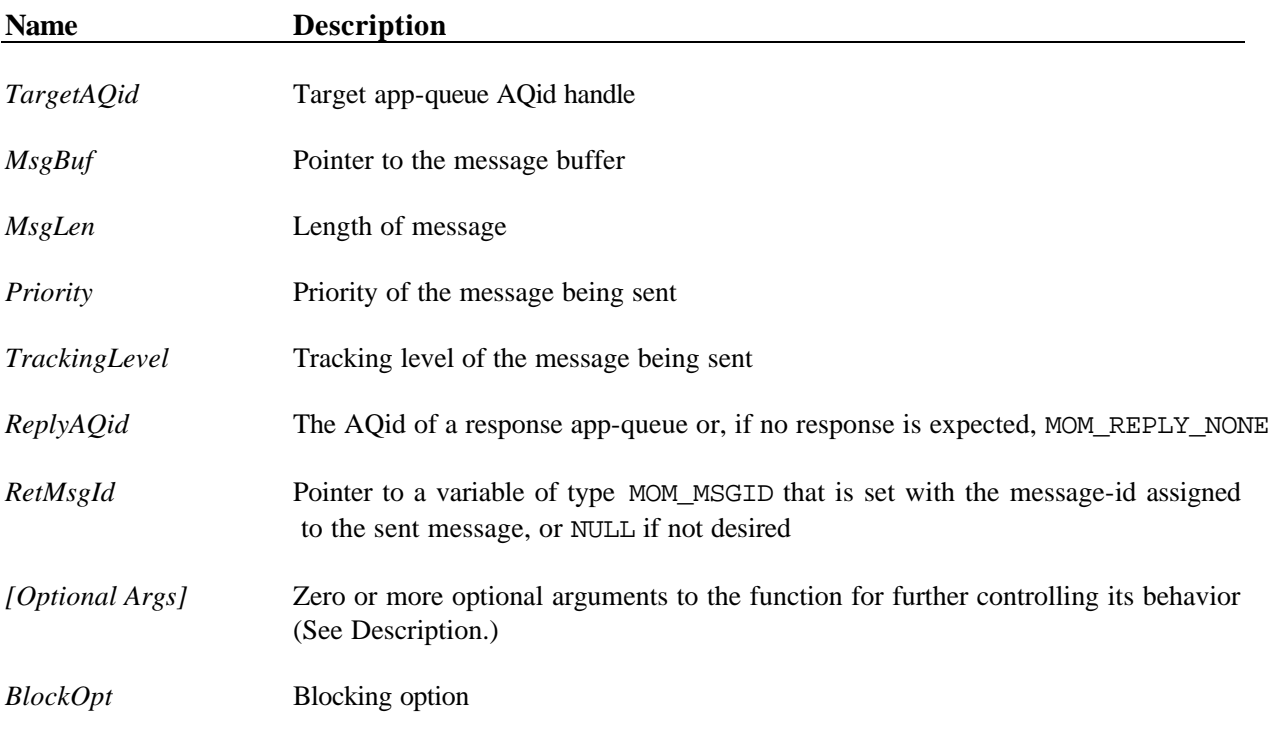

## **RETURNS**

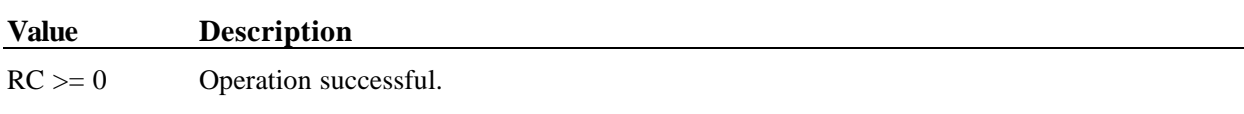

RC < 0 Error (see error codes below).

## **DESCRIPTION**

The MomSend() verb is used to send a message. The sending application identifies the target application queue via the *TargetAQid* argument. The *TargetAQid* handle will have been typically acquired via a prior call to MomCreate() or MomAccess().

*MsgBuf* and *MsgLen* define the location and length of the message to be sent. *MsgBuf* may be NULL for sending a null message (no text), in which case *MsgLen* should be set to zero.

The *Priority* argument provides a means for assigning a level of urgency to the message being sent, relative to other messages moving through the system. Typically, *Priority* is specified as an integer values between 1 and 65535, where: 1 is the "lowest relative urgency;" 65535 is the "highest relative urgency;" and 32767 is defined as "normal urgency." For user convenience, *X*s*IPC* provides three predefined values that may be passed as the *Priority* argument. They are: MOM\_PRIORITY\_HIGHEST, MOM\_PRIORITY\_LOWEST and MOM\_PRIORITY\_NORMAL.

Beyond these values, the *Priority* argument can be specified in a number of additional ways to provide more granular control over a message's relative urgency. A complete discussion of *Priority* specification alternatives, what they mean and when to use them is provided in the MomSys User Guide, Appendix B, Message Priority Specification. Refer there for details.

*TrackingLevel* defines the extent to which *X* $\epsilon$ *IPC* will track the sent message. There are two possible values:

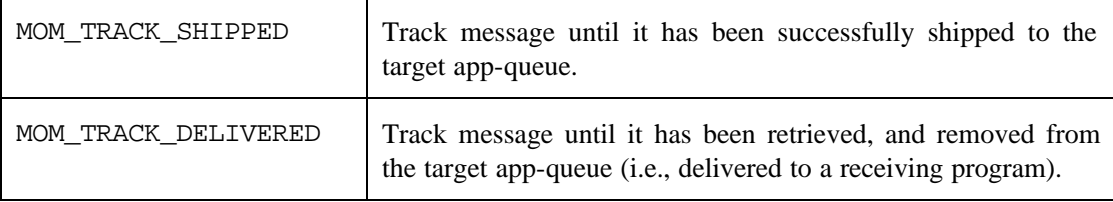

If the sending application requires a reply, it should identify a reply app-queue in the *ReplyAQid* argument. Specifying MOM\_REPLY\_NONE as *ReplyAQid* notifies MomSend() that no reply queue is being provided. In such a case, the sending application does not expect any reply from the receiver of the message.

When a message is successfully sent, *XIPC* creates a unique message identification handle for that message. This message-id is returned to the calling program within the MOM\_MSGID variable pointed at by the *RetMsgId* argument.

*RetMsgId* may be used as a message tracking handle by passing it to message tracking verbs such as: MomEvent(), MomStatus(), MomStatusWait() and MomInfoMessage(). Status information regarding the sent message is kept within the local instance's disk-based message repository even after the message has achieved its prescribed tracking-level. By default, message status data is kept indefinitely. (Refer to the discussions on message expiration, message retirement and MR cleaning found in the "Message Repository" section of the MomSys User Guide, for more details on these topics.)

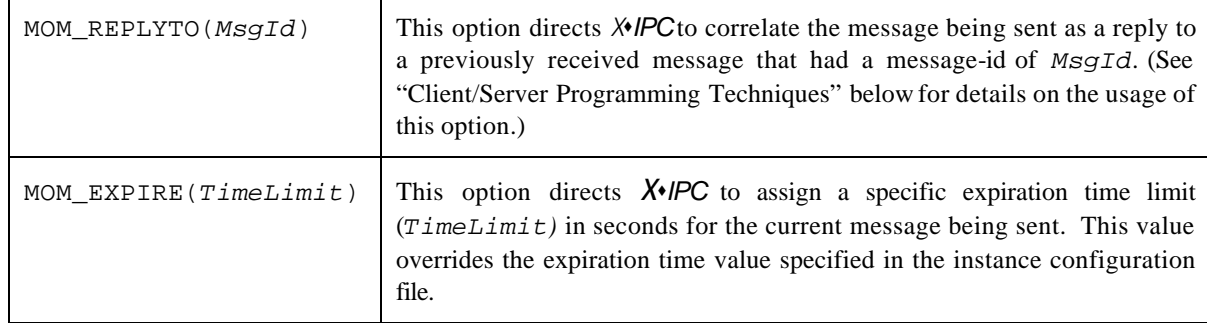

Optional arguments may be specified as part of the call to MomSend(). They are:

Blocking options for MomSend() govern how the API behaves in dispatching the message when the local *X*s*IPC* instance has become congested. The following blocking options are available:

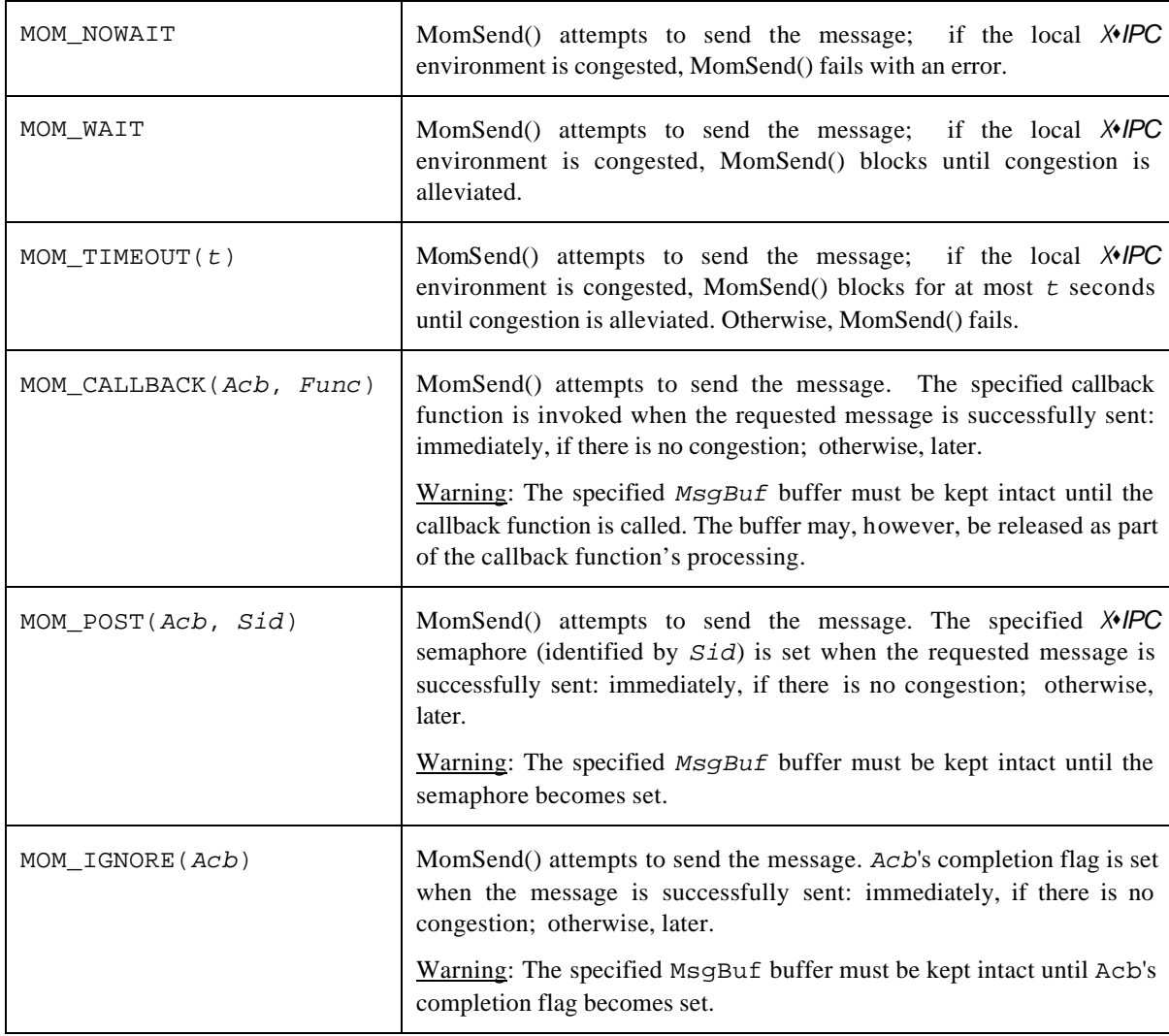

Optional flags may be specified as part of the call to MomSend(). This is done by ORing the flag to the left of the operation's *BlockOpt* argument, as follows: MomSend(..., MOM\_FASTPATH | MOM\_WAIT) .

The two flags are:

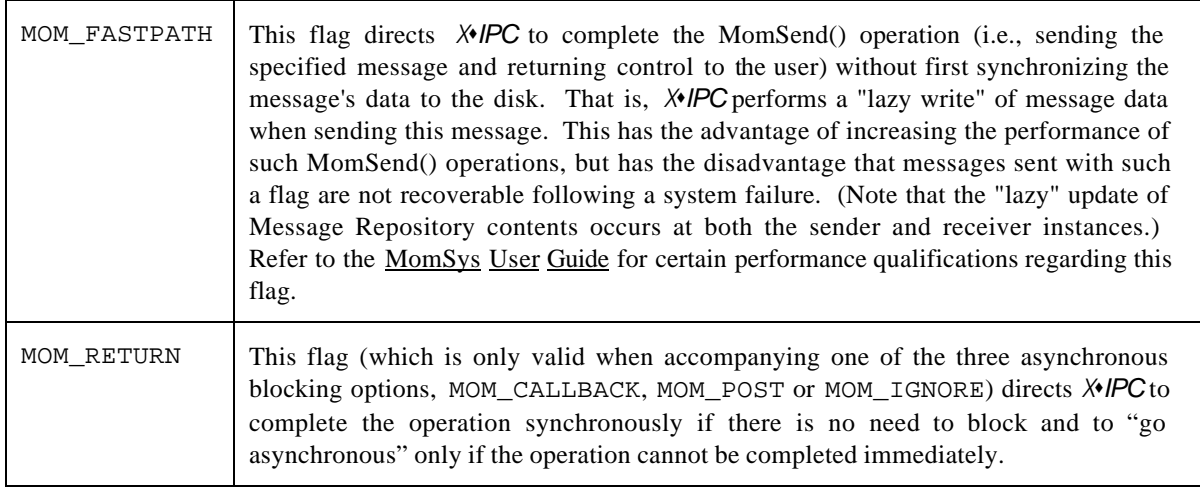

### **Client/Server (Inquiry-Response) Programming Techniques**

The following steps summarize the inquiry-response steps that occur during a typical client/server exchange of messages:

- 1. A client creates a private app-queue (i.e., created with name MOM\_PRIVATE) within its local instance.
- 2. The client sends an inquiry message to a server via a call to MomSend() in which it specifies the AQid of its private app-queue as the reply-AQid where it expects to receive a response message.
- 3. The server receives the inquiry message via a call to MomReceive(); given with it is the message-ID of the received inquiry message, as well as the reply-AQid of the response app-queue (i.e., the AQid of the client's private app-queue).
- 4. The server processes the message and sends a response message to the client via a call to MomSend() by specifying the client's private app-queue AQid as the target AQid and by specifying the MOM\_REPLYTO(*MsgId*) option, where *MsgID* identifies the received inquiry message, so that the response message being sent correlates with the original inquiry message.
- 5. The client issues a MomReceive() call on its private app-queue to receive the response message to its inquiry message. The MomReceive() call specifies the MOM\_MESSAGE\_REPLYTO(*MsgId*) messagespecifier, where *MsgID* identifies the client's originally sent message, so that it receives the response message sent by the server.

In this manner client-sent messages that arrive at a server may be responded to by the server without any awareness of the location or identification of the originating client. (Refer to the "Client/Server Interaction" section of the MomSys User Guide, for more details and sample programs on these topics.)

### **ERRORS**

**Code Description**

MOM\_ER\_ASYNC  $\qquad \qquad$  Operation is being performed asynchronously.
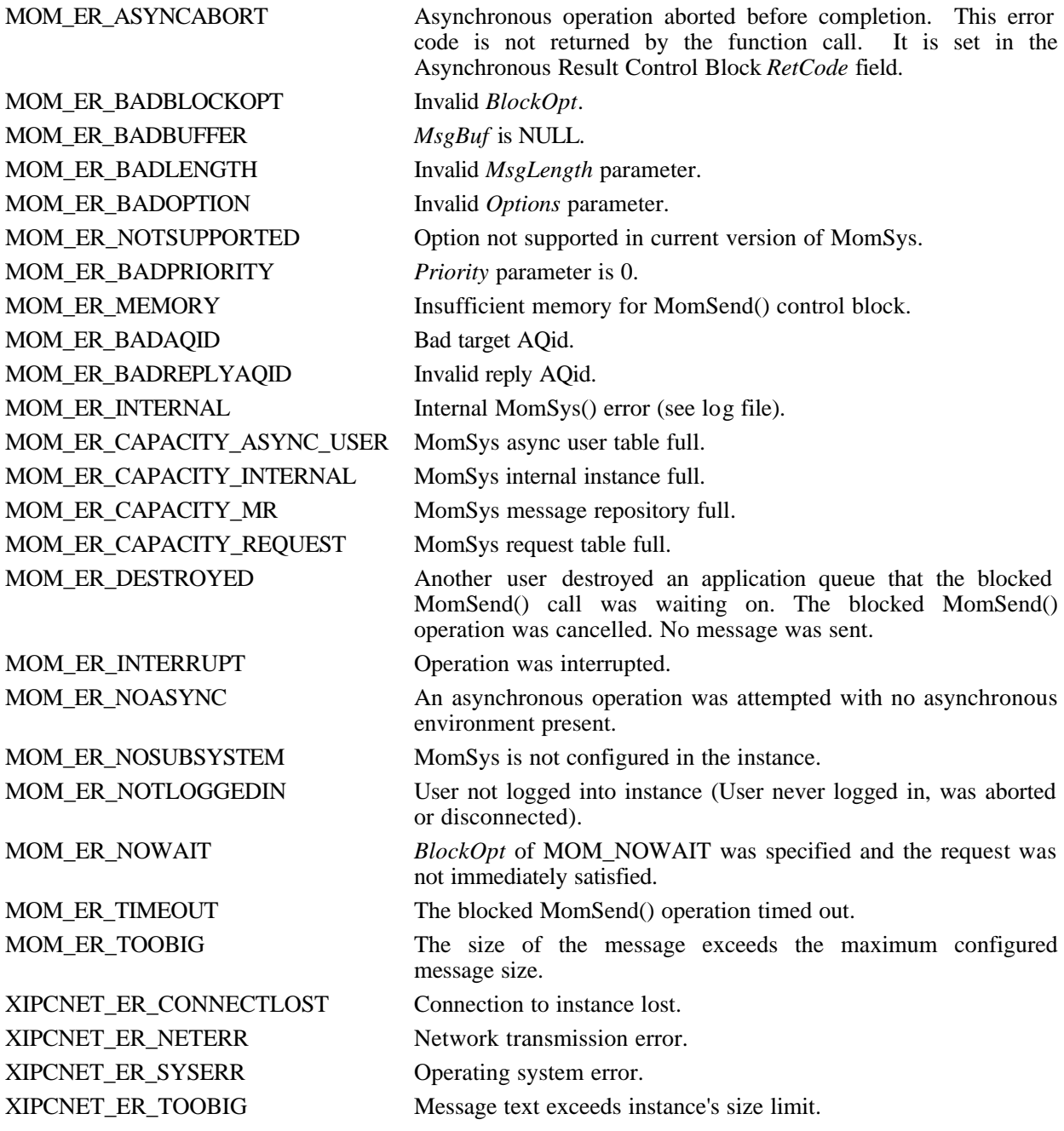

## **INTERACTIVE COMMAND**

### **SYNTAX**

momsend *AQid Message Priority TrackLevel [ReplyAQid] RetMsgId [OptArgs]* **[fastpath]** *BlockingOpt*

### **ARGUMENTS**

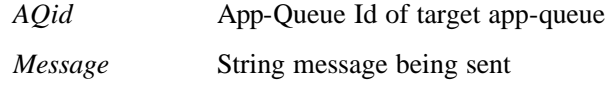

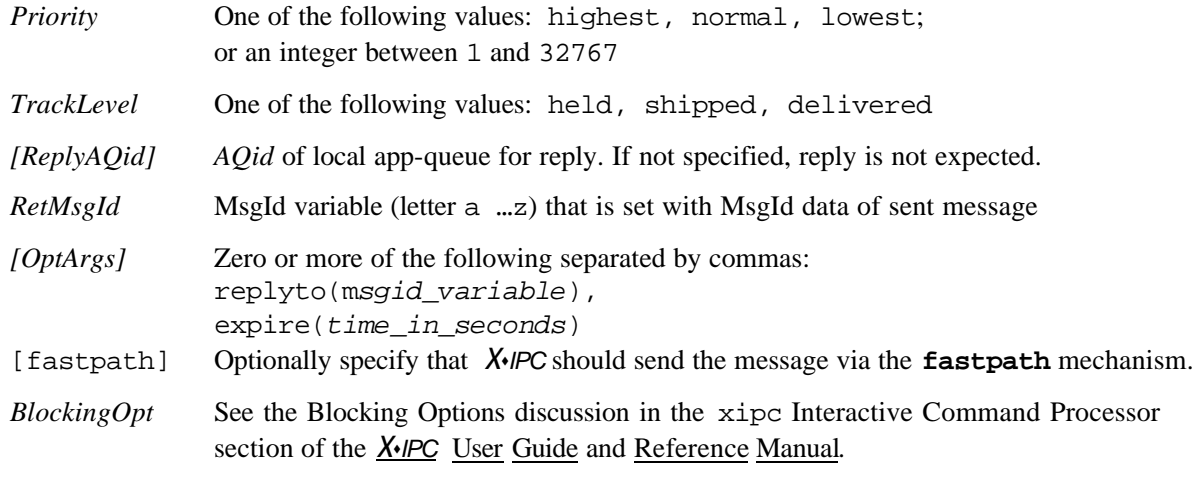

#### **EXAMPLES**

```
xipc> Wait indefinitely until message reaches remote app-queue.
xipc> momsend 1.3 "hello world" normal shipped a wait
      MsgId: [846266850.256.846266850.256]
xipc> # If fastpath message isn't delivered within 1 hr, it expires.
xipc> momsend 1.0 "hello world" normal delivered a expire(3600) 
fastpath, wait
      MsgId: [846266850.256.846266850.256]
xipc> # Receive the message, then send correlated response; note
xipc> # use of the 'b' msgid in momreceive and then in the
xipc> # replyto(b) option of momsend. 
xipc> momreceive 2.0 first b wait
      MsgId : [850146338.256,850146282.257]
      ReplyAQid = 2.3
      Text = "Sample inquiry text"
xipc> momsend 1.0 "Sample response" normal delivered c replyto(b) wait
      MsgId: [846266850.256.846266850.256]
```
## *4.1.18 MomStatus(), MomStatusWait() - MESSAGE STATUS*

### **NAME**

**MomStatus(), MomStatusWait()** - Message status functions

### **SYNTAX**

```
#include "xipc.h"
XINT
MomStatus (
       XINT MsgId, 
       XINT *RetStatus)
```

```
XINT
MomStatusWait(
       XINT MsgId, 
        XINT Status,
        ... BlockOpt)
```
#### **PARAMETERS**

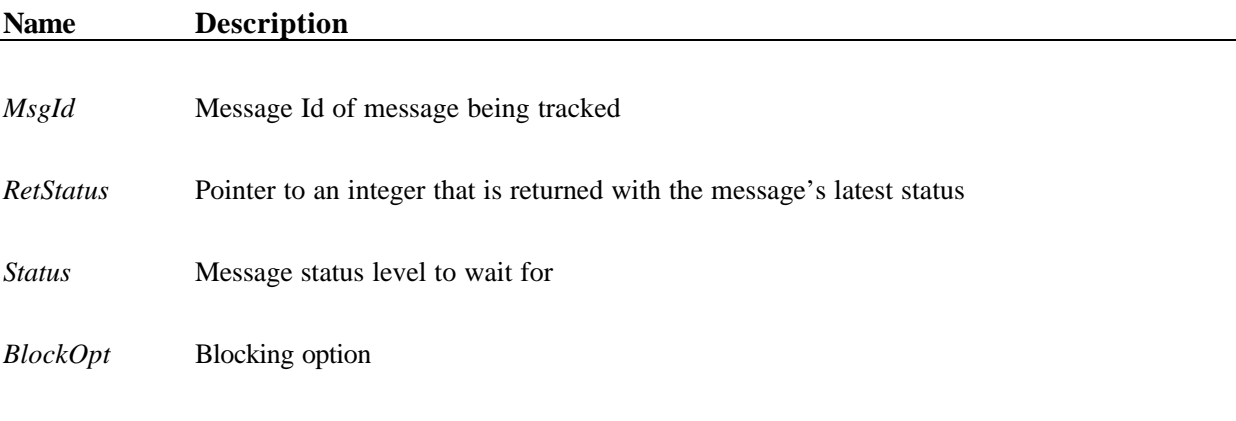

### **RETURNS**

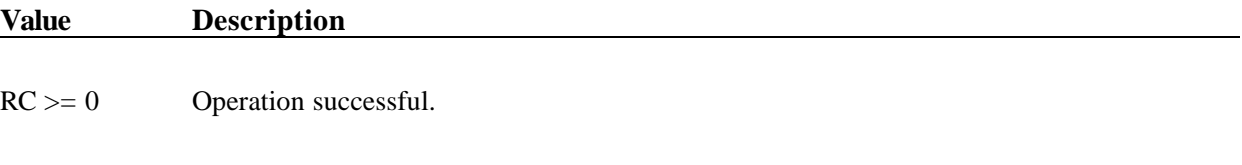

RC < 0 Error (see error codes below).

### **DESCRIPTION**

MomStatus() is used to obtain a message's latest status as known in the caller's local instance. *MsgId* identifies the message to track; *RetStatus* is returned with the discovered status. MomStatusWait() is used to wait until a message reaches a particular status; *MsgId* identifies the message to track; *Status* identifies the status to wait for; *BlockOpt* specifies how to wait. It is possible to interrupt MomStatusWait() with a signal.

Refer to the MomSys User Guide, Appendix A, Message Status and Tracking Levels, for details of possible message status levels.

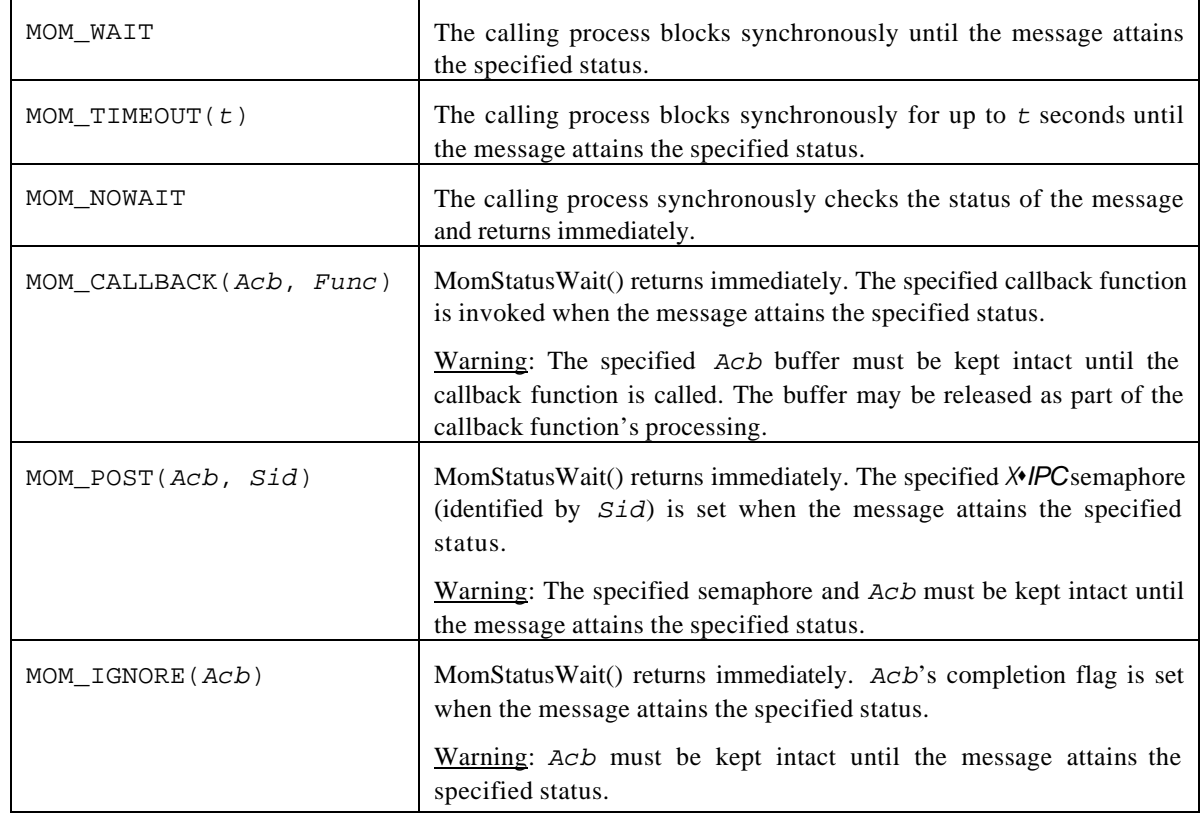

*BlockOpt* may be any of the following values:

[**Note**: MomStatus() and MomStatusWait() have been defined upon other MomSys functions; MomStatus() is defined using the MomInfoMessage() API, and MomStatusWait() using the more general MomEvent() API. Refer to the MomSys User Guide, Appendix D, MomStatus() Function Definitions, for details.]

#### **ERRORS**

# **Code Description** MOM\_ER\_ASYNC Operation is being performed asynchronously. MOM\_ER\_ASYNCABORT Asynchronous operation aborted before completion. This error code is not returned by the function call. It is set in the Asynchronous Result Control Block *RetCode* field. MOM\_ER\_BADBLOCKOPT Invalid *BlockOpt*.

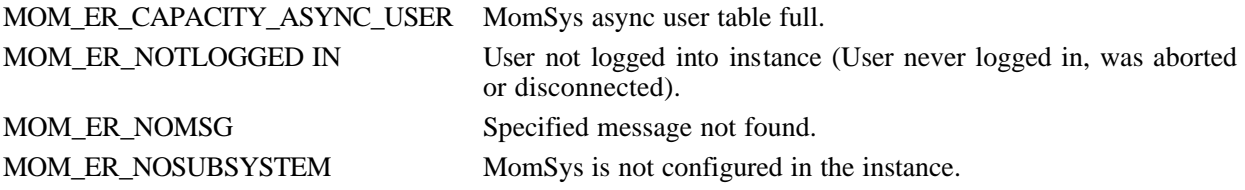

### **INTERACTIVE COMMAND**

#### **SYNTAX**

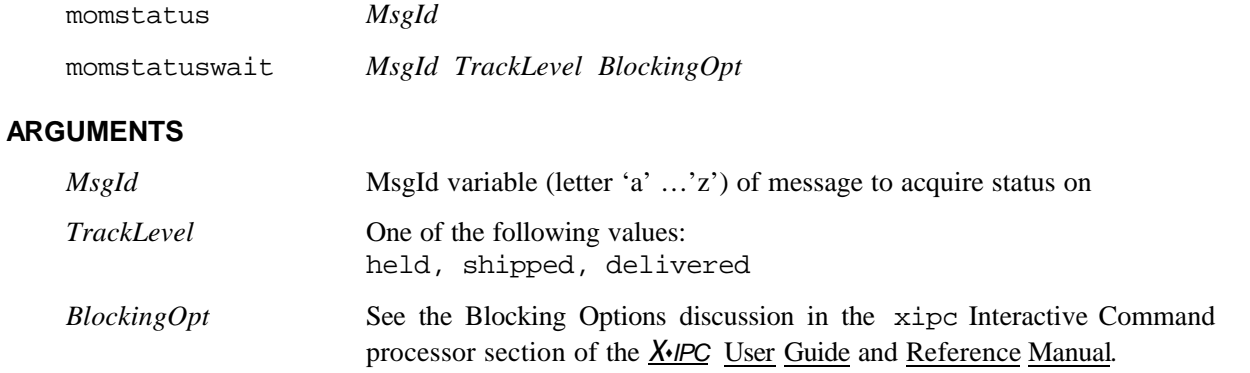

#### **EXAMPLES**

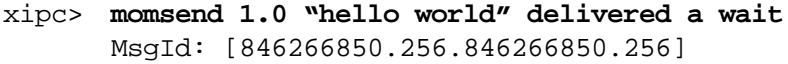

```
xipc> momstatus a 
      MsgId: [846266850.256.846266850.256]
      Latest Status: SHIPPED
```

```
xipc> momstatuswait a delivered wait
      . . .
      MsgId: [846266850.256.846266850.256]
      Latest Status: DELIVERED
```
## **5. MOMSYS ERROR CODES**

# **5.1 By Symbolic Error Name**

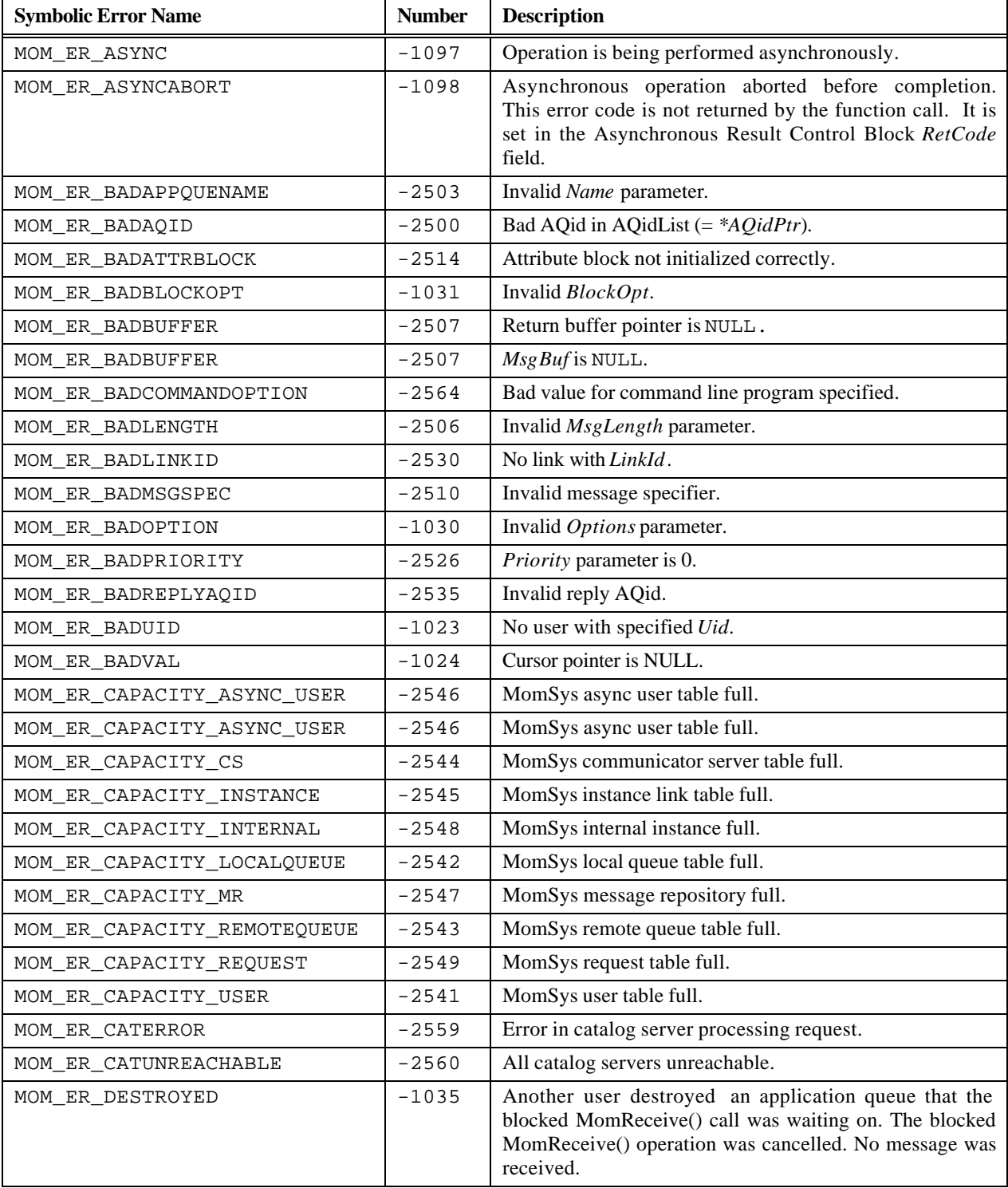

#### 5-2 X•IPC Version 3.4.0: MomSys Reference Manual

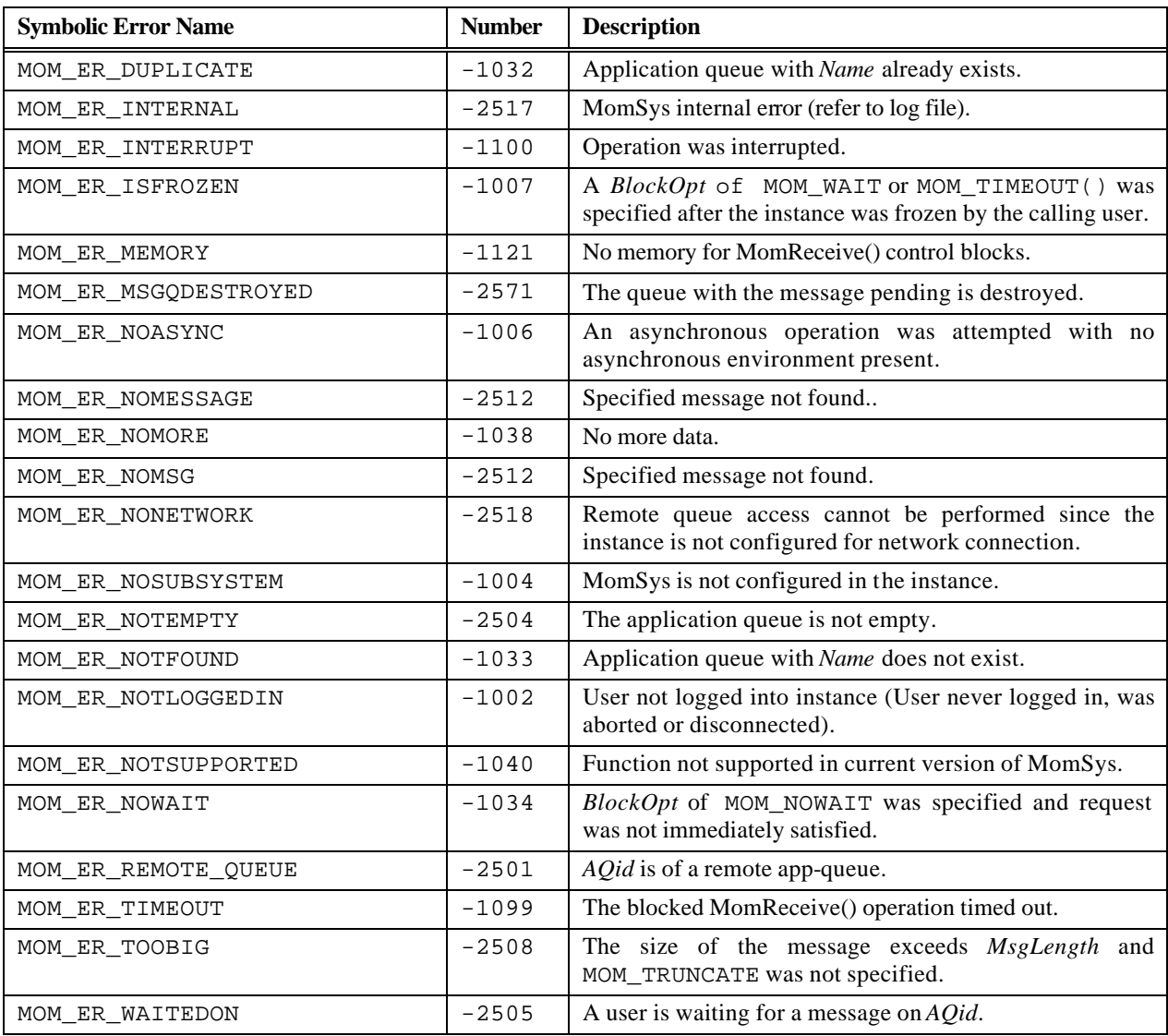

# **5.2 By Message Number**

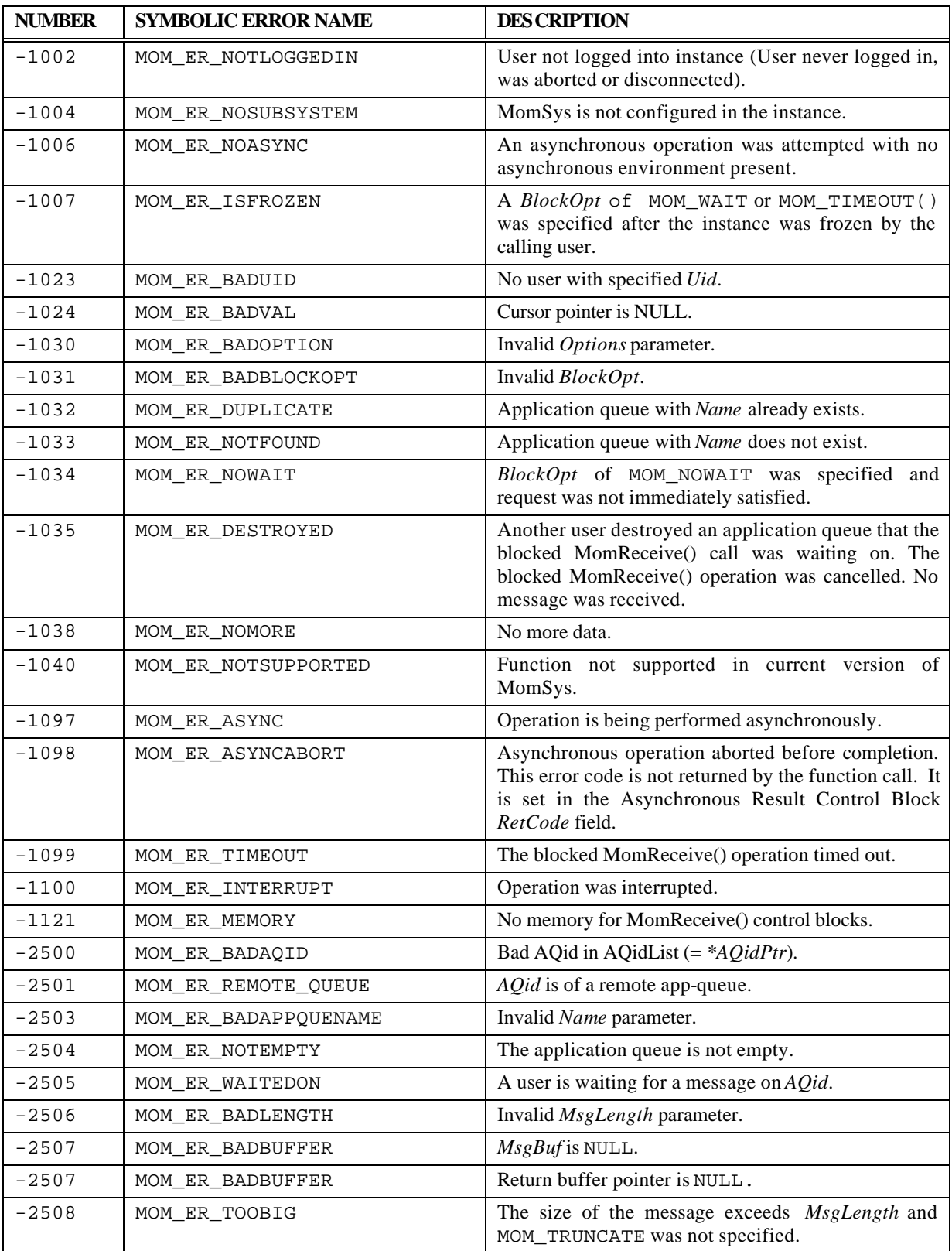

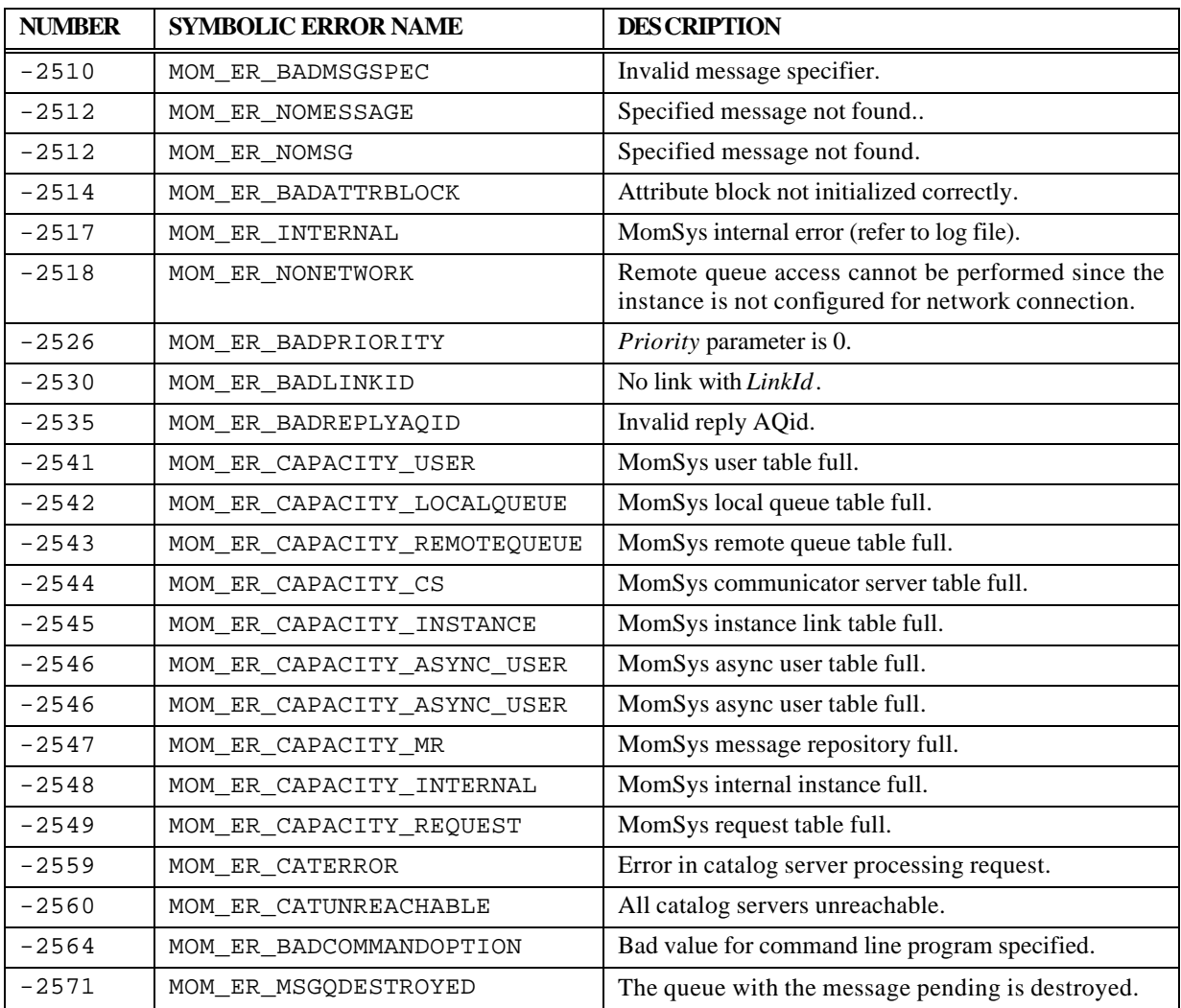